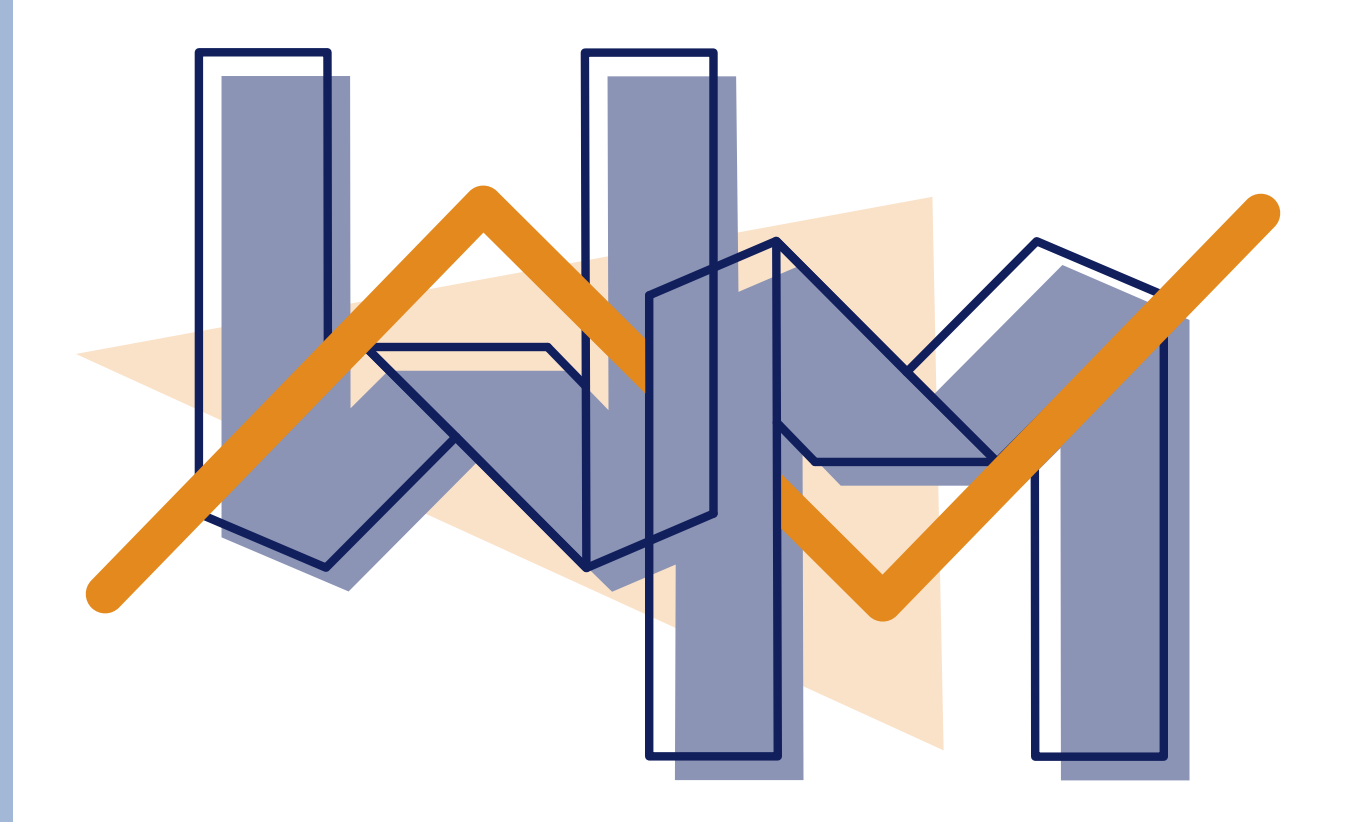

# **vwo wiskunde d**

# **discrete dynamische modellen**

# **de Wageningse Methode**

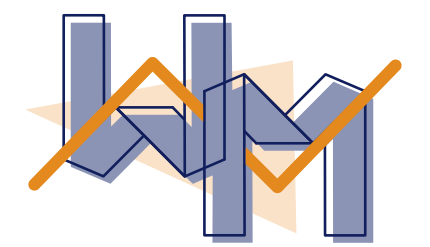

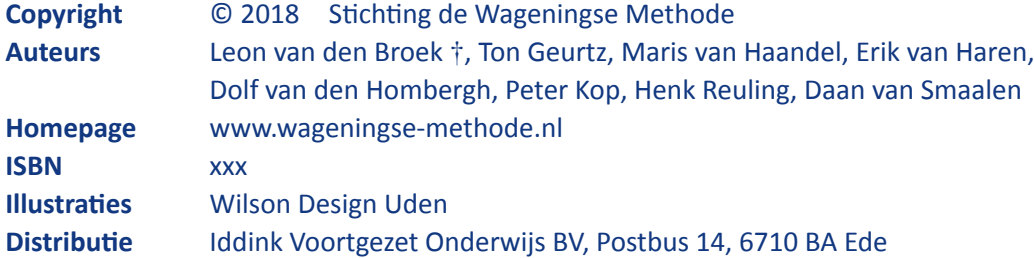

Niets uit deze uitgave mag verveelvuldigd en/of openbaar gemaakt worden door middel van druk, fotokopie, microfilm of op elke andere wijze ook, zonder voorafgaande toestemming van de houder van het copyright.

## **Inhoudsopgave**

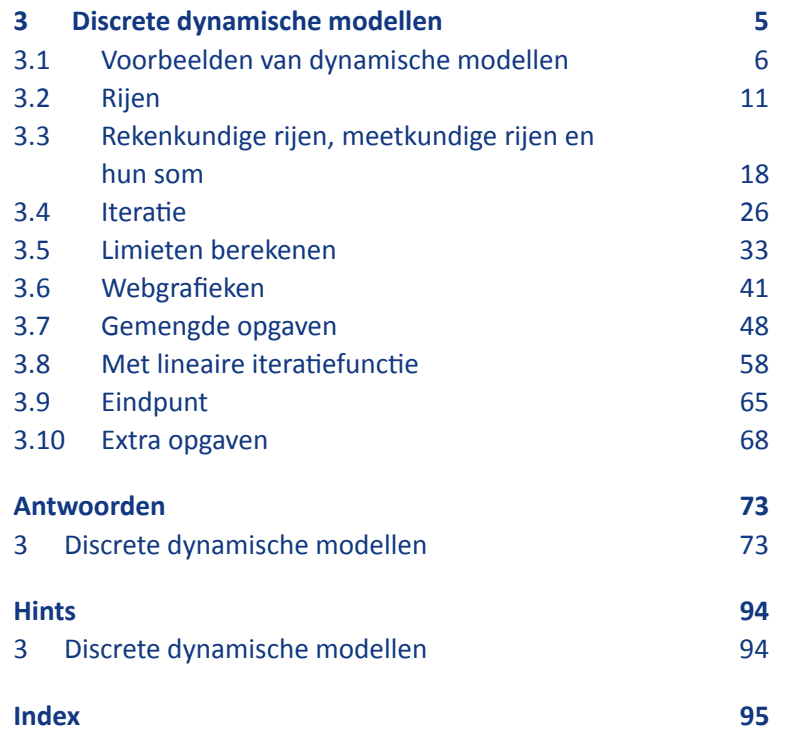

### **Voorwoord**

Dit hoofdstuk gaat over discrete dynamische modellen.

Hierin bekijken we modelmatig hoe iets zich in stappen (vandaar:discreet) ontwikkelt (vandaar: dynamisch).

Het hoofdstuk behoort tot de stof van het vak 456 vwo wiskunde d.

In dit boek worden iconen gebruikt. De blauwe iconen geven de structuur van een paragraaf aan. Hierdoor zie je direct waar bijvoorbeeld een stuk theorie wordt behandeld of waar een historische wetenswaardigheid de revue passeert. De groene iconen vertellen je iets over een specifieke opgave, bijvoorbeeld dat de opgave lastig is of dat er een werkblad bij de opgave hoort. Een overzicht van de gebruikte iconen vind je op de volgende pagina.

Tijdens het ontwikkelen van dit boek is op 8 december 2013 geheel onverwacht onze zeer gewaardeerde vriend Leon van den Broek overleden. Leon zette zich op ongekende wijze in voor motiverend en activerend wiskundeonderwijs. Hij was wars van het aanleren van onbegrepen routines. Leon wilde dat leerlingen de schoonheid van wiskunde gingen zien en beleven — wiskunde als een onuitputtelijke bron van interessante onderwerpen en prachtige problemen. Actief met wiskunde bezig zijn — zelf ontdekken en inzichtelijk leren — stond daarbij voor Leon centraal. Het was zijn overtuiging dat wiskunde op die manier een goed te begrijpen vak wordt en dat het leerproces dat de leerlingen doormaken hen blijvend vormt.

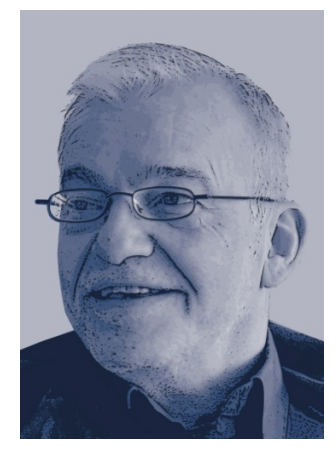

Het wegvallen van Leon betekent een zeer groot gemis voor de Wageningse Methode: hij was de geestelijk vader en drijvende kracht. We zijn Leon zeer dankbaar voor zijn uitzonderlijke inzet voor de Wageningse Methode en het wiskundeonderwijs. We zullen zijn creativiteit, gedrevenheid, idealisme en inspiratie enorm missen.

De auteurs van de Wageningse Methode

Deze versie is van 15 oktober 2018.

#### **Overzicht iconen. . .**

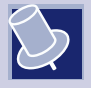

### **Theorie**

Hier wordt iets benadrukt, samengevat of nader toegelicht. Lees de theorie goed door en stel vragen als je iets niet begrijpt. Theorie die je moet kennen, staat in rode letters. Belangrijke woorden zijn vetgedrukt. Je vindt deze woorden terug in de index achterin het boek.

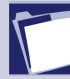

#### **Voorbeeld**

In een voorbeeld zie je hoe de theorie gebruikt wordt om een vraag op te lossen. Zorg dat je het voorbeeld kunt volgen en stel vragen als je het voorbeeld niet begrijpt.

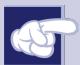

#### **Opmerking**

Let op, er wordt iets opmerkelijks behandeld of je wordt ergens op geattendeerd. Een opmerking bestudeer je aandachtig, maar hoef je niet te leren.

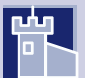

#### **Historie**

Hier vind je historische feiten en wetenswaardigheden.

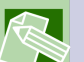

### **Werkblad**

Bij deze opgaven hoort een werkblad. Je vindt het werkblad op de site www.wageningse-methode.nl.

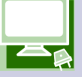

#### **Computer**

Bij deze opgaven of uitleg maak je gebruik van de computer en/of de digitale versie van de Wageningse Methode.

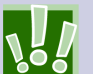

### **Echt, moet kunnen**

Deze opgaven zijn standaardopgaven die je zonder veel moeite op moet kunnen lossen.

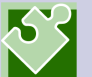

#### **Puzzelen**

Bij deze opgaven moet je even puzzelen. Geef niet te snel op.

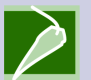

#### **Pittig**

Deze opgaven zijn wat moeilijker.

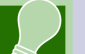

#### **Hint**

Er wordt een hint gegeven die je kan helpen bij het oplossen van de opgave. Je vindt de hints achterin het boek.

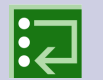

#### **Facultatief**

Deze opgaven/paragraaf kun je overslaan zonder de draad kwijt te raken.

## **HOOFDSTUK 3 Discrete dynamische modellen**

<span id="page-6-0"></span>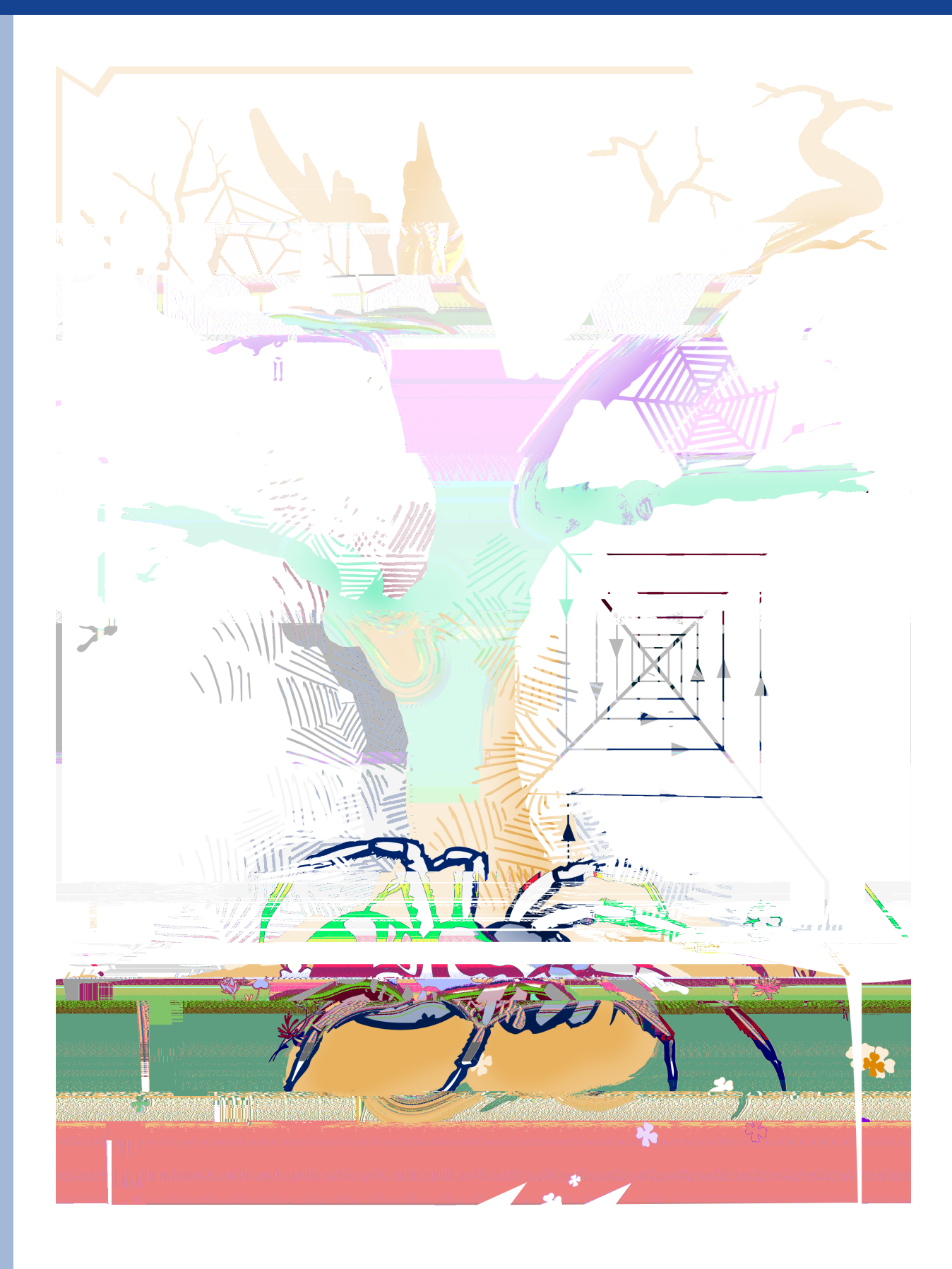

### <span id="page-7-0"></span>**3.1 Voorbeelden van dynamische modellen**

Hieronder staan vier voorbeelden van dynamische modellen ook wel systemen genoemd, met de verschillende factoren die een rol spelen.

- 1. Stroming in een havenmond
	- eb- en vloedbeweging
	- vaarbewegingen van schepen
	- aanvoer water uit een rivier
	- wind
- 2. Het weer
	- luchtverplaatsingen (de luchtdruksituatie in de omgeving)
	- temperatuur
	- luchtvochtigheid
	- geografische omstandigheden (bijvoorbeeld open water)
	- bewolking
- 3. Prijsontwikkeling (van bijvoorbeeld benzine)
	- productie van olie
	- politieke spanningen
	- milieuoverwegingen
	- seizoensinvloeden
- 4. Griepepidemie
	- agressiviteit van het griepvirus
	- voorzorgsmaatregelen (inenting)
	- het weer
	- immuniteit
	- verspreidingssnelheid (besmettelijkheid )

**1** Zoek nog enkele voorbeelden van dynamische systemen. Kies de voorbeelden uit verschillende vak- en toepassingsgebieden. Noem bij elk voorbeeld de voornaamste factoren die een rol spelen.

> Een dynamisch systeem ontwikkelt zich in de loop van de tijd. Er spelen verschillende variabelen een rol. Die variabelen beïnvloeden elkaar: als een ervan verandert, veranderen de andere ook. De praktijk is complex. Daarom zullen we de werkelijkheid vaak vereenvoudigen. Je moet altijd kritisch blijven of de gedane vereenvoudigen min of meer verantwoord zijn en het model de werkelijkheid nog wel redelijk beschrijft.

> We gaan nu eerst enkele dynamische systemen voor een paar stappen doorrekenen.

#### **Rupsen en vlinders**

<span id="page-8-0"></span>**2**

Vlinders leggen eieren. Daar komen rupsen uit. Als de rups volgroeid is, gaat hij verpoppen. Na verloop van tijd kruipt er een vlinder uit de pop. Dan is de cyclus rond. Onderweg kan er een heleboel mis gaan. Zo zijn de rupsen een smakelijk hapje voor vogels. En vlinders zijn (vooral als ze net uit de pop zijn gekomen) erg kwetsbaar.

Er zijn wel 100.000 soorten vlinders, waarvan er zo'n 2000 in Nederland voorkomen. Hoe lang de verschillende fasen van de cyclus duren, hangt sterk af van de soort. En ook de leefgewoonten en overlevingskansen in deze fasen. Bekende vlinders in Nederland zijn het koolwitje, de dagpauwoogvlinder en de koninginnepage.

Het aantal rupsen in een jaar hangt af van het aantal vlinders in het jaar daarvoor. En het aantal vlinders hangt af van het aantal rupsen in het jaar daarvoor. We volgen de populatie rupsen en vlinders. Stel dat elke vlinder een jaar later 2 rupsen veroorzaakt en dat elke rups met kans 0,6 een vlinder wordt.

In een zeker jaar, het jaar 0, waren er 1000 vlinders en 3000 rupsen. Een jaar later, het jaar 1, zijn er 2000 rupsen en 1800 vlinders.

**a** Hoeveel vlinders en rupsen zijn er de volgende twee jaren. Zet je uitkomsten in een tabel zoals hiernaast.

 $V_n$  is het aantal vlinders in het jaar n,  $R_n$  is het aantal rupsen in het jaar  $n ( n = 0, 1, 2, ...)$ .

Bovenstaande aannamen kunnen we zo opschrijven:  $V_0 = 1000$ ,  $R_0 = 3000$ ,  $R_n = 2 \cdot V_{n-1}$ ,  $n = 1, 2, ...$  $V_n = 0.6 \cdot R_{n-1}$ ,  $n = 1, 2, ...$ **b** Ga dat na.

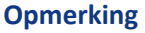

De derde regel:  $R_n = 2 \cdot V_{n-1}$ ,  $n = 1, 2, ...$ , is een samenvatting van oneindig veel regels:  $R_1 = 2 \cdot V_0,$  $R_2 = 2 \cdot V_1$  $R_3 = 2 \cdot V_2$  $R_4 = 2 \cdot V_3$ enzovoort.

Hoe de populatie rupsen en vlinders zich verder zal ontwikkelen in de loop der jaren is niet een-twee-drie te zeggen. Zullen ze uitsterven, zal de populatie exploderen, zal de populatie zich

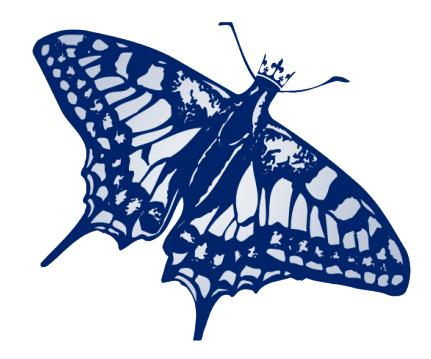

De koninginnepage is een grote dagvlinder. Hij vliegt in Nederland van mei tot oktober. Hij is geel met een zwarte tekening. De rups is groen met zwarte banden.

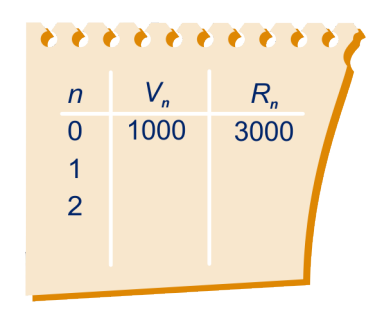

 $|\mathbf{G}|$ 

<span id="page-9-0"></span>stabiliseren (zo ja, op welke aantallen)? Dit is een onderwerp van onze studie. En als de kans 0,6 wordt vervangen door 0,5, hoe zal de vlinder-rups-toekomst er dan uitzien?

#### **3 Medicijnspiegel**

De bijsluiter over het gebruik van een medicijn vertelt het volgende.

- Elke dag verdwijnt 25% van het medicijn uit het lichaam door uitscheiding.
- Neem dagelijks 1500 mg van het medicijn in.

We gaan ervan uit dat de patiënt vóór dag 1nog niets van het medicijn in het lichaam heeft. Op dag 1 neemt hij voor het eerst, geheel volgens de regels van de bijsluiter, 1500 mg in. En dat zo elke dag.

**a** Hoeveel mg medicijn heeft de patiënt in zijn lichaam op dag 2, dag 3 en dag 4, meteen nadat hij zijn dagelijkse dosis heeft ingenomen?

 $m_n$  is het aantal milligram medicijn in het lichaam, na de inname van de dagelijkse dosis op dag  $n (n = 1, 2, 3, \ldots)$ . We kunnen het voorgaande dan zo opschrijven:

- $m_1 = 1500$
- $m_n = 0.75 \cdot m_{n-1} + 1500$ ,  $n = 2, 3, 4, \dots$
- **b** Ga dat na.

Ook nu is niet onmiddellijk duidelijk hoe de medicijnspiegel zich zal ontwikkelen in de loop der dagen. En hoe zal dat gaan als we de vaste inname van 1500 mg veranderen? En als de gegeven 25% niet helemaal juist blijkt te zijn?

#### **4 Ratten**

Een rattenvrouwtje werpt gemiddeld elke veertig dagen een nest. Zo'n nest heeft gemiddeld zes jongen, waarvan er drie vrouwtje zijn. De jonge rattenvrouwtjes zijn de eerste tijd nog niet vruchtbaar. Na tachtig dagen werpt een rattenvrouwtje voor het eerst een nest van zes jongen. We beginnen met één rattenpaar, dus met 1 rattenvrouwtje. Na 40 dagen zijn er dan  $1+3=4$ vrouwtjes, waaronder er maar 1 vruchtbaar is. Na 80 dagen zijn er  $11 + 3 + 3 = 7$  rattenvrouwtjes, waaronder er  $1 + 3 = 4$ vruchtbaar zijn.

**a** Bereken hoeveel rattenvrouwtjes er zijn na 120 dagen. Hoeveel vruchtbare vrouwtjes zijn daarbij? Ook na 160 dagen.

Het aantal vruchtbare rattenvrouwtjes na  $n$  periodes van 40 dagen noemen we  $r_n$ . Dan laten de bovenstaande aannamen zich

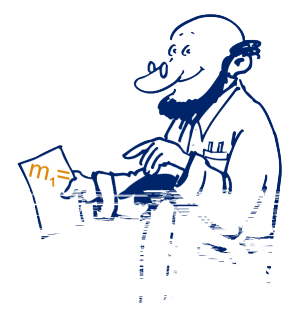

### **3.1 Voorbeelden van dynamische modellen**

als volgt vertalen:

 $r_0 = 1, r_1 = 1,$ 

 $r_n = r_{n-1} + \ldots, n = 2, 3, 4, \ldots$ 

**b** Wat moet er ingevuld worden? Licht je antwoord toe.

Duidelijk is dat het aantal ratten explodeert. Maar hoeveel er na 800 dagen zijn, is niet zo snel duidelijk.

En hoe zal het aantal ontwikkelen als we de vruchtbaarheid van de rattenvrouwtjes weten terug te brengen tot van 3 tot 1,5?

#### **Wat is een discreet dynamisch model?**

Je hebt nu drie voorbeelden gezien van zogenaamde discrete dynamische modellen.

Waarom *dynamisch*?

De toestand op een bepaald moment hangt af van één of meer toestanden daarvoor.

- Bij [opgave 1:](#page-7-0) als er vorig jaar 1000 vlinders en 3000 rupsen zijn, zijn er dit jaar 1800 vlinders en 2000 rupsen.
- Bij [opgave 2:](#page-8-0) als er gisteren 1500 gram medicijn in het lichaam was, is er vandaag 2625 gram.
- Bij [opgave 3:](#page-9-0) als er vorige periode 7 rattenvrouwtjes waren en twee periodes geleden 4 , dan zijn er nu 19.

#### Waarom *discreet*?

Je bekijkt de toestand niet doorlopend maar om gezette tijden. In de voorbeelden was dat om het jaar, om de dag of om een periode van 40 dagen. Wat er tussentijds gebeurt, is onbekend; in elk geval interesseert ons dat niet.

#### Waarom *model*?

De werkelijkheid is sterk vereenvoudigd. Feitelijk werk je met gemiddelde waarden en omstandigheden die niet (te veel) mogen veranderen. Hierbij laat je allerlei praktische storingen buiten beschouwing.

Bijvoorbeeld in [opgave 2](#page-8-0) neem je onder andere aan dat de overlevingskansen elk jaar hetzelfde blijven.

- **5 a** Welke aannamen maak je bij [opgave 3?](#page-9-0)
	- **b** En bij [opgave 4?](#page-9-0)

In een dynamisch model is steeds hetzelfde *hoe* de toestand op een bepaald moment afhangt van de vorige toestand(en). Je past dus steeds weer dezelfde manier van berekenen toe. Die manier is gegeven door een formule of een berekeningswijze. Die formule of berekeningswijze verandert dus niet in de loop van de tijd. De aantallen vlinders in de opvolgende jaren([opgave 2\)](#page-8-0) vormen een rij getallen:

1000 , 18.000 , 1200 , 2160 , 1440 , … .

 $\bigotimes$ 

### **3.1 Voorbeelden van dynamische modellen**

De aantallen mg medicijn in de opvolgende dagen [\(opgave 3](#page-9-0)) vormen een rij:

1500 , 2625 , 3468,8 , 4101,6 , 4576,2 , … .

De aantallen rattenvrouwtjes in de opvolgende periodes van 40 dagen([opgave 4\)](#page-9-0) vormen een rij:

1, 1 , 4 , 7 , 19 , 40 , 97 , … .

In de volgende paragraaf gaan we ons bezighouden met rijen. Het is duidelijk dat, om bij een model de rij van aantallen in de opvolgende stappen te berekenen, een computer handig is. In de drie voorbeelden werd de nieuwe situatie steeds op dezelfde manier berekend uit de vorige of de vorige twee. En een computer kan snel en foutloos eenzelfde berekening heel vaak herhalen. Ook de GR kan dat prima.

Een programma op internet vind je in

Met wat daar ingevuld is, vind je de aantallen rattenvrouwtjes in de opvolgende periodes.

### <span id="page-12-0"></span>**6 Sparen**

Anneke spaart met de regelmaat van de kalender. Op 1 januari 2000 had zij € 235. Elke week weet ze daar 23 euro aan toe te voegen. Het gespaarde bedrag na n weken noemen we  $b_n$ .

- **a** Leg uit dat:  $\begin{cases} b_0 = 235 \\ b_n = b_{n-1} \end{cases}$  $b_n = b_{n-1} + 23^n = 1, 2, 3, \dots$ .
- **b** Geef een formule voor
- **c** Na hoeveel weken is Anneke de 1000-euro-grens gepasseerd?

De formule in opgave 6a zegt hoe je - als je de  $n$ -de term kent de  $n + 1$ -ste term kunt berekenen.

Als je bijvoorbeeld  $b_{12}$  wilt berekenen, zul je eerst  $b_{11}$  moeten uitrekenen; daarvoor moet je eerst  $b_{10}$  uitrekenen. Enzovoort. Omdat je de startwaarde  $b_0$  kent, kun je dus in twaalf stappen  $b_{12}$ uitrekenen. We noemen de twee regels tezamen een **recursieve formule**.

De formule  $b_n = 235+23n$  in opgave 6b zegt hoe je direct de term bij een gegeven rangnummer  $n$  kunt berekenen. We noemen dit een **directe formule**.

#### **7 Pakketje**

Iemand heeft een groot stuk papier 5 keer dubbelgevouwen. Zodoende is er een aardig dik pakketje ontstaan.

**a** Hoeveel lagen is het pakketje dik?

Het aantal lagen dat het pakketje na n keer dubbelvouwen dik is, noemen we  $a_n$   $n = 0, 1, 2, 3, \ldots$ 

- **b** Geef een recursieve formule voor  $a_n$ . Vergeet niet ook de startwaarde te geven.
- **c** Geef een directe formule voor  $a_n$ .

#### **Opmerking**

In de opgaven 6 en 7 is er sprake van een rij getallen. Soms beginnen we bij 0 te tellen, soms bij 1, soms krijgt de beginterm nog een ander nummer. Een rij is (meestal) oneindig lang. Er zijn twee manieren om zo'n rij vast te leggen: direct en recursief. In beide gevallen kun je de rij in de GR invoeren. Kijk hoe dat op jouw machine gaat.

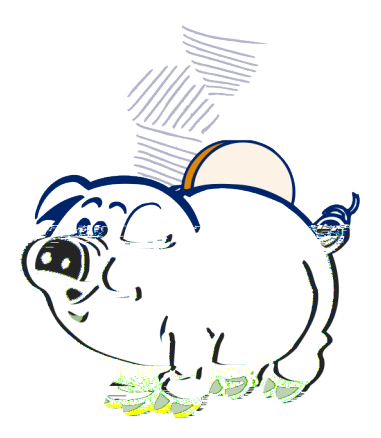

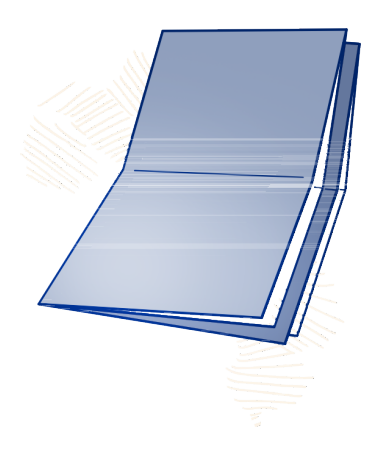

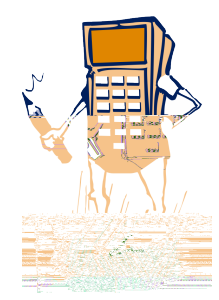

**ST** 

### **8 Hondenbelasting**

In Nijmegen was de gemeentelijke hondenbelasting in 2018 als volgt.

Voor de eerste hond moest de eigenaar € 112 betalen; voor elke volgende hond € 168.

 $H_n$  is de belasting voor  $n$  honden (in euro's). Hierbij is  $n$  een positief geheel getal.

Een Nijmegenaar had in 2018 zeven honden.

- **a** Hoeveel moest hij aan hondenbelasting betalen?
- **b** Stel een directe formule op voor  $H_n$ .
- **c** Stel een recursieve formule op voor  $H_n$ .

### **9 Verdunnen**

In een bak zit 7 liter water, met daarin 320 gram zout opgelost. We voeren de volgende verdunning uit:

*voeg* 1 *liter water toe aan de bak; roer goed; schep er* 1 *liter water uit, zodat er weer* 7 *liter overblijft.*

We voeren deze verdunning bij herhaling uit.

**a** Hoeveel gram zout is er nog over in de bak als je twee keer de verdunning hebt uitgevoerd?

Na *n* keer verdunnen, is er nog  $g_n$  gram zout over in de bak.

- **b** Geef een recursieve formule voor  $g_n$ .
- **c** Maak een tabel op de GR.
- **d** Geef een directe formule voor  $g_n$ .
- **e** Na hoeveel verdunningen is er minder dan 10 gram zout in de bak over?

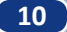

### **10 Samengestelde interest**

Bij de meeste spaarbanken wordt de rente jaarlijks berekend. Als je de rente niet opneemt, wordt die bij het tegoed bijgeschreven en levert hij het jaar daarop dus ook rente op. Men spreekt dan van samengestelde interest.

Stel dat je 4% rente ontvangt per jaar. In 2000 had je  $\epsilon$  1207; *n* jaar later is dit kapitaal aangegroeid tot  $K_n$  euro.

- **a** Hoe kun je  $K_4$  (dat is het kapitaal na 4 jaar) berekenen als je  $K_3$  kent?
- **b** Geef een recursieve formule voor  $K_n$ ,  $n = 0, 1, 2, 3, \ldots$
- **c** Maak een tabel voor  $K_n$  op de GR en bepaal daarmee wanneer de 10.000-euro-grens overschreden wordt.
- **d** Geef een directe formule voor  $K_n$ .

### We bekijken  $K_n - K_{n-1}$ .

**e** Toon aan:  $K_n - K_{n-1} \approx 46.4 \cdot 1.04^n$ .

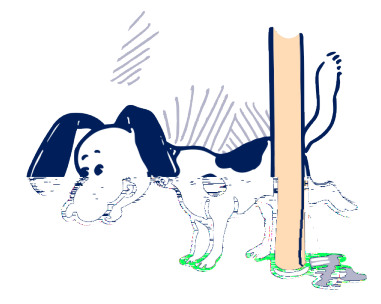

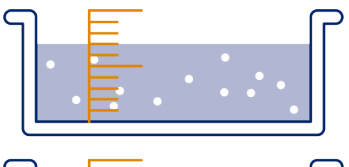

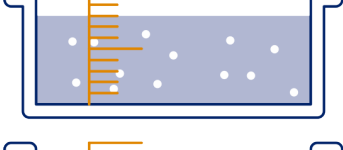

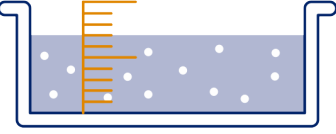

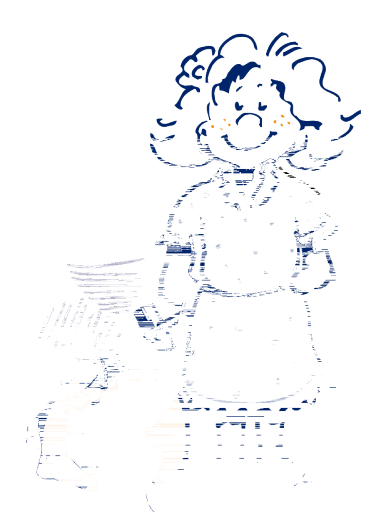

**f** Wat is de betekenis van  $K_n - K_{n-1}$ ?

### <span id="page-14-0"></span>**11 Halve competities**

Vier ploegen spelen een halve competitie, dat wil zeggen dat elke ploeg één keer tegen elk van de drie andere ploegen speelt.

**a** Hoeveel wedstrijden worden er in totaal gespeeld?

Je kunt uittellen dat bij een halve competitie van tien ploegen er in totaal 45 wedstrijden worden gespeeld.

**b** Weet je nu ook het totaal aantal wedstrijden in een halve competitie van elf ploegen?

 $n$  ploegen spelen een halve competitie ( $n$  is een positief geheel getal).  $c_n$  is het aantal wedstrijden dat in totaal gespeeld wordt.

- **c** Hoe kun je  $c_{n+1}$  uitrekenen als je  $c_n$  weet?
- **d** Geef een recursieve formule voor  $c_n$ .
- **e** Maak een tabel voor  $c_n$  op de GR.

Je weet nu dat  $c_7 = c_6 + 6$ ;  $c_6 = c_5 + 5$ ;  $c_5 = c_4 + 4$ ;  $c_4 = c_3 + 3$ ;  $c_3 = c_2 + 2$  ;  $c_2 = 1$ . Dus  $c_7$  is de som van de eerste zes positieve getallen. Die kun je uitrekenen met de truc van Gauss. Dat gaat zo:

$$
c_7 = 6 + 5 + 4 + 3 + 2 + 1
$$
  
\n
$$
c_7 = 1 + 2 + 3 + 4 + 5 + 6
$$
  
\n
$$
2 \cdot c_7 = 7 + 7 + 7 + 7 + 7 + 7
$$

- **f** Maak deze berekening van  $c_7$  af.
- **g** Maak net zo'n berekening van  $c_{11}$ .
- **h** Welke directe formule vind je op deze manier voor  $c_n$ ?

**12** We kijken nog eens naar de medicijnspiegel van [opgave 3.](#page-9-0) Het aantal milligram medicijn in het lichaam, na de inname van de dagelijkse dosis op dag *n* is  $m_n$  ( $n = 1, 2, 3, ...$ ).

We hebben de volgende recursieve betrekking:  $\begin{cases} m_1 = 1500 \ m_{n+1} = 0.75 \cdot m_n + 1500 \end{cases}$   $n = 1, 2, 3, \ldots$ .

- **a** Bepaal met een tabel op de GR hoeveel mg er in het lichaam zit onmiddellijk na de inname op dag 20?
- **b** Onderzoek op de GR wat het aantal milligram op den duur ongeveer is (dat wil zeggen na een groot aantal dagen).

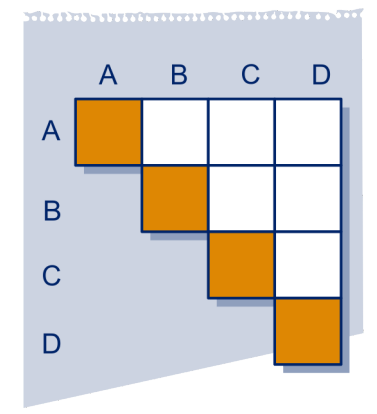

In het boek Liber Abaci van Leonardo van Pisa, die ook wel Fibonacci (= zoon van Bonacci) werd genoemd, komt de beroemde *konijnenrij* voor.

Het boek, dat in 1202 verscheen, heeft veel bijgedragen aan de verspreiding van het tientallig stelsel in West-Europa. Mede door dit boek is de wiskunde na de Middeleeuwen tot bloei gekomen.

De konijnenrij bekijken we in de volgende opgave.

### **13** Deze opgave gaat over de rij van Fibonacci.

Fibonacci circa 1170 – 1250

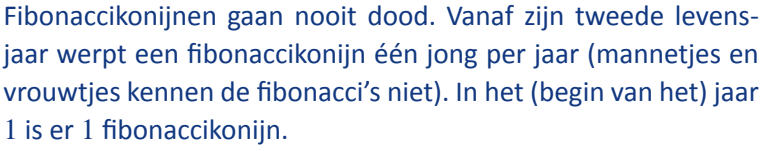

- **a** Leg uit dat er in het (begin van) jaar 1 nog steeds 1 konijn is en dat in het (begin van) jaar 2 er 2 konijnen zijn.
- **b** Maak een tabel van het aantal konijnen in het begin van de jaren:

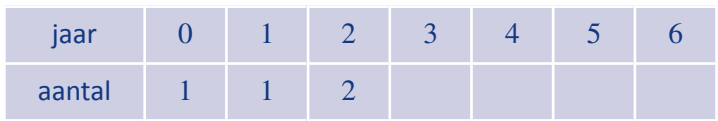

Het aantal konijnen in het begin van jaar *n* noemen we  $u(n)$ .

**c** Leg uit dat geldt:  $u(n) = u(n - 1) + u(n - 2)$  voor alle gehele getallen  $n > 1$ .

Een recursieve formule voor deze rij is:

 $\vert$  $\{u(1) = 1\}$  $u(0) = 1$ 

 $\big( u(n) = u(n-1) + u(n-2) \big)$   $(n = 2, 3, 4, \cdots)$ 

Merk op dat je, om een volgende term te berekenen, de twee vorige moet optellen. Vandaar dat er ook twee beginwaarden gegeven zijn.

- **d** Voer deze recursieve formule in op je GR. Zoek uit hoe je een rij met twee beginwaarden invoert.
- **e** Maak een tabel van de rij op je GR en lees af vanaf welk jaar er voor het eerst meer dan 100 konijnen zijn.
- **f** Bepaal hoeveel konijnen er in het jaar 40 zijn.

### **Opmerking**

Het is niet zo eenvoudig een directe formule voor de rij van Fibonnaci op te stellen.

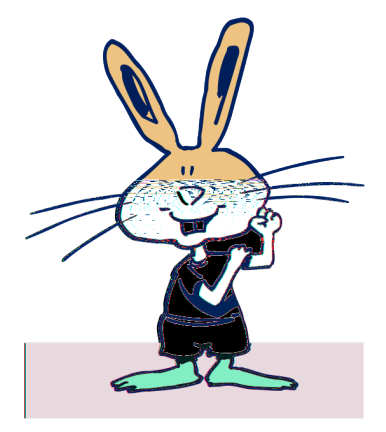

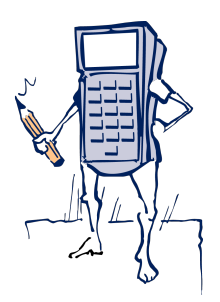

Op sommige typen GR, bijvoorbeeld de TI, wordt een rij  $u_n$  geschreven als  $u(n)$ . Je ziet de rij dan als een functie  $u$  met domein de natuurlijke of positieve gehele getallen.

Die notatie gebruiken we ook in de volgende opgave.

**14** We bekijken de rij u met de recursieve formule:

 $\int_{u(1)}^{u(0)} = 2$  $\{u(1)=1\}$  $\big( u(n) = u(n-1) + 2u(n-2) \big)$   $(n = 2, 3, 4, \cdots)$ 

- **a** Bereken zonder GR  $u(2)$  en  $u(3)$ .
- **b** Voer deze rij in op je GR. Om de berekening te kunnen beginnen, moeten er weer *twee termen* ingevoerd worden,  $u(0)$  en  $u(1)$ .

.

**c** Bereken  $u(20)$  met de GR.

Bekijk nu de rij  $v(n) = 2^n$ ,  $n = 0, 1, 2, ...$ .

**d** Vergelijk de rijen  $u$  en  $v$  op de GR en geef een directe formule voor de rij  $u$  in de vorm:

 $\begin{cases} u(n) = ... \ u(n) = ... \end{cases}$  als *n* oneven  $\int u(n) = ...$  als *n* even

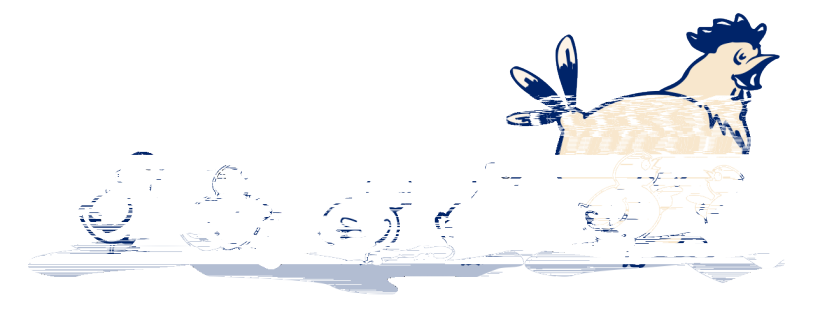

**15** We kijken nog eens naar de rattenpopulatie van [opgave 4](#page-9-0). Het aantal ratten na *n* periodes van 40 dagen is  $r_n$ ,  $n =$ 0, 1, 2,.... We hadden de volgende recursieve betrekking:  $\int_{0}^{\infty} \frac{1}{1} \, dt$ 

$$
\begin{cases} r_1 = 1 & n = 2, 3, 4, \dots \end{cases}
$$

$$
r_n = r_{n-1} + 3 \cdot r_{n-2}
$$

- **a** Bepaal met een tabel op de GR hoeveel ratten er na 400 dagen zijn.
- **b** Zoek op de tabel wanneer er meer dan 1 miljoen ratten zijn.

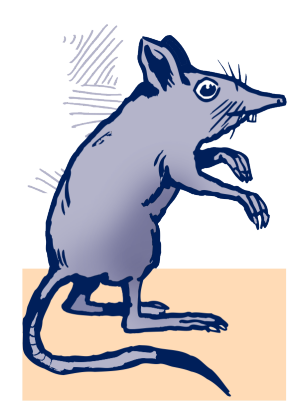

同

 $\bigotimes$ 

In [opgave 2](#page-8-0) hangen de aantallen rupsen en de aantallen vlinders van elkaar af. Je hebt dus te maken met twee rijen die aan elkaar gekoppeld zijn. Om de ontwikkeling van de aantallen rupsen en vlinders te kunnen volgen, moeten beide rijen tegelijk op de GR worden ingevoerd. Zoek uit hoe dat op jouw machine gaat. Je kennis kunt je in de volgende opgave testen.

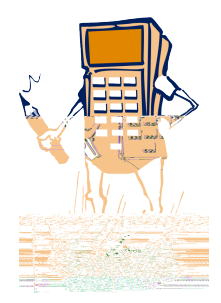

Voer de rijen van [opgave 2](#page-8-0) in op de GR. Hoeveel rupsen en vlinders zijn er in jaar 18?

### **17 Gemiddelde**

Anneke zit in de brugklas. Elke week krijgt ze een overhoring Engels. De eerste keer had ze nog niet door hoe het werkte en haalde ze prompt een 1. Ze heeft zich daardoor niet uit het veld laten slaan; alle volgende overhoringen scoorde Anneke een 10. Na elke nieuwe overhoring berekent ze het gemiddelde van alle overhoringen tot dan toe.

**a** Bereken het gemiddelde dat Anneke heeft na 2 overhoringen. En na 3, na 4 en na 5 overhoringen

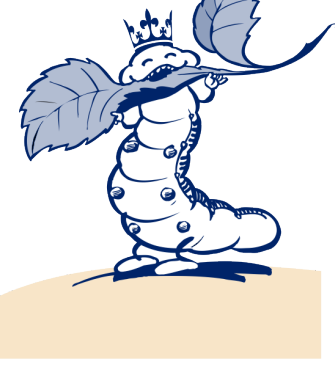

Rups van de koninginnepage

 $g_n$  is het gemiddelde na *n* overhoringen,  $n = 1, 2, 3, \ldots$ .

- **b** Geef een directe formule voor  $g_n$ .
- **c** Bepaal met een tabel op de GR na hoeveel overhoringen het gemiddelde boven de 9,6 komt.

In de voorgaande opgaven heb je allerlei soorten rijen ontmoet.

- **rekenkundige rijen**, dat zijn rijen met constant **verschil** tussen de opvolgende termen,
- **meetkundige rijen**, dat zijn rijen met een constante verhouding (**reden**) tussen de opvolgende termen,
- **kwadratische rijen**, dat zijn rijen van het type:

 $a_n = a + b \cdot n + c \cdot n^2$ ,  $n = 0, 1, 2, \dots$ 

Er zijn natuurlijk ook nog rijen die niet onder een van deze types vallen.

**18** Zeg bij de [opgaven 6](#page-12-0) tot en met [11](#page-14-0) van welk type de rij is. Geef bij een rekenkundige rij ook het verschil en bij een meetkundige rij de reden.

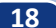

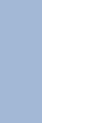

**16**

同

 $\bigotimes$ 

**19** Voor een zekere rekenkundige rij u geldt:  $u_0 = 5$  en constant verschil 3.

- **a** Schrijf de eerste zes termen op.
- **b** Bereken  $u_{20}$ .
- **c** Geef een directe formule voor de rij  $u_n$ ,  $n = 0, 1, 2, ...$

**20** Voor een zekere meetkundige rij  $u$  geldt:  $u_0 = 5$  en constant reden 3.

- **a** Schrijf de eerste zes termen op.
- **b** Bereken  $u_{20}$ .
- **c** Geef een directe formule voor de rij  $u_n$ ,  $n = 0, 1, 2, ...$

**21** Een zekere kwadratische rij heeft directe formule:

 $u_n = a + b \cdot n + c \cdot n^2$ ,  $n = 0, 1, 2, ....$ 

De eerste drie termen van de rij zijn bekend: $u_0 = 5$ ,  $u_1 = 8$  en

 $u_2 = 9$ 

- **a** Bereken *a*, *b* en *c*.
- **b** Bereken  $u_{20}$ .

<span id="page-19-0"></span>**22** Bekijk de rij bouwsels in de figuur hieronder.  $a_n$  is het aantal blokjes in het  $n$ -de bouwsel in de rij. Zo is  $a_0 = 7$ ,  $a_1 = 11$ ,  $a_2 = 15$  en  $a_3 = 19$ .

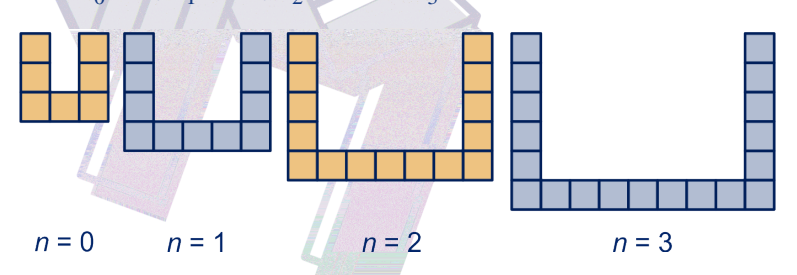

- **a** Wat is het verschil van de rij  $a$ ?
- **b** Geef een directe formule voor de rij  $a_n$  en ook een recursieve.

Je kunt ook alleen de blauwe bouwsels bekijken. Het aantal blokken dat je voor de opvolgende blauwe bouwsels nodig hebt is: 11, 19,… .

**c** Is deze rij rekenkundig? Zo ja, wat is het verschil?

De bouwsels passen mooi in elkaar, zie de figuur hiernaast.

**d** Bereken  $a_0 + a_1 + ... + a_9 + a_{10}$ .

We definiëren  $b_n = a_0 + a_1 + ... + a_{n-1} + a_n$ . Er geldt:  $b_n = 2n^2 + 9n + 7$ .

- **e** Toon dit aan.
- **f** Is de rij *b* met  $b_n = 2n^2 + 9n + 7$  rekenkundig?

**23** In figuur 1 hieronder zie je een boom groeien. De stadia die je ziet nummeren we  $n = 1, 2, 3$  en 4.

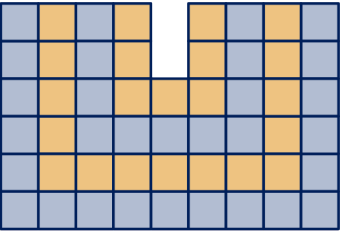

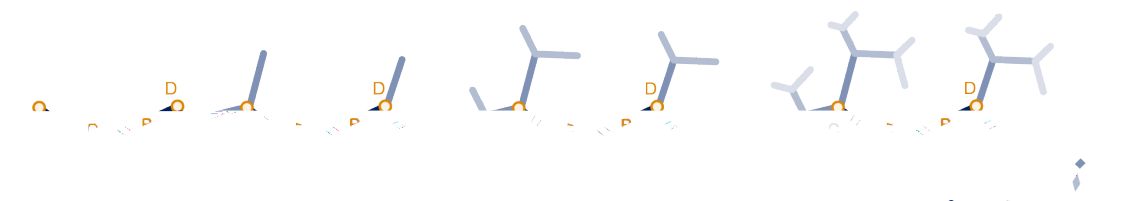

#### figuur 1

Het aantal takken dat er in het  $n$ -de stadium bij getekend wordt, noemen we  $a_n$ , zo is  $a_2$  het aantal lichtblauwe takken in het tweede stadium, dus 4.

**a** Geef een recursieve formule:

$$
\begin{cases} a_1 = 2 \\ a_n = \dots \end{cases} \quad n = 2, 3, \dots
$$

Vul dus in de tweede regel in hoe  $a_n$  uit  $a_{n-1}$  ontstaat.

**b** Geef een directe formule voor  $a_n$ .

Bekijk het uitdijend patroon van letters **H** in de figuur hieronder, ook in de applet 'groeiende boom' te zien.

Het aantal H's dat er in het bouwsel van stadium  $n$  bijkomt, noemen we  $b_n$ . Je kunt natellen dat  $b_2 = 64$ .

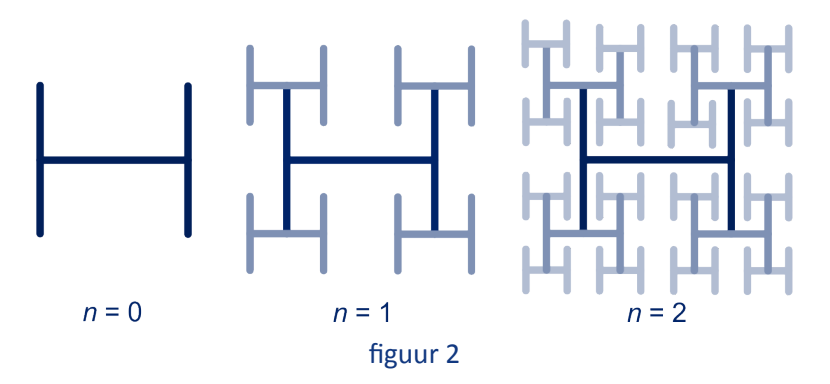

**c** Geef een directe formule voor  $b_n$ .

De groeiende boom en het uitdijende aantal H's zijn voorbeelden van een zogenaamde *fractal*.

Op internet kun je veel informatie over fractals vinden. Zie bijvoorbeeld de applet 'Zelf fractals maken' van Henk Reuling.

Je kunt je ook afvragen hoeveel letters H er bijvoorbeeld in figuur 2 van [opgave 23](#page-19-0) staan als  $n = 2$ . Dat is  $b_0 + b_1 + b_2 = 1 + 4 + 16 = 21$ . Het is de **som** van de eerste drie termen van de rij b.  $b_n$  van [opgave 22](#page-19-0) is de som van de eerste  $n + 1$  termen van de rij .

In het volgende houden we ons bezig met de somrij van een rij.

**24** Bekijk nog eens de rij b van [opgave 23.](#page-19-0)

We definiëren  $s_n = b_0 + b_1 + ... + b_n$  voor  $n = 0, 1, 2, ...$ Dus  $s_0 = 1$ ,  $s_1 = 5$  en  $s_2 = 21$ Moos heeft zijn best gedaan en berekend dat  $s_7 = 21845$ .

**a** Bereken hiermee s<sub>8</sub>.

Een recursieve formule voor  $s_n$  is van de vorm:

$$
\begin{cases} s_0 = 1 \\ s_{n+1} = s_n + \dots, \, n = 0, 1, 2, \dots \end{cases}
$$

**b** Vul op de stippellijn het passende in.

**c** Voer twee rijen in op je GR: de rij b met een directe formule en de rij s met een recursieve formule. Controleer hiermee  $s_8$ .

Gegeven is een rij  $a_n$ ,  $n = 0, 1, 2, ...$ 

Dan noemen we de rij  $s_0 = a_0$ ,  $s_1 = a_0 + a_1$ ,  $s_2 = a_0 + a_1 + a_2$ , …

de **somrij** van de rij .

Een recursieve formule voor de somrij is:  $\begin{cases} s_0 = a_0 \ s_{n+1} = a_0 \end{cases}$  $s_0$   $a_0$ <br>  $s_{n+1} = s_n + a_{n+1}$ <br>  $n = 0, 1, 2, ....$ 

**25** Bekijk nog eens de rij *a* van [opgave 23](#page-19-0) met  $a_n = 4n + 7$ . de somrij van de rij  $a_n$  noemen we  $s_n$ .

**a** Voer een recursieve betrekking voor de rij  $s_n$  in op je GR.

In [opgave 23](#page-19-0) heb je gezien dat  $s_n = 2n^2 + 9n + 7$ .

**b** Voer de rij  $t_n = 2n^2 + 9n + 7$  en controleer in een tabel of de rijen  $s$  en  $t$  overeenkomen.

In het vervolg leiden we een directe formule voor de somrij van een rekenkundige en een meetkundige rij af.

### **De somrij van een rekenkundige rij**

**26** Gegeven is de rekenkundig rij  $u_n$ ,  $n = 1, 2, 3, \ldots$ , met  $u_1 = 100$  en  $u_{10} = 190.$ 

**a** Wat is het verschil  $u_n - u_{n-1}$  van de rij?

We bekijken de som  $s = u_1 + u_2 + ... + u_{10}$ . Analoog aan de truc van Gauss schrijven we:

 $s = 100 + 110 + ... + 190$ 

$$
s = 190 + 180 + \dots + 100
$$

 $2s = 290 + 290 + \ldots + 290$ 

- **b** Wat vind je op die manier voor s?
- **c** Bereken zo ook  $u_1 + u_2 + ... + u_{30}$ .

De som van een aantal opeenvolgende termen van een rekenkundige rij vind je als volgt.

Vermenigvuldig het aantal termen met het gemiddelde van de beginterm en de eindterm.

### **Voorbeeld**

Gegeven is de rij  $a_n = 3n + 10$ ,  $n = 0, 1, 2, ...$ De bijbehorende somrij is  $s_n = a_0 + a_1 + ... + a_n$ ,  $n = 0, 1, 2, ...$ Dan is  $s_n = \frac{1}{2}$  $\frac{1}{2}(n+1)(a_0 + a_n) = \frac{1}{2}$  $\frac{1}{2}(n+1)(10+3n+10) =$  $1\frac{1}{2}$  $\frac{1}{2}n^2 + 11\frac{1}{2}n + 10.$ **Let op!** Het aantal termen in  $a_0 + a_1 + \ldots + a_n$  is  $n + 1$ .

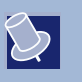

 $\sqrt{2}$ 

#### **Formule voor de somrij van een rekenkundige rij**

Gegeven is een rekenkundige rij  $a_0, a_1, a_2, ...$  met somrij  $s_0, s_1, s_2, \ldots$ Dan  $s_n = \frac{1}{2}$  $rac{1}{2}(n+1)(a_0 + a_n).$ 

**27** We bekijken weer eens de rij  $a_n = 4n + 7$ ,  $n = 0, 1, 2, ...$  van [opgave 22.](#page-19-0) Daar was  $b_n = a_0 + a_1 + ... + a_n$ .

**a** Geef een formule voor  $b_n$  met de theorie hierboven.

Gegeven is een rekenkundige rij met verschil 3. Twee termen van de rij zijn 300 en 492.

- **b** Bereken de som van de termen van de rij van 300 tot en met 492, dus  $300 + 303 + ... + 492$ .
- **c** Bereken met bovenstaande formule:  $70+63+56+49+\ldots+$  $-56 + -63.$

### **De somrij van een meetkundige rij**

**28** Hiernaast is een balk verdeeld in twee helften. De rechter helft is weer verdeeld in twee helften, enzovoort.

> **a** Leg aan de hand van de onderste balk uit dat 1  $\frac{1}{2} + \frac{1}{4}$  $\frac{1}{4} + \frac{1}{8}$  $\frac{1}{8} + \frac{1}{16} = 1 - \frac{1}{16}.$

**b** Kun je nu ook onmiddellijk uitrekenen wat de uitkomst is van 1  $\frac{1}{2} + \frac{1}{4}$  $\frac{1}{4} + \frac{1}{8}$  $\frac{1}{8} + \frac{1}{16} + \frac{1}{64} + \frac{1}{128} + \frac{1}{256}$ 

**c** Ga na dat de rij  $\frac{1}{2}$ ,  $\frac{1}{4}$  $\frac{1}{4}$ ,  $\frac{1}{8}$  $\frac{1}{8}$ , ... meekundig is. Wat is de reden?

**29** Gegeven is de rij u met  $u(n) = (-1)^n$ ,  $n = 0, 1, 2, ...$ 

- **a** Omschrijf in woorden hoe deze rij eruit ziet.
- **b** Ga na dat de rij  $u$  meetkundig is. Wat is de reden?

We definiëren  $s(n) = u(0) + u(1) + ... u(n)$ . **c** Wat is  $s(100)$  en wat  $s(101)$ ?

### **Formule voor de somrij van een meetkundige rij**

Gegeven is de meetkundige rij met beginterm a en reden r:  $a_n =$  $a \cdot r^n$ ,  $n = 0, 1, 2, ...$ De bijbehorende somrij noemen we  $s_n$ .

$$
Dan: s_n = a \cdot \frac{1 - r^{n+1}}{1 - r}.
$$

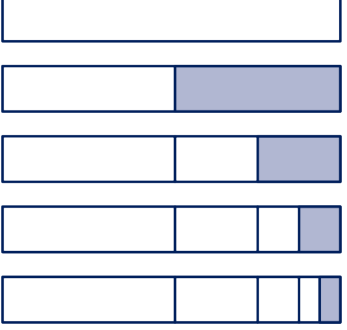

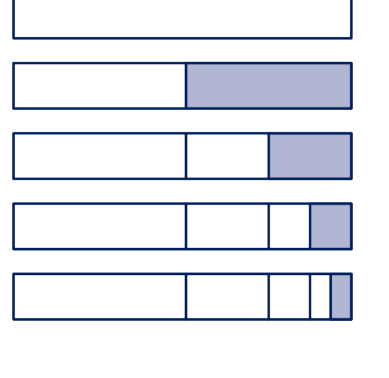

<span id="page-22-0"></span> $\bigotimes$ 

<span id="page-23-0"></span>

同

**|二** 

**30**Controleer de formule voor de rijen in [opgave 27](#page-22-0)b en [opgave 28c](#page-22-0).

### **31 Bewijs van de formule**

We bekijken de meetkundige rij  $u$  met reden  $r$  en beginterm 1:

 $u(n) = r^n, n = 0, 1, 2, \ldots$ 

De bijbehorende somrij noemen we  $s(n)$ , dus

 $s(n) = 1 + r + \ldots + r^n$ .

Er geldt:  $1 + r \cdot s(n) = s(n) + r^{n+1}$ .

- **a** Ga dat na.
- **b** Druk  $s(n)$  uit in  $r$  met behulp van de gelijkheid  $1 + r \cdot s(n) = s(n) + r^{n+1}.$

De formule voor de somrij van een meetkundige rij met beginterm  $a$  volgt onmiddellijk uit het antwoord op het vorige onderdeel.

**c** Voor welke waarde van *r* is de formule onzin? Wat is in dat geval de som?

**32** Bekijk de som:  $1 + 0.1 + 0.01 + ... + 0.000000001$ . De 'uitkomst' van de som kun je waarschijnlijk zo geven. Doe dat en gebruik ook de formule om de uitkomst te bepalen.

**33** Bereken met de formule.

- **a**  $1 + 3 + 9 + 27 + 81 + 243 + 729 + 2187$
- **b**  $10 + 30 + 90 + 27 + 810 + 2430 + 7290 + 21870$
- **c**  $\frac{1}{2}$  $\frac{1}{2}$  + 1 $\frac{1}{2}$  + 4 $\frac{1}{2}$  + 13 $\frac{1}{2}$  + 40 $\frac{1}{2}$  + 121 $\frac{1}{2}$  + 364 $\frac{1}{2}$  + 1093 $\frac{1}{2}$

**34** We bekijken de meetkundige rij *u* met  $u(n) = 5 \cdot \left(\frac{1}{3}\right)$  $n \choose$ , voor  $n = 0, 1, 2, \ldots$  met bijbehorende somrij  $s(n)$ .

**a** Geef een formule voor  $s(n)$  in de vorm:  $s(n) = a \cdot b^n + c$ .

Als  $n$  naar oneindig nadert, nadert de som tot een zekere limietwaarde.

- **b** Welke limietwaarde?
- **c** Bepaal voor welke waarden van *n* de som minder dan  $10^{-6}$ van die limietwaarde verschilt.

Van een discreet dynamisch proces kun je op de GR een **tijdgra**fiek maken. Horizontaal zet je de tijd uit, dat is dus wat door "n" wordt aangegeven.

Je krijgt dan een stippengrafiek.

**d** Zoek uit hoe dat op jouw apparaat werkt. Neem de rij in deze opgave als voorbeeld.

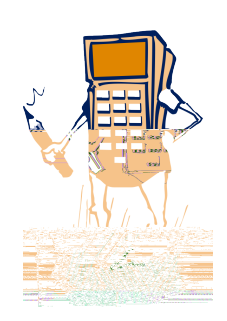

### **Het Σ-teken**

**35** In de jaarlijkse onderhandelingen over de hoogte van het zakgeld doet Anne de volgende voorstellen aan haar ouders.

### *Voorstel 1*

**に** 

Anne begint de eerste week met één eurocent zakgeld. Elke volgende week wordt haar zakgeld verdubbeld; de tweede week krijgt ze dus twee eurocent, de derde week vier eurocent, enzovoorts.

#### *Voorstel 2*

De eerste week krijgt Anne 4 euro zakgeld. Elke volgende week komt er 1 euro bij. De tweede week krijgt ze dus 5 euro, de derde week 6 euro, enzovoorts.

Lachend gaan Annes ouders akkoord met voorstel 1.

**a** Welk voorstel lijkt jou op het eerste gezicht het voordeligst voor de ouders van Anne? (Niet gaan rekenen.)

Het bedrag dat Anne in de  $n$ -de week ontvangt volgens voorstel 1 noemen we  $u(n)$  en het bedrag dat Anne in de n-de week ontvangt volgens voorstel 2 noemen we  $v(n)$ .

- **b** Voer in je GR een directe formule in voor  $u(n)$  en ook een formule voor  $v(n)$ . Begin bij  $n = 1$ .
- **c** In welke week is het bedrag dat Anne ontvangt volgens voorstel 1 voor het eerst groter dan volgens voorstel 2? Maak een tabel op je GR.
- **d** Vanaf welke week ontvangt Anne volgens voorstel 1 meer dan 100.000 euro?
- **e** Bepaal met de GR het bedrag dat Anne volgens de voorstellen ontvangt in week 52.

**36** Bekijk nog eens de rij van opgave 35 bij voorstel 2 van Anne. De eerste week krijgt ze 4 euro, elke week komt er 1 euro bij. Het bedrag dat Anne in de  $n$ -de week ontvangt volgens voorstel 2 is  $v(n)$  genoemd. Het totale bedrag dat ze de eerste vijf weken ontvangen heeft is  $v(1) + v(2) + v(3) + v(4) + v(5)$ . Voor deze 5

> som hebben we in de wiskunde een speciale notatie:  $\sum_{i=1}^{\infty}$  $v(i)$ .

**a** Bereken 
$$
\sum_{i=1}^{5} v(i).
$$

Bekijk de rij  $t_n = 7 + 3n$ ,  $n = 0, 1, 2, ...$  voor. Met 3  $\sum_{i=0}$  $t_i$  bedoelen we:  $t_0 + t_1 + t_2 + t_3$ .

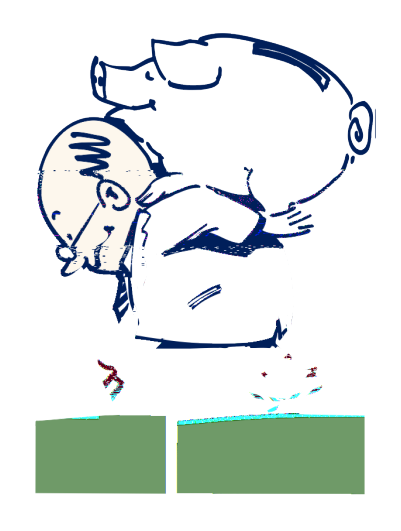

 $i=1$ 

**b Bepaal** 
$$
\sum_{i=0}^{3} t_i
$$
.

**c** Wat betekent 
$$
\sum_{i=1}^{3} t_i
$$
? Bepaal  $\sum_{i=1}^{3} t_i$ 

#### **Opmerking**

Ook in de statistiek wordt het Σ-teken veel gebruikt, bijvoorbeeld om het gemiddelde van een databestand te berekenen. Hiervoor moet je de getallen van dat bestand eerst sommeren (bij elkaar optellen) en dan delen door het aantal. Σ is de griekse hoofdletter sigma. Σ noemt men ook wel het sommatie-teken

.

Anneke gooit een aantal keren met een dobbelsteen en noteert telkens het aantal ogen. Het aantal ogen dat ze de eerste keer gooit noemen we  $x_1$ , de tweede keer  $x_2$ , de derde keer  $x_3$ , enzovoort.

De som van de eerste vijf worpen schrijven we zo op: 5  $\sum_i x_i$ : de

som van  $x_i$ , waarbij *i* loopt van 1 tot en met 5.

Zo is 7  $\sum_{i=3}$  $x_i = x_3 + x_4 + x_5 + x_6 + x_7$ , het totaal aantal ogen van de derde tot en met de zevende worp.

**37** Hieronder staat het lijstje van de worpen van Anneke.

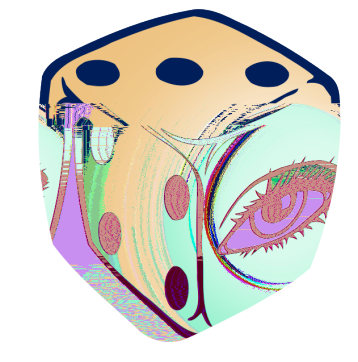

5 7 **a** Bereken  $x_i$  en  $x_i$ .  $\sum_{i=1}$  $\sum_{i=3}$ 

**b** Bereken ook: 
$$
\sum_{i=1}^{5} 2x_i
$$
 en  $\sum_{i=3}^{7} (x_i - 1)$ 

**38** De antwoorden van [opgave 31](#page-23-0) kun je ook met de GR vinden. Zoek uit .

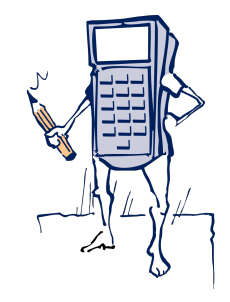

 $\overline{\mathbf{c}}$ 

**39** VVV speelt acht wedstrijden in een toernooi. Het aantal doelpunten dat VVV in de eerste wedstrijd maakt noemen we  $x_1$ , het aantal doelpunten van de tegenpartij  $y_1$ , het aantal doelpunten in de tweede wedstrijd van VVV noemen we  $x_2$  en dat van de tegenstander  $y_2$ , enzovoort.

Voor elk doelpunt dat VVV maakt geeft een sponsor 1000 euro.

**a** Wat is de betekenis van:

$$
\sum_{i=1}^{8} x_i, \sum_{i=1}^{8} y_i, \sum_{i=1}^{8} (x_i + y_i), \sum_{i=1}^{8} (x_i - y_i), \sum_{i=1}^{8} 1000x_i?
$$
  
\n**b** Ga na of geldt:  
\n
$$
\sum_{i=1}^{8} x_i + \sum_{i=1}^{8} y_i = \sum_{i=1}^{8} (x_i + y_i),
$$
\n
$$
\sum_{i=1}^{8} x_i - \sum_{i=1}^{8} y_i = \sum_{i=1}^{8} (x_i - y_i),
$$
\n8

$$
\sum_{i=1}^{8} 1000x_i = 1000 \cdot \sum_{i=1}^{8} x_i.
$$

In het algemeen geldt niet: ( 8  $\sum_{i=1}^{\infty} x_i$  $\sqrt{2}$ 8  $\sum_{i=1}^{\infty} y_i$  = 8  $\sum_{i=1}$  $x_i \cdot y_i$ . Neem maar eens  $x_1 = x_2 = ... = x_8 = y_1 = y_2 = ... = y_8 = 1$ . **<sup>c</sup>** Wat is dan ( 8  $\sum_{i=1}^{\infty} x_i$  $\sqrt{2}$ 8  $\sum_{i=1}$   $y_i$  en wat is 8  $\sum_{i=1}$  $x_i \cdot y_i$ ?

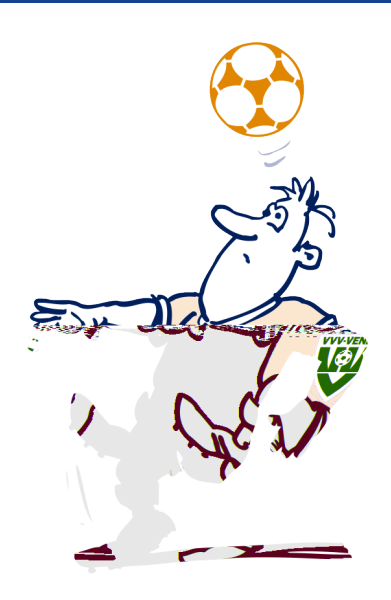

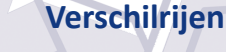

Bij een rij  $a_0, a_1, a_2, ...$  kun je de verschillen tussen de opvolgende termen bekijken. Dat is de rij  $a_1 - a_0$ ,  $a_2 - a_1$ ,  $a_3 - a_2$ , ... ..... Deze rij heet de **verschilrij** van a. Meestal wordt de verschilrij v genoemd. Dus:

 $v_n = a_n - a_{n-1}$  (n = 1, 2, 3, ...)

#### **Opmerking**

Merk op dat de rij  $a$  begint met rangnummer  $0$  en de verschilrij  $v$  met rangnummer 1.

De verschilrij van een rekenkundige rij is een constante rij. In het volgende kijken we naar de verschilrij van een meetkundieg rij.

**40** De bekende schilder Remco Brandt is bezig een abstract schilderij te maken. Het vierkante doek waar hij op schildert is 2 bij 2meter. Hieronder zie je een aantal stadia van het schilderij.

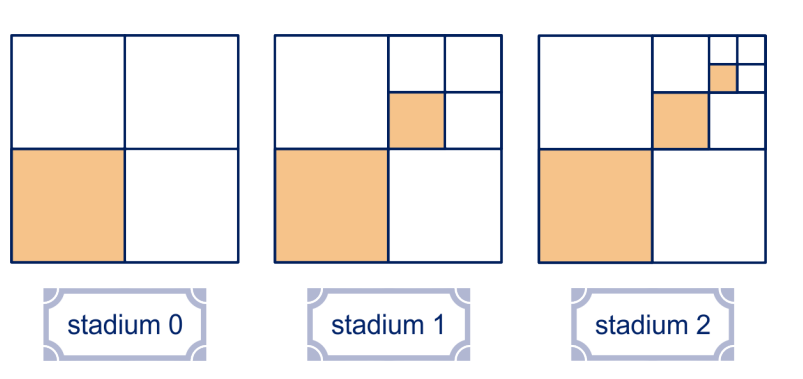

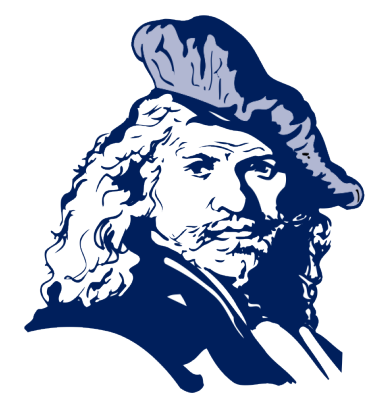

In stadium 0 schildert Remco 1 m<sup>2</sup> oker.

- **a** Hoeveel schildert Remco in stadium 1 oker? En in stadium  $n$ ?
- **b** Remco besluit om te stoppen als hij in een stadium is aangekomen, waarbij nog hooguit 1 mm<sup>2</sup> oker geschilderd wordt. In welk stadium is dat?

Het aantal m<sup>2</sup> dat Remco in stadium n oker schildert noemen we  $a_n$ ,  $n = 0, 1, 2, ...$ 

- **c** Wat voor een rij is de rij  $a_n$ ,  $n = 0, 1, 2, ...$ ?
- **d** Schrijf de eerste vier termen van de verschilrij

 $v_n = a_n - a_{n-1}$ ,  $n = 1, 2, 3, ...$  op.

Het ziet er naar uit dat de verschilrij weer een meetkundige rij is.

<span id="page-27-0"></span> $\bigotimes$ 

 $|\mathbf{G}|$ 

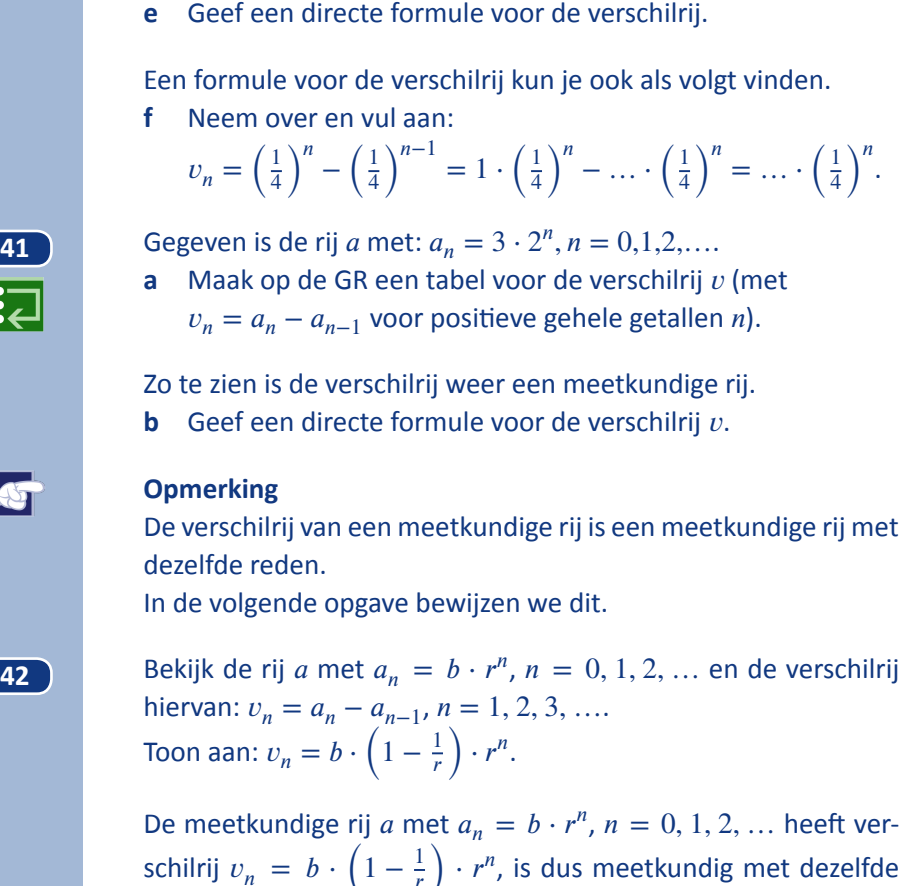

臣

 $\blacktriangleleft$ 

schilrij  $v_n = b \cdot \left(1 - \frac{1}{r}\right) \cdot r^n$ , is dus meetkundig met dezelfde reden (r), en beginterm  $v_1 = b \cdot (r - 1)$ .

 $n - \ldots \cdot \left(\frac{1}{4}\right)$ 

 $n = \dots \cdot \left(\frac{1}{4}\right)$ 

 $\frac{n}{\cdot}$ 

- **43 a** Bekijk de fractalapplet bij deze opgave. Neem voor het aantal takken 2 en voor de factor 0,7 en druk een aantal malen op "volgend"niveau". Het startniveau (met één lijntje) noemen we niveau 0.
	- **b** Hoeveel lijntjes worden er op niveau 10 getekend?
	- **c** Ga na dat de lijntjes op niveau 4 nog geen kwart van de lengte hebben als het lijntje waarmee de applet startte.

Het aantal lijntjes dat op niveau n getekend wordt, noemen we  $a_n$ en het totaal aantal getekende lijntjes tot en met niveau  $n$  noemen we  $s_n$ .

Dan geldt:  $\begin{cases} s_0 = a_0 \\ s_n = a_n \end{cases}$  $s_0 = a_0$ <br>  $s_n = a_n + s_{n-1}$ ,  $n = 1, 2, 3, ....$ 

**d** Geef een directe formule voor  $a_n$  en voer de rijen  $a_n$  en  $s_n$  in in de GR.

Door de rijen  $a_n$  en  $s_n$  op de GR te vergelijken, zal het je niet moeilijk vallen een directe formule voor  $s_n$  te geven.

**e** Doe dat.

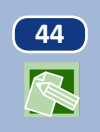

**44** Een zeesterrenkweker brengt zijn diertjes onder in vijfhoekige bakjes die, voor zover dat kan, tegen elkaar zijn geplaatst. Hieronder staat het patroon van de bakjes.

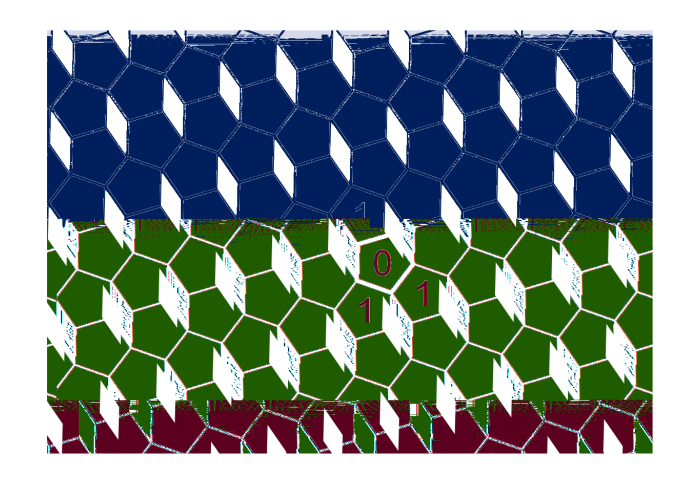

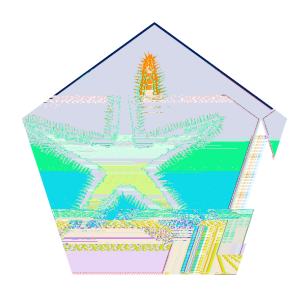

Eén van de diertjes is geïnfecteerd met een zeer besmettelijk virus. De besmetting wordt over gebracht, als twee bakjes met een hele zijkant tegen elkaar staan. We nemen aan dat de infectie zich uiterst regelmatig uitbreidt: als op een dag de buurman van een gezonde zeester wordt besmet, is die zeester één dag later zelf ook besmet. Zodoende wordt het aantal besmette dieren stapsgewijs groter (elke dag een stap). De ene zeester die op dag 0 besmet was (daar is het allemaal mee begonnen) is aangegeven met "0". Ga na dat er op dag 1 drie nieuwe besmettingsgevallen zijn.

**a** Geef op het werkblad met kleur aan welke cellen op dag 2 worden besmet. Ook zo op dag 3, 4 en 5. Maak een tabel:

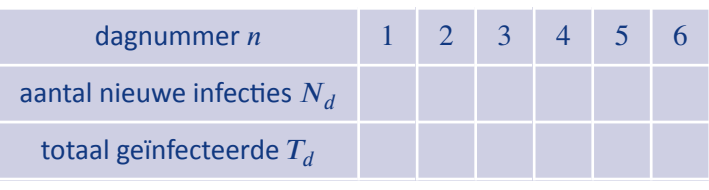

- **b** Geef een formule voor  $N_d$ .
- **c** Ga na dat de formule  $T_d = 1\frac{1}{2}d^2 + 1\frac{1}{2}d + 1$  klopt voor de eerste zes dagen in de tabel.

We spreken af:  $T_1 = N_1$ .

Met het 'dominoeffect' is duidelijk dat de formule voor  $T_d$  voor alle positieve gehele waarden van  $d$  juist is als geldt:

$$
N_d = T_d - T_{d-1}.
$$

**d** Toon dat  $N_d = T_d - T_{d-1}$  voor alle positieve gehele waarden van  $d$ .

<span id="page-30-0"></span>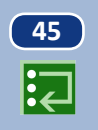

**45** De rij van Padovan is een rij gehele getallen  $P_n$  die gedefinieerd wordt door:

$$
\begin{cases}\nP_0 = P_1 = P_2 = 1, \\
P_n = P_{n-2} + P_{n-3}\n\end{cases}, n = 3, 4, 5, ....
$$

Hieronder zie je een spiraal van gelijkzijdige driehoeken met zijden volgens de rij van Padovan.

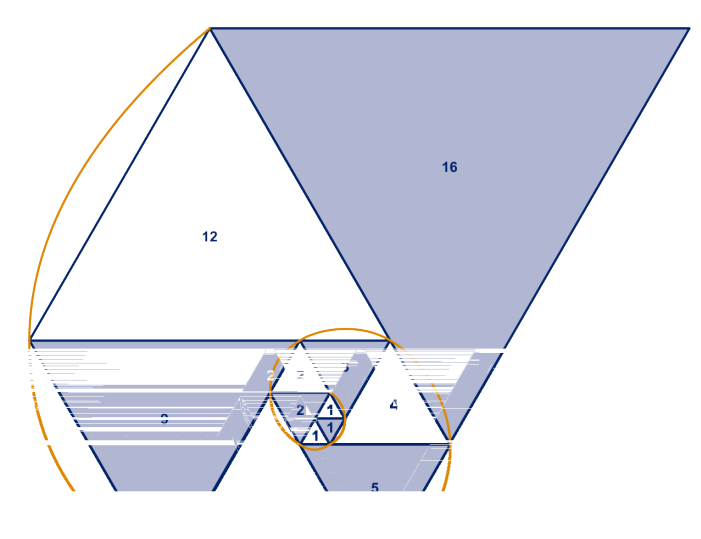

In het plaatje kun je onder andere zien dat  $P_{11} = 16$ .

**a** Bereken  $P_{12}$  en  $P_{13}$ .

Gegeven is:  $P_{18} = 114$ ,  $P_{19} = 151$ ,  $P_{20} = 200$ .

- **b** Bereken hiermee  $P_{16}$ .
- **c** Voer de rij in in de GR en controleer hiermee je antwoorden op de vorige vragen.

Wikipedia

### **De iteratiefunctie**

### **46 Leeglopende ballon**

Gasballonnen verliezen langzaam hun draaggas. Een zekere ballon heeft aan het eind van een dag 5% minder draaggas dan in het begin van die dag. Aan het begin van elke dag wordt de hoeveelheid draaggas gemeten.

**a** Hoeveel keer zo groot wordt de hoeveelheid draaggas in één dag?

De hoeveelheid draaggas in het begin van dagn noemen we  $d_{n'}$  $n = 0, 1, 2, \ldots$ met  $d_0 = 100$ .

<span id="page-31-0"></span>**b** Stel een directe formule op voor  $d_n$ .

Het verlies aan draaggas op dag *n* noemen we  $v_n$ ,  $n = 1, 2, 3, ...$ Er is een formule voor  $v_n$  in de vorm  $v_n = a \cdot r^n$ .

- **c** Geef die formule via een exacte berekening.
- **d** Bereken exact op welke dag het verlies voor het eerst minder dan 1% bedraagt.

#### **47 Recycling**

Voor de fabricage van papier wordt in Nederland 60% oud papier gebruikt. Het oude papier wordt gemengd met nieuw papier, want de vezels worden bij recycling steeds minder bruikbaar. Als er een vel papier gemaakt wordt, mag je er dus van uitgaan dat 60% ervan al eerder gebruikt is, en40% nieuw papier is.

**a** Ga na dat het percentage dat precies twee keer gebruikt is, gelijk is aan 14,4.

Het percentage van een vel papier dat precies  $n$  keer gebruikt is, noemen we  $p_n$ ,  $n = 0, 1, 2, ....$ 

- **b** Druk  $p_n$  uit in  $p_{n-1}$ ,  $n = 1, 2, 3, ...$
- **c** Stel een directe formule op voor  $p_n$ ,  $n = 0, 1, 2, ....$

Vraagstukken als opgave [46](#page-30-0) en 47 heb je al vaker gezien. Het zijn (eenvoudige) voorbeelden van discrete dynamische modellen. Bij deze vraagstukken is het gemakkelijk een directe formule te maken, het zijn meetkundige rijen. Vanwege hun directe formules spreekt men wel van **exponentiële modellen**.

### **48 Vlinders en rupsen**

We kijken nog eens naar [opgave 2](#page-8-0) .  $V_n$  is het aantal vlinders in het jaar *n*,  $R_n$  is het aantal rupsen in het jaar *n*,  $n = 0, 1, 2, ....$  $V_0 = 1000$ ,  $R_0 = 3000$ ,  $R_n = 2 \cdot V_{n-1}$ ,  $V_n = 0.6 \cdot R_{n-1}$ ,  $n =$  $1, 2, 3, \ldots$ 

Hieruit volgt dat:  $V_n = 1,2 \cdot V_{n-2}$  en dat  $R_n = 1,2 \cdot R_{n-2}$ .

- **a** Laat dat zien.
- **b** Laat zien dat  $V_{100} = 1,2^{50} \cdot 1000$ .

De directe formule voor  $V_n$  ziet er in het geval dat  $n$  even is anders uit dan in het geval dat  $n$  oneven is.

**c** Geef die formules.

Hetzelfde is het geval voor de directe formule van  $R_n$ 

**d** Geef de directe formules voor  $R_n$ .

### **49 Behangen**

Een rechthoekige kamer van 7 bij 5 meter en 2,5 meter hoogte wordt elk jaar opnieuw behangen. Men haalt het oude behang er niet af, maakt plakt het nieuwe er gewoon overheen. Het behang is 1,2 mm dik. De oppervlakte van het behang dat men nodig heeft, wordt elk jaar kleiner. Het aantal in m<sup>2</sup> behang dat nodig is in het *n*-de jaar noemen we  $b_n$ ,  $n = 0, 1, 2, ....$ 

Er geldt:  $b_n = b_{n-1} - 0.024$ ,  $n = 2, 3, 4, ...$ 

- **a** Leg dat uit.
- **b** Geef een directe formule voor  $b_n$ ,  $n = 1, 2, 3, ...$

Het discrete dynamische model in opgave 49 is nog eenvoudiger dan de exponentiële modellen. Vanwege hun directe formule spreekt men hier van een **lineair model**.

We gaan nu nog eens formuleren wat we onder een discreet dynamisch model verstaan.

#### **Wat is een discreet dynamisch model?**

Bij een discreet dynamisch model is er sprake van een vaste functie  $F$ :

de volgende waarde vind je door de functie F op *de huidige waarde toe te passen*.

Met andere woorden:

 $w \text{a} \text{a} \text{r} d e \rightarrow F \rightarrow n \text{i} e \text{i} \text{w} e \text{w} \text{a} \text{a} \text{r} d e.$ 

En dit herhaalt zich steeds:

… $u_{n-2}$  →  $F$  →  $u_{n-1}$  →  $F$  →  $u_n$  →  $F$  →  $u_{n+1}$  → … heet **iteratiefunctie**.

Iteratie betekent: herhaling.

#### **Opmerking**

Bij [opgave 2](#page-8-0) is de zaak ingewikkelder omdat er dan sprake is van twee variabelen: het aantal vlinders en het aantal rupsen. Ook [opgave 4](#page-9-0) - Ratten wijkt af. Daar grijpt de functie  $F$  niet alleen terug op de directe voorganger in de rij, maar ook op de toestand daarvoor.

**50** Geef een formule voor de iteratiefunctie *F* in [opgave 46](#page-30-0), [opga](#page-31-0)[ve 47](#page-31-0) en opgave 49.

> Je kunt voor de iteratiefunctie  $F$  in principe elke functie nemen, alleen is dat meestal niet zinvol. We bekijken een paar voorbeelden.

**51** Neem voor *F* de wortelfunctie. Dus  $u(n + 1) = \sqrt{u(n)}$ ,  $n =$  $0, 1, 2, \ldots$ 

**a** Neem  $u(0) = 20$  en maak een tabel voor de rij  $u(n)$  op de GR.

Om te weten te komen hoe groot  $u(100)$  is hoef je niet de hele tabel vanaf  $n = 0$  door te lopen.

**b** Zoek uit hoe je met jouw GR  $u(100)$  direct kunt vinden.

De waarden  $u(n)$  komen steeds dichter bij een zekere grenswaarde, de zogenaamde **limiet**.

- **c** Welk getal is de limiet?
- **d** Onderzoek wat de limiet is bij andere startwaarden  $u(0)$ .

**52** In deze opgave nemen we voor  $F$  de ketting [PLUS 2]  $\rightarrow$ [WORTEL], dus  $F(x) = \sqrt{x+2}$  en  $u_n = F(u_{n-1}) = \sqrt{u_{n-1} + 2}$ ,  $n = 1, 2, 3, \ldots$ 

We nemen eerst  $u_0 = 20$ .

- **a** Maak een tabel voor de rij  $u_n$  op de GR.
- **b** Hoe groot is  $u_{100}$ ?
- **c** Welke limietwaarde vind je?
- **d** Onderzoek wat de limiet is bij andere startwaarden  $u_0$ .

**53** We nemen nu  $F(x) = x(4 - x)$ , dus  $F(u_n) = u_{n-1}(4 - u_{n-1})$ ,  $n = 1, 2, 3, \ldots$ 

Neem  $u_0 = 1$ .

**a** Maak een tabel voor de rij  $u_n$  op de GR. Hoe groot is  $u_{100}$ ?

Neem  $u_0 = 1\frac{1}{2}$ .

**b** Maak een tabel voor de rij  $u_n$  op de GR. Het gedrag van de rij is nu chaotisch

Hoe groot is  $u_{100}$ ?

Bij de startwaarden 1 en 2 is het gedrag van de rij snel superregelmatig.

Bij startwaarde  $1\frac{1}{2}$  $\frac{1}{2}$  is het gedrag van de rij nogal chaotisch. We vragen ons af hoe het gedrag van de rij is als je iets van de startwaarden 1 en 2 afwijkt.

Neem bijvoorbeeld  $u_0 = 1,99$  en ook  $u_0 = 2,01$ .

**c** Wordt de rij regelmatig? Heeft hij een limiet denk je?

In de volgende paragraaf gaan we nader in op het berekenen van limieten.

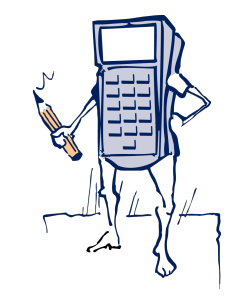

### <span id="page-34-0"></span>**3.5 Limieten berekenen**

### **Wat is een limiet?**

### **Voorbeeld**

Gegeven is de rij  $u_n = \frac{n}{n+1}$  $\frac{n}{n+1}$ ,  $n = 0, 1, 2, \dots$ 

We schrijven het begin van de rij op:

$$
0, \frac{1}{2}, \frac{2}{3}, \frac{3}{4}, \frac{4}{5}, \ldots
$$

Als we de rij verder en verder opschrijven, blijkt dat de getallen in de rij zo dicht bij 1 komen als je maar wil.

We zeggen: *de getallen in de rij naderen tot* 1 *.*

Ook: *de* **limiet** van de rij u<sub>n</sub> (als n nadert tot oneindig) is 1.

of: *de rij* **convergeert** *naar* 1 *.*

We schrijven:  $\lim u_n = 1$ .

$$
n\to\infty
$$

**54** Neem de rij  $u_n = \frac{n}{n+1}$  $\frac{n}{n+1}$ ,  $n = 0, 1, 2, \dots$ 

**a** Bereken exact vanaf welke waarde van n de termen van de rij  $u_n$  minder dan  $\frac{1}{1000}$  van 1 afwijken.

Gegeven is de rij  $v_n = \frac{2n+10}{n+3}$  $\frac{n+10}{n+3}$ ,  $n = 0, 1, 2, \dots$ De rij convergeert naar het getal  $L$ .

- **b** Welk getal is L?
- **c** Bereken exact vanaf welke waarde van de termen van de rij  $v_n$  minder dan  $\frac{1}{100}$  van L afwijken.

Gegeven is een rij  $u_n$ ,  $n = 0, 1, 2, \dots$ 

Dan  $\lim u_n = L$ , als de termen van de rij  $u_n$  op den duur minder  $n \to \infty$ 

dan elk positief getal, hoe klein ook, van  $L$  afwijken. We zeggen: de rij  $u_n$  **convergeert** naar  $L$ .

### $L$  heet **limiet(waarde)** van de rij  $u_n$ .

Als er een getal is waar naar toe de getallen in de rij naderen, dan heet de rij **convergent** . Van Dale: *limiet* is *grens* , *grenswaarde* . *convergent* is *in een punt samenkomend* .

### **Voorbeeld**

Gegeven is de rij  $u_n = \frac{n^2}{n+1}$  $\frac{n}{n+1}$ ,  $n = 0, 1, 2, \dots$ Uitgeschreven:  $0, \frac{1}{2}, 2\frac{1}{4}, 3\frac{1}{5}, 4\frac{1}{6}, 5\frac{1}{7}, \dots$ 

Als we de rij verder en verder opschrijven, blijkt dat de getallen in de rij willekeurig groot worden. We zeggen: de rij  $u_n$  nadert tot oneindig (als n nadert tot oneindig).

### **3.5 Limieten berekenen**

We schrijven:  $\lim u_n = \infty$ . De rij  $u_n$  is dus niet convergent.  $n \to \infty$ 

Je kunt nu zelf wel bedenken wat betekent:  $\lim u_n = -\infty$ .  $n \to \infty$ 

**55** Bepaal of de volgende rijen convergent zijn. Zo ja, geef de limiet. Zo nee, is dan het symbool ∞ of -∞ van toepassing? Het is mogelijk dat geen van drieën het geval is.

**a** 
$$
u_n = 100 - 0,01n
$$
  $u_n = 100 \cdot 0,9^n$   $u_n = 100 \cdot (-1)^n$   
\n**b**  $u_n = \sqrt[3]{n}$   $u_n = \sqrt[3]{3}$   $u_n = \frac{n^2}{2n^2 - 1}$   
\n**c**  $u_n = \sin\left(\frac{1}{2}\pi n\right)$   $u_n = \frac{2^n + 1}{2^{n+1}}$   $u_n = \frac{\sqrt{4+n}}{\sqrt{4n}}$ 

Wiskundige begrippen moeten heel precies vastgelegd worden. Zo ook het begrip "limiet". Maar dat is geen eenvoudige zaak. Wij danken de moderne exacte definitie aan de Fransman Cauchy. Deze definitie luidt als volgt.

 $\lim u_n = L$  als bij elk (klein positief) verschil  $a$  er een rang $n \rightarrow \infty$ 

nummer is, zo dat vanaf dat rangnummer voor alle termen in de rij geldt:  $L - a < u_n < L + a$ .

Voor de rij uit het eerste voorbeeld met  $u_n = \frac{n}{n+1}$  is  $L = 1$ , want:

kies  $a = 0,1$ ; er geldt  $0.9 < u_n < 1.1$  voor alle  $n \ge 10$ , kies  $a = 0.01$ ; er geldt  $0.99 < u_n < 1.01$  voor alle  $n \ge 100$ , kies  $a = 0,001$ ; er geldt  $0,999 < u_n < 1,001$  voor alle  $n > 1000$ ,

enzovoort.

Voor  $\lim u_n = \infty$  luidt de definitie als volgt.  $n \to \infty$  $\lim u_n = \infty$  als bij elk (groot) getal  $A$  er een rangnummer is,  $n \to \infty$ zo dat vanaf dat rangnummer voor alle termen in de rij geldt:  $u_n \geq A$ .

Voor de rij  $u_n = \frac{n^2}{n+1}$  uit het tweede voorbeeld geldt  $\lim u_n = \infty$ , want:  $n \to \infty$ kies  $A = 10$ ; er geldt  $u_n > A$  voor alle  $n \ge 10$ , kies  $A = 100$ ; er geldt  $u_n > A$  voor alle  $n \ge 100$ ,

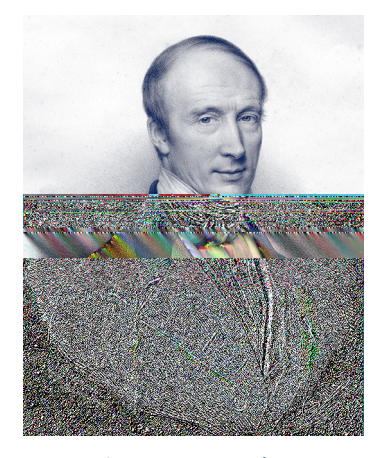

Augustin-Louis Cauchy 1789 - 1857

 $\mathbb F$
kies  $A = 1000$ ; er geldt  $u_n > A$  voor alle  $n \ge 1000$ , enzovoort.

**56** De punten *A* en *B* liggen verticaal 3 van elkaar af en horizontaal 4. We maken trappen tussen A en B van *n* treden  $n = 1, 2, 3, \ldots$ . Hieronder staan de voorbeelden voor  $n = 5$  en $n = 20$ . De lengte van de traplijn met *n* treden noemen we  $u_n$ .

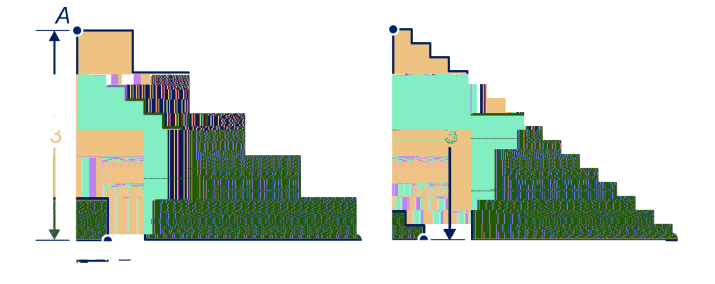

Anneke redeneert als volgt. *De traplijn gaat steeds meer op het lijnstuk lijken. De lengte van bereken ik met de stelling van Pythagoras. Dus:* lim  $n \rightarrow \infty$ 

 $u_n = \sqrt{3^2 + 4^2} = 5.$ Wat denk je van Annekes redenering?

**57** Het getal *n*! is gedefinieerd als  $n! = 1 \cdot 2 \cdot ... \cdot (n-1) \cdot n$ . Zo is  $5! = 120$  en  $6! = 5! \cdot 6 = 720$ . Bekijk de rij  $u_n = \frac{10^n}{n!}$ ,  $n = 1, 2, 3, ...$ Anneke redeneert als volgt. *De tellers zijn* 10*,* 100*,* 1000*,* 10000*,* 100000*,*…*en de noemers zijn* 1*,* 2*,* 6*,* 24*,* 120*,*…*. De tellers nemen veel sneller toe dan de noemers. Dus*  $\lim u_n = \infty$ *.*  $n \to \infty$ Wat denk je van Annekes redenering?

**58** Bekijk de rij  $u_n = 100 \cdot \sin(6,3n)$ ,  $n = 0, 1, 2, ...$ Anneke redeneert als volgt. *Ik maak een tabel van de rij:* 0*,* 1,681*,* 3,362*,* 5,042*,* 6,721*,* 8,397*,* 10,072*,* …*. Ik zie dat de getallen lineair toenemen (de kleine afwijkingen komen door afronden). Dus*  $\lim u_n = \infty$ *.*  $n \to \infty$ Wat denk je van Annekes redenering?

**59** Bekijk de rij  $u_n = \frac{1 + 2 + ... + n}{n^2}$ ,  $\frac{1}{n^2}$ ,  $n = 1, 2, 3, \dots$ Anneke redeneert als volgt.  $1 + 2 + ... + n$  $\frac{1}{n^2}$   $\cdots$  + n<sup>2</sup> kun je schrijven als  $\frac{1}{n^2}$  +  $\frac{2}{n^2}$  $rac{2}{n^2} + \ldots + \frac{n}{n^2}$ . *Elk van deze termen nadert tot* 0 *als naar oneindig gaat. Dus*  $\lim u_n = 0$ .  $n \to \infty$ Wat denk je van Annekes redenering? **60** Bekijk de rij *u* met  $u_n = n \cdot \sin\left(\frac{1}{n}\right)$ ,  $n = 1, 2, 3, ...$ Anneke redeneert als volgt. *gaat naar oneindig en* sin ( 1 ) *is niet* 0*, dus* lim  $n \to \infty$  $u_n = \infty$ . **a** Wat denk je van Annekes redenering? Boris redeneert als volgt. *Als naar oneindig gaat, dan gaat* <sup>1</sup> *naar* <sup>0</sup>*, dus* sin ( 1 ) *gaat*  $\omega_0$ *ook naar* 0*, dus* lim  $u_n = 0$ .  $n \to \infty$ **b** Wat denk je van Boris' redenering? **61** Bekijk de rij  $u$  met  $u_n = \left(1 + \frac{1}{n}\right)$  $n^{n}$ ,  $n = 1, 2, 3, \ldots$ Anneke redeneert als volgt. *gaat naar oneindig ;* 1 + <sup>1</sup> *is groter dan* 1*, zo'n getal gaat naar oneindig als naar oneindig gaat. Dus*  $\lim u_n = \infty$ *.*  $n \to \infty$ **a** Wat denk je van Annekes redenering? Boris redeneert als volgt. *n* gaat naar oneindig;  $1 + \frac{1}{n}$  nadert tot 1, voor elke *n* is  $1^n = 1$ . *Dus*  $\lim u_n = 1$ .  $n \to \infty$ **b** Wat denk je van Boris' redenering?

> De redeneringen in de laatste zes opgaven waren allemaal fout. Misschien dat zo'n redenering soms wel eens het goede antwoord oplevert, maar dat is dan toeval. De vraag is natuurlijk: wat zijn wel goede redeneringen. Met andere woorden: hoe kun je wel rekenen met limieten. Daarover gaat de rest van deze paragraaf.

#### **Rekenen met limieten**

#### **62 Juist of onjuist 1**

u en v zijn twee rijen met lim  $u_n = -3$  en lim  $v_n = 5$ .  $n \to \infty$  $n \to \infty$ Zeg van elk van de beweringen hieronder of zij juist is. Als zij onjuist is, geef dan een voorbeeld waaruit dat blijkt.

**a** 
$$
\lim_{n \to \infty} (u_n + v_n) = 2
$$
  
\n**b**  $\lim_{n \to \infty} (u_n \cdot v_n) = -15$   
\n**c**  $\lim_{n \to \infty} (u_n)^2 = 9$ 

**d** 
$$
\lim_{n \to \infty} \frac{6}{u_n} = -2
$$

#### **63 Juist of onjuist 2**

Zeg van elk van de beweringen hieronder of zij juist is. Als zij onjuist is, geef dan een voorbeeld waaruit dat blijkt.

**a** Als 
$$
\lim_{n \to \infty} u_n = 0
$$
,  $\tan \lim_{n \to \infty} \frac{1}{u_n} = \infty$ .  
\n**b** Als  $\lim_{n \to \infty} u_n = \infty$ ,  $\tan \lim_{n \to \infty} \frac{1}{u_n} = 0$ .

#### **64 Juist of onjuist 3**

 $u$  en  $u$  zijn twee convergente rijen.

Zeg van elk van de volgende beweringen of zij juist is. Als zij onjuist is, geef dan een voorbeeld waaruit dat blijkt.

- **a** Als  $u_n < 10$  voor elke *n*, dan is  $\lim u_n < 10$ .  $n \to \infty$
- **b** Als  $u_n \leq 10$  voor elke *n*, dan  $\lim u_n \leq 10$ .  $n \to \infty$
- **c** Als  $u_n < v_n$  voor elke *n*, dan  $\lim u_n < \lim v_n$ .  $n \to \infty$  $n \to \infty$
- **d** Als  $u_n \le v_n$  voor elke *n*, dan  $\lim u_n \le \lim v_n$ .  $n \to \infty$  $n \to \infty$

#### **Rekenregels voor limieten**

Gegeven zijn twee convergente rijen  $u$  en  $v$ . Dan is ook de rij

- $c \cdot u$  convergent en  $\lim_{n \to \infty} c \cdot u_n = c \cdot \lim_{n \to \infty} u_n$ ;  $n \to \infty$   $n \to \infty$
- $u + v$  convergent en  $\lim (u_n + v_n) = \lim u_n + \lim v_n$ ;  $n \to \infty$  $n \to \infty$   $n \to \infty$
- $u v$  convergent en  $\lim_{n \to \infty} (u_n v_n) = \lim_{n \to \infty} u_n \lim_{n \to \infty} v_n$  $n \to \infty$  $n \to \infty$   $n \to \infty$
- $u \cdot v$  convergent en  $\lim_{n \to \infty} (u_n \cdot v_n) = \lim_{n \to \infty} u_n$ .  $\lim_{n \to \infty} v_n$ .  $n \to \infty$  $n \to \infty$   $n \to \infty$

**65** Gegeven zijn twee rijen *u* en *v*. De rij *v* is convergent; de rij *u* niet. Gegeven is  $\lim u_n = \infty$ .

 $n \to \infty$ 

Doe - net als hierboven - uitspraken over de volgende vier rijen:  $c \cdot u$ ,  $u + v$ ,  $u - v$  en  $u \cdot v$  (onderscheid de gevallen  $c > 0$  en  $c < 0$ ).

Verder gaan we uit van het volgende (zie wiskunde B).

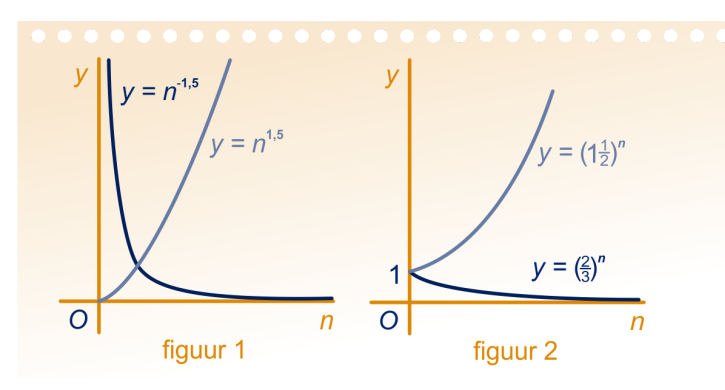

Zie figuur 1. Zie figuur 2. Als  $\alpha > 0$ , dan lim  $n$  $n \to \infty$ Als α<0, dan lim *n*  $n \to \infty$ 

 $\alpha = \infty$ . Als  $g > 1$ , dan  $\lim g^n = \infty$ .  $n \to \infty$  $\alpha = 0.$  Als  $0 < g < 1$ , dan  $\lim_{n \to \infty} g^n = 0.$  $n \to \infty$ 

 $\overline{J}$ 

**66** Bereken de volgende limieten.  $\lim_{n \to \infty} (n^{-1} + n^0 + n)$  lim  $n \to \infty$  $n \to \infty$  $\left(\left(\frac{1}{4}\right)\right)$  $n + 5 \cdot \sqrt{2}n$  $\big)$  $\lim (n^{-2} + n^{-1} + n^0)$  $n \to \infty$ ) lim  $\lim_{n \to \infty} (4^n + 5 \cdot \sqrt{\frac{1}{2}})$ 2 'n  $\overline{J}$  $\lim (n^2 + n^1 + n^0)$  $n \to \infty$ ) lim  $\lim_{n \to \infty} \left( \left( \frac{1}{4} \right) \right)$  $n + 5 \cdot \sqrt{\frac{1}{2}}$ 2 'n  $\lim_{(4 \cdot n^{-0.1} + n \cdot 4^{-0.1})}$  lim  $n \to \infty$  $n \to \infty$  $(4^n + 5 \cdot \sqrt{2}^n$  $\big)$ 

> Interessanter wordt het als we het quotiënt van twee rijen gaan bekijken.

**67 b** *u* en *v*ijn twee rijen.

Wat weet je van lim  $n \to \infty$  $\frac{u_n}{\sqrt{n}}$  $\frac{u_n}{v_n}$  in elk van de volgende gevallen?

**a** Als  $\lim u_n = -3$  en  $\lim v_n = 5$ ?  $n \to \infty$  $n \to \infty$ 

**b** Als 
$$
\lim_{n \to \infty} u_n = 0
$$
 en  $\lim_{n \to \infty} v_n = 5$ ?

c Als 
$$
\lim_{n \to \infty} u_n = -3
$$
 en  $\lim_{n \to \infty} v_n = 0$ ?

- $u_n = 0$  en lim  $v_n = 0$ ?
- $n \to \infty$  $n \to \infty$ **e** Als  $\lim u_n = \infty$  en  $\lim v_n = 5$ ?
- $n \to \infty$  $n \to \infty$
- **f** Als  $\lim u_n = -3$  en  $\lim v_n = \infty$ ?  $n \to \infty$  $n \to \infty$
- **g**  $\lim u_n = \infty$  en  $\lim v_n = \infty$ ?  $n \to \infty$   $n \to \infty$

Een probleem doet zich voor met de rij  $\frac{u}{v}$  als  $\lim_{n \to \infty} u_n = \infty$  en  $n \to \infty$ 

 $\lim v_n = \infty.$  $n \to \infty$ Hier volgen enkele voorbeelden.

#### **Voorbeeld**

lim  $n \to \infty$  $8n^3 + 5n^2$  $\frac{3n+3n}{4n^3+n+7} = \lim_{n \to \infty}$  $8 + 5n^{-1}$  $\frac{8+5n^{-1}}{4+n^{-2}+7n^{-3}} = \frac{8+0}{4+0+0} = 2;$ lim  $n \to \infty$  $8n^3 + 5n^2$  $\frac{n}{4n^2 + n} = \lim_{n \to \infty}$  $n \to \infty$  $\frac{8n+5}{4+n^{-1}} = \infty$ , want want de teller na-

dert tot oneindig en de noemer tot 4.

$$
\lim_{n \to \infty} \frac{3^n + 5}{2^n + 6} = \lim_{n \to \infty} \frac{\left(1\frac{1}{2}\right)^n + 5 \cdot 2^{-n}}{1 + 6 \cdot 2^{-n}} = \infty
$$
, want want de teller

gaat naar oneindig en de noemer naar 1 .

In alledrie de voorbeelden pasten we dezelfde "truc" toe: deel teller en noemer door een geschikt getal.

68  
\nBereken de volgende limieten.  
\n
$$
\lim_{n \to \infty} \frac{4n + 100}{n+1}
$$
\n
$$
\lim_{n \to \infty} \frac{1 - 6n^4}{1 + 3n^4}
$$
\n
$$
\lim_{n \to \infty} \frac{n^2 + 1}{n + 1000}
$$
\n
$$
\lim_{n \to \infty} \frac{4n^3 + 100}{1 - 2n^3}
$$
\n
$$
\lim_{n \to \infty} \frac{4n + 100}{1 - 2n^3}
$$
\n
$$
\lim_{n \to \infty} \frac{n^2 + 1}{1 - 2n^3}
$$

**69** Bereken de volgende limieten.

**d** As 
$$
\lim_{n \to \infty} u_n = 0
$$
 en  $\lim_{n \to \infty} v_n = 0$ ?  
\n**e** As  $\lim_{n \to \infty} u_n = \infty$  en  $\lim_{n \to \infty} v_n = 5$ ?  
\n**f** As  $\lim_{n \to \infty} u_n = -3$  en  $\lim_{n \to \infty} v_n = \infty$ ?  
\n**g**  $\lim_{n \to \infty} u_n = \infty$  en  $\lim_{n \to \infty} v_n = \infty$ ?  
\n**g**  $\lim_{n \to \infty} u_n = \infty$  en  $\lim_{n \to \infty} v_n = \infty$ ?  
\n**hence**  $v_n = \infty$ .  
\n**hence**  $v_n = \infty$ .  
\n**hence**  $\lim_{n \to \infty} \frac{8n^3 + 5n^2}{4n^3 + n + 7} = \lim_{n \to \infty} \frac{8 + 5n^3}{4 + n^2 + 7n^3} = \frac{8 + 0}{4 + 0 + 0} = 2$ ;  
\n $\lim_{n \to \infty} \frac{8n^3 + 5n^2}{4n^2 + n} = \lim_{n \to \infty} \frac{4 + n^2 + 7n^3}{4 + n^2 + 7n^3} = \frac{8 + 0}{4 + 0 + 0} = 2$ ;  
\n $\lim_{n \to \infty} \frac{8n^3 + 5n^2}{4n^2 + n} = \lim_{n \to \infty} \frac{4 + n^3}{4 + n^4 + 5} = \infty$ , want want the teller  
\n**a**  $\lim_{n \to \infty} \frac{3^n + 5}{2^n + 6} = \lim_{n \to \infty} \frac{\left(1\frac{1}{2}\right)^n + 5 \cdot 2^n}{1 + 6 \cdot 2^n} = \infty$ , want want to teller  
\n**g**  $\lim_{n \to \infty} \frac{3^n + 5}{n + 100}$  **i**  $\lim_{n \to \infty} \frac{1 - 6n^4}{1 + 10 \cdot 2^n} = \infty$ , want want to teller

Een ander probleem doet zich voor als je twee rijen van elkaar aftrekt die beide naar oneindig gaan

#### **Voorbeeld**

lim  $n \to \infty$  $(n^3 - n^2) = \lim$  $n \to \infty$  $n^2(n-1) = \infty$ , want beide factoren

gaan naar oneindig.

lim  $n \to \infty$  $(4^n - 100 \cdot 3^n) = \lim$  $n \to \infty$  $4^n \left( 1 - 100 \cdot \left( \frac{3}{4} \right) \right)$  $\boldsymbol{n}$  $\big) = \infty$ , want de eerste factor gaat naar oneindig en de tweede naar 1.

**70** Bepaal de volgende limieten.

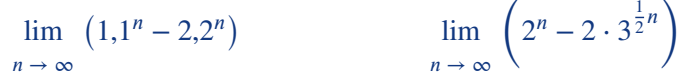

Webgrafieken zijn goed te gebruiken om inzicht te krijgen in de ontwikkeling van een discreet dynamisch proces. Hoe dat gaat, zien we in de volgende paragraaf.

 $\sqrt{2}$ 

<span id="page-42-0"></span>In paragraaf 4 is de iteratiefunctie geïntroduceerd. We hebben gezien, afhankelijk van de beginsituatie en de functie, dat een rij een limiet kan hebben of chaotisch gedrag vertoont. Met behulp webgrafieken proberen we greep op de situatie te krijgen.

**71 Medicijnspiegel**

We bekijken de opgave over de medicijnspiegel van paragraaf 1.

- Elke dag verdwijnt 25% van het medicijn uit het lichaam door uitscheiding.
- De patiënt neemt dagelijks 1500 mg van het medicijn in.

 $m_n$  is het aantal milligram medicijn in het lichaam, na de inname van de dagelijkse dosis op dag  $n (n = 1, 2, 3, \ldots)$ .

 $m_1 = 1500$ . Er geldt:  $m_n = F(m_{n-1})$  voor  $n = 2, 3, 4, ...$ , waarbij  $F(x) = 0.75x + 1500$ . Hieronder is de grafiek van de functie F en de lijn  $y = x$  getekend.

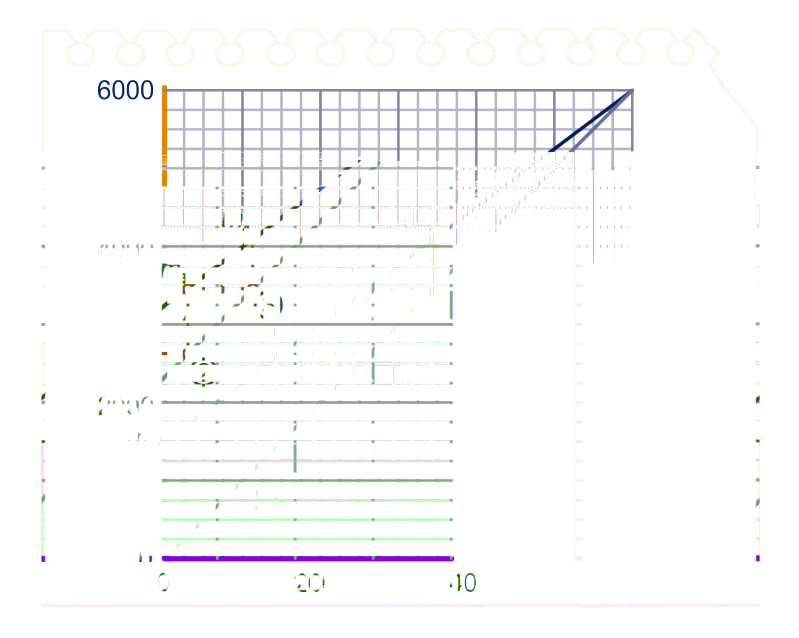

**a** Ga na dat in het diagram hierboven het proces

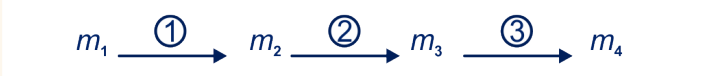

in beeld gebracht wordt.

**b** Teken op het werkblad de pijlen om  $m_5$  en  $m_6$  te vinden.

In het diagram kun je zien dat de medicijnspiegel op den duur nauwelijks nog verandert. De medicijnspiegel heeft een **limiet**.

- **c** Lees uit het diagram af hoe groot die limiet ongeveer is.
- **d** Stel een vergelijking op om deze limiet te berekenen en los de vergelijking op.

De limietwaarde van de medicijnspiegel noemt wel het **verzadigingsniveau**.

Het diagramin [opgave 71](#page-42-0) noemen we een **webgrafiek**. De functie  $F$  die  $m_{n-1}$  omrekent in  $m_n$  is de **iteratiefunctie**.

De functie  $F$  rekent bij de vorige medicijnspiegel de nieuwe uit. Een dag later is dit de oude medicijnspiegel geworden. Door opnieuw  $F$  toe te passen krijg je de nieuwe, enzovoort.

#### **72 Leeglopende ballon**

In [opgave 46](#page-30-0) hebben we de hoeveelheid draaggas in een ballon bekeken.

Elke dag vermindert de hoeveelheid draaggas met 5%. De hoeveelheid draaggas in het begin van dag *n* noemen we  $D_n$  ( $n =$  $(0, 1, 2, ...)$ . Er geldt:  $F(D_{n-1}) = D_n$ , waarbij  $F(x) = 0.95x$ .

- **a** Teken de grafiek van  $F$  op het interval [75,100].
- **b** Neem  $D_0 = 100$  en teken vier stappen van de webgrafiek.
- **c** Wat is  $\lim D_n$ ?
	- $n \to \infty$

In [opgave 71](#page-42-0) is het werken met een webgrafiek vruchtbaar: je ziet hoe hoog de medicijnspiegel op den duur wordt. In opgave 72 is het resultaat dat je met een webgrafiek boekt niet spectaculair: dat de ballon op den duur nagenoeg helemaal leeg zal zijn is zonder web-grafiek ook wel duidelijk.

#### **73 Medicijnspiegel**

We gaan verder met [opgave 71.](#page-42-0) Hoe snel medicijn weer uit het lichaam verdwijnt, hangt onder andere af van de leverfunctie. Bij een zeker persoon wordt per dag niet 25% van het medicijn afgebroken in het lichaam, maar 20%. Als er elke dag 1500 mg medicijn wordt toegediend, zal de hoeveelheid medicijn in het lichaam bij deze persoon op den duur ook nagenoeg constant worden, maar het verzadigingsniveau zal hoger liggen, danin [op](#page-42-0)[gave 71](#page-42-0).

**a** Lees dit verzadigingsniveau af uit een webgrafiek. Bepaal die waarde ook door een vergelijking op te lossen.

Het medicijn werkt optimaal als de limietwaarde niet 7500 maar 6000 mg bedraagt.

- **b** Hoeveel medicijn moet er per dag worden toegediend om verzadigingsniveau 6000 mg te krijgen als er per dag 20% in het lichaam wordt afgebroken?
- **c** Hoeveel moet de medicatie zijn bij een patiënt waarbij per dag 30% wordt afgebroken om op den duur een medicijnspiegel van 6000 mg te krijgen?

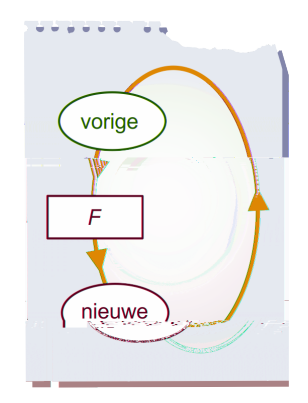

<span id="page-43-0"></span> $\bigotimes$ 

**74** Je kunt webgrafieken op je GR maken. Hoe dat bijvoorbeeld voor de TI gaat vind je op de 'website van de Wageningse Methode' . Maak webgrafieken op de GR bij [opgave 71](#page-42-0) en [opgave 72.](#page-43-0)

**75** Bepaal op de GR de eventuele limieten van de volgende rijen.

**a** 
$$
u_0 = 6
$$
,  $u_{n+1} = \sqrt{2 + u_n}$  ( $n = 0, 1, 2, ...$ )  
\n**b**  $u_0 = 6$ ,  $u_{n+1} = \frac{2}{u_n}$  ( $n = 0, 1, 2, ...$ )

**c** 
$$
u_0 = 6, u_{n+1} = 1 + \frac{2}{u_n} (n = 0, 1, 2, ...)
$$

#### **Stelling 1**

Laat  $y = F(x)$  de iteratiefunctie zijn van een rij u.

Als  $F$  continu is, en de rij  $u$  is convergent, zeg naar limiet  $L$ , dan geldt:  $F(L) = L$ .

#### **Opmerking**

Dat F continu is wil zeggen dat F geen "sprongen" maakt. Als  $u_n$  willekeurig dicht bij  $L$ , komt ook  $F(u_n)$  willekeurig dicht bij  $F(L)$ .

(Gebroken) veeltermfuncties, wortelfuncties, exponentiële en logaritmische functies zijn continu.

**76** Controleer de stelling voor de rijen in opgave 75 a en c.

**77** De stelling stelt je in staat eventuele limieten exact te berekenen door een vergelijking op te lossen. Doe dat voor de volgende rijen. De beginwaarde van de rijen wordt niet vermeld.

a 
$$
u_{n+1} = \sqrt{6 - u_n} \quad (n = 0, 1, 2, ...)
$$

**b** 
$$
u_{n+1} = 2\frac{1}{2}u_n - 3
$$
  $(n = 0, 1, 2, ...)$ 

**c** 
$$
u_{n+1} = \frac{1}{2}u_n + \frac{1}{u_n}
$$
  $(n = 0, 1, 2, ...)$ 

**d** 
$$
u_{n+1} = 1 + \frac{1}{u_n} \quad (n = 0, 1, 2, ...)
$$

#### **Opmerking**

Pas op! De stelling zegt niet dat de rij convergeert. Hij zegt alleen wat de mogelijke limietwaarden zijn, indien de limiet bestaat. Zie de volgende opgave.

**78** Neem voor elk van de rijen in opgave 75 de beginwaarde  $u_0 = 6$ . Bij welke van deze rijen was de oplossing van de vergelijking  $F(x) = x$  toch niet de limiet?

> Als je een iteratiefunctie  $F$  hebt en een beginwaarde, kun je in een webgrafiek zien wat de eventuele limiet is: het is een van de **dekpunten** van F, dat wil zeggen een getal x waarvoor geldt:  $F(x) = x.$

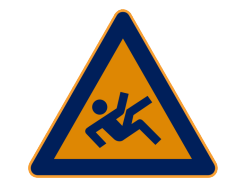

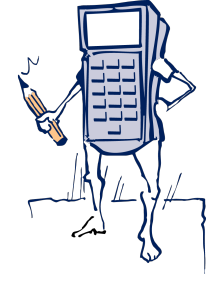

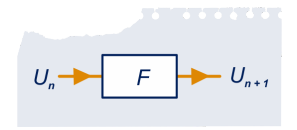

 $\blacktriangleleft$ 

 $\overline{\text{}}$ 

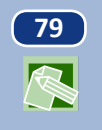

**79** Bekijk de iteratiefunctie  $f$  met  $f(x) = 1 - \frac{1}{2}x^2$ . Op de x-as is een beginwaarde  $u_0$  gekozen.

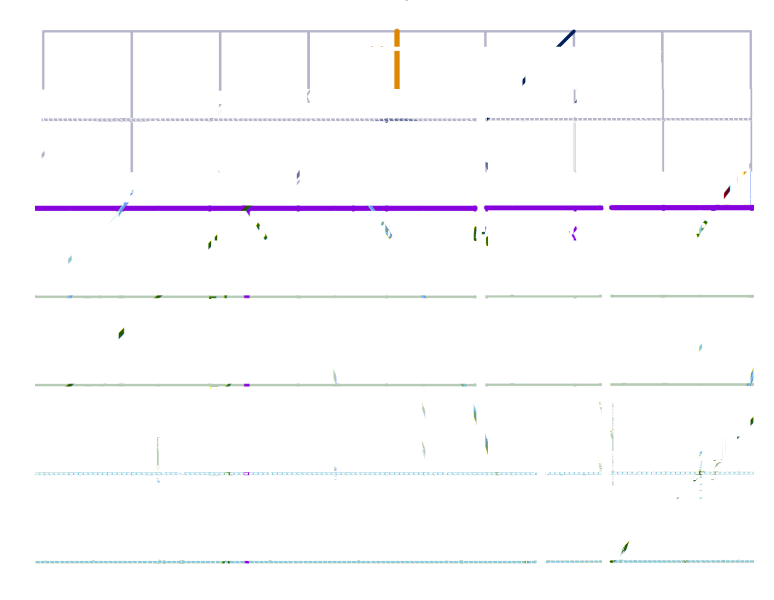

**a** Construeer op het werkblad nauwkeurig het webdiagram. Geef de plaatsen van  $u_1$  tot en met  $u_7$  aan op de x-as.

Als je  $u_0$  een beetje verplaatst, houd je dezelfde limiet.

- **b** Probeer een beginwaarde te vinden zodat de rij naar het andere dekpunt convergeert.
- **c** Bereken beide dekpunten.

#### **Opmerking**

Ook in GeoGebra kun je met webgrafieken werken, zie bijvoorbeeld 'materiaal van Wim Haazen'.

**80** Maak op de GR een webdiagram bij de volgende rijen. Wat is de limiet?

**a** 
$$
u_0 = 6
$$
,  $u_{n+1} = \sqrt{6 - u_n}$   $(n = 0, 1, 2, ...)$   
**b**  $u_0 = 6$ ,  $u_1 = 2$ ,  $u_1 = 0, 1, 2, ...$ 

**b** 
$$
u_0 = 6, u_{n+1} = 2\frac{1}{2}u_n - 3
$$
  $(n = 0, 1, 2, ...)$   
**c**  $u_0 = 6, u_1 = \frac{1}{2}u_0 + \frac{1}{2}(n - 0, 1, 2)$ 

**c** 
$$
u_0 = 6, u_{n+1} = \frac{1}{2}u_n + \frac{1}{u_n}
$$
  $(n = 0, 1, 2, ...)$ 

**d** 
$$
u_0 = 6, u_{n+1} = 1 + \frac{1}{u_n} (n = 0, 1, 2, ...)
$$

$$
u_0 = \frac{1}{2}, u_{n+1} = -u_n \sqrt{1 + u_n^2}, \ (n = 0, 1, 2, \ldots)
$$

$$
f \quad u_0 = -1, u_{n+1} = 2 - u_n^2 \ (n = 0, 1, 2, \ldots)
$$

Er zijn vier soorten webdiagrammen:

- convergente spiralen
- divergente spiralen
- convergente trappen
- divergente trappen

**IST** 

 $\bigotimes$ 

Van Dale: divergent is *uit een punt ontspringend, steeds verder uiteenwijkend*.

Bijzondere aandacht verdienen ook de "randgevallen"; en ook de periodieke rijen.

### **Verdieping**

**81** We nemen een lineaire iteratiefunctie:  $f : x \rightarrow ax + b$ . Het dekpunt noemen we d; dus  $f(d) = d$ . We onderscheiden vier gevallen.

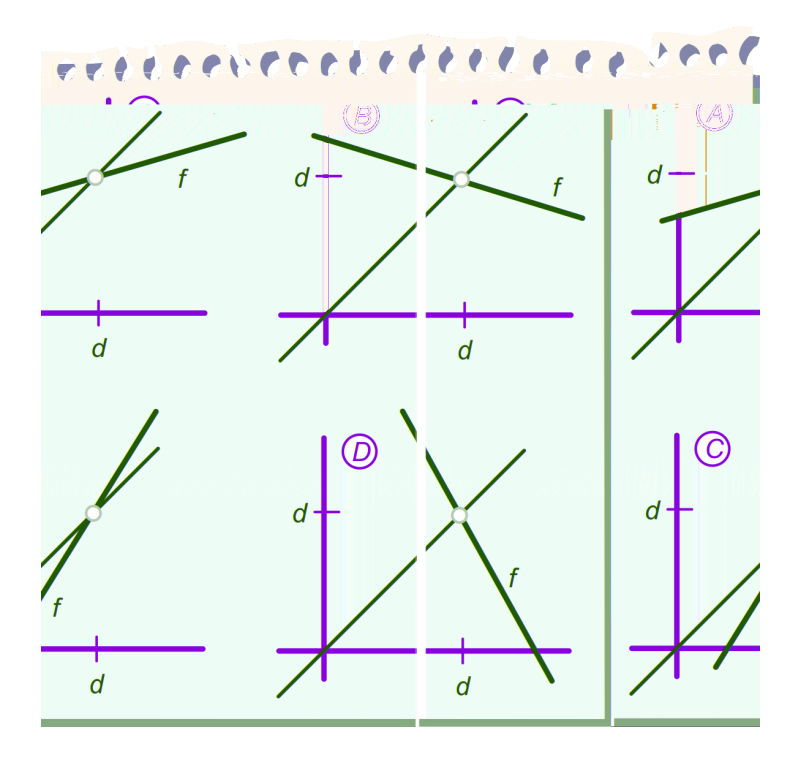

Het hangt niet van de beginwaarde af welk soort webdiagram je krijgt.

- **a** Onderzoek in elk van deze vier gevallen wat voor soort webdiagram je krijgt.
- **b** Waar hangt het kennelijk van af of je een convergente/ divergentie spiraal/trap als webdiagram krijgt?
- **c** Hoe zit het als de richtingscoëfficiënt van de grafiek van de iteratiefunctie ( $a$  dus) gelijk is aan 1 of -1?

**82** In de figuur hiernaast is de iteratiefunctie lineair: zijn grafiek heeft vergelijking  $y = ax + b$ .

> Er is één stap gezet van het webdiagram: van  $u_n$  naar  $u_{n+1}$ . We letten erop hoe ver  $u_n$  en  $u_{n+1}$  van het dekpunt  $d$  afliggen. Die afstanden zijn  $|u_n - d|$  en  $|u_{n+1} - d|$ .

Leg aan de hand van het plaatje uit dat  $|u_{n+1} - d| = |a|| u_n - d|.$ De absolute waarde-strepen staan er omdat je in het algemeen niet weet of  $u_n$  en  $u_{n+1}$  links of rechts van  $d$  liggen en je wilt de afstanden positief hebben. Dank zij de absolute waarde-strepen geldt  $|u_{n+1} - d| = |a| \cdot |u_n - d|$  ook als we met een van de andere drie type webdiagrammen te maken hebben.

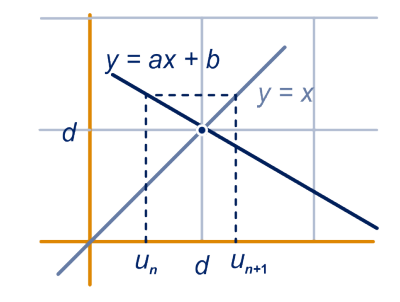

#### **Stelling 2**

Gegeven is de rij u met lineaire iteratiefunctie  $f : x \rightarrow ax + b$ , dus  $u_{n+1} = f(u_n)$ ,  $n = 0, 1, 2, \dots$  Veronderstel dat d dekpunt van  $f$  is, dus  $f(d) = d$ . Dan geldt:  $|u_{n+1} - d| = |a| \cdot |u_n - d|$ .

**83** Gegeven is de rij 
$$
\begin{cases} u_0 = 5 \\ u_{n+1} = 3 - 0.5 \cdot u_n \end{cases}
$$
   
  $n = 0, 1, 2, ...,$  voor  $n = 0, 1, 2, ...$ 

#### $0, 1, 2, \ldots$

- **a** Wat is de iteratiefunctie? Wat is het dekpunt  $d$ ?
- **b** Hoe groot zijn:  $|u_0 d|$ ,  $|u_1 d|$  en  $|u_2 d|$ ?
- **c** Geef een formule voor  $|u_n d|$ .
- **d** Vanaf welke *n* geldt:  $u_n$  verschilt minder dan 0,00001 van de limiet?

# **84** Gegeven is de rij  $\begin{cases} u_0 = 5 \\ u_{n+1} = 0 \end{cases}$

$$
u_0 = 5
$$
  
 
$$
u_{n+1} = -3 + 1,5 \cdot u_n
$$
  $n = 0, 1, 2, \dots$ , voor  $n =$ 

#### $0, 1, 2, \ldots$

- **a** Wat is de iteratiefunctie? Wat is het dekpunt  $d$ ?
- **b** Hoe groot zijn:  $|u_0 d|$ ,  $|u_1 d|$  en  $|u_2 d|$ ?
- **c** Geef een formule voor  $|u_n d|$ .
- **d** Vanaf welke *n* geldt:  $u_n$  verschilt minder dan 100000 van de limiet?

**85** Gegeven is de rij

$$
\begin{cases} u_0 = 5 \\ u_{n+1} = 3 - u_n \end{cases}
$$
   
  $n = 0, 1, 2, \dots$ , voor  $n =$ 

 $0, 1, 2, \ldots$ 

- **a** Wat is de iteratiefunctie? Wat is het dekpunt  $d$ ?
- **b** Hoe groot zijn:  $|u_0 d|$ ,  $|u_1 d|$  en  $|u_2 d|$ ?
- **c** Welke bijzonderheid heeft de rij  $u$ ?

#### **Opmerking**

In het bovenstaande was de iteratiefunctie  $f$  lineair. In dat geval kun je onmiddellijk zeggen welk type webdiagram je krijgt. En je weet hoe snel de rij convergeert of divergeert. De afstand tot het

**ST** 

dekpunt wordt namelijk elke stap  $|a|$  keer zo groot, hierbij is  $a$  de richtingscoëfficiënt van de functie  $f$ .

De afstanden tot het dekpunt  $|u_0 - d|, |u_1 - d|, |u_2 - d|,$  $|u_3 - d|$ , ... vormen dus een meetkundige rij, met beginterm  $|u_0 - d|$  en reden  $|a|$ .

De convergentie/divergentie gaat dus exponentieel snel.

Als de iteratiefunctie niet lineair is, is het allemaal lastiger. We moeten het een en ander voorzichtig formuleren.

Laat de rij  $u$  gegeven zijn door  $u_{n+1} = f(u_n)$ , voor  $n = 0, 1, 2, ....$ Laat  $d$  een dekpunt zijn van de functie  $f$ .

Als we weten dat

- de rij  $u$  geheel ligt in een zeker interval  $I$ , en
- $|f(x) f(d)| \leq c \cdot |x d|$  voor alle x in I,

dan geldt:  $|u_{n+1} - d| < c \cdot |u_n - d|$  voor  $n = 0, 1, 2, ...$  en dus dus:  $|u_n - d| < c^n \cdot |u_0 - d|$  voor  $n = 0, 1, 2, ...$  dus convergeert de rij exponentieel snel naar d.

In de buurt van een dekpunt is de iteratiefunctie nagenoeg lineair (zoom maar in!) en neemt de helling van de grafiek in het dekpunt - dat is  $f^{'}(d)$ - de rol van de richtingscoëfficiënt  $a$  in het lineaire geval over.

Als  $f$  differentieerbaar is in  $d$  (dat wil zeggen  $f^{'}(d)$  bestaat), dan kun je aan de waarde van  $\left|f^{'}(d)\right|$  zien of  $d$  limiet kan zijn van de rij. Namelijk:

- 1. Als  $|f'(d)| < 1$  en een van de termen  $u_n$  komt "dicht genoeg" bij  $d$ , dan convergeert de rij naar  $d$ .
- 2. Als  $|f'(d)| > 1$  dan kan d alleen limiet zijn van de rij als een der termen  $u_n$  toevallig precies gelijk is aan  $d$ .

**86** Gegeven is voor elke getal p de rij  $\left\{ \right.$  $u_0 = p$  $u_{n+1} = f(u_n)$  $n = 0, 1, 2, \ldots,$ met iteratiefunctie  $f(x) = x^2$ .

Er zijn twee beginwaarden  $p$  waarbij 1 de limiet van de rij is.

- **a** Welke?
- **b** Ga met een webdiagram na wat de limiet is als  $-1 < p < 1$ .
- **c** Hoe zit het als  $p > 1$  of als  $p < -1$ ?

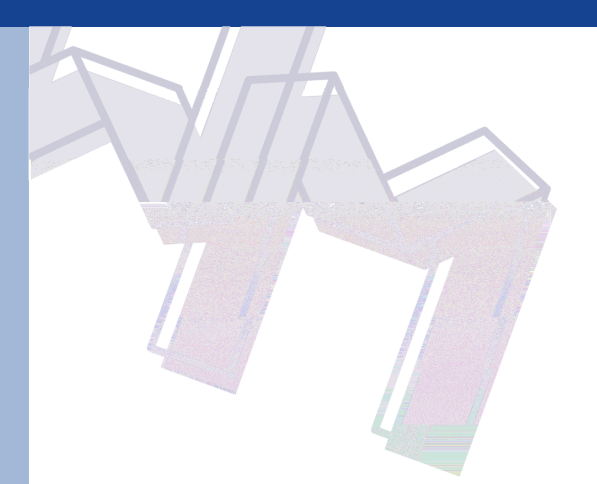

#### **Opmerking**

De praktijk werkt niet zo mooi als een model als in de vorige opgave. Het model geldt hoogstens voor een paar weken. Toch kan het zinvol zijn om met zulke modellen te rekenen. Misschien zou je anders wel gedacht hebben dat op den duur alle mensen in het dorp ziek zouden worden. Dat is duidelijk niet het geval.

#### **88 Griep op kantoor**

Op een kantoor werken 1000 mensen. Iedereen heeft regelmatig contact met iedereen. Op een zekere dag heeft een deel van het personeel griep. Hierdoor zullen ook anderen op kantoor aangestoken worden. In het begin groeit het aantal mensen dat aangestoken wordt snel. Na een paar dagen, als bijna iedereen griep heeft (gehad), groeit het aantal dat aangestoken wordt veel minder: er zijn niet meer zoveel mensen die nog aangestoken kunnen worden.

We gaan uit van de volgende veronderstellingen.

- Van de ene kant is het aantal mensen dat op een bepaalde dag griep krijgt, evenredig met het aantal dat al griep heeft: als er twee keer zoveel besmettingshaarden zijn, dan worden er ook twee keer zoveel mensen aangestoken.
- Van de andere kant is het aantal mensen dat op een bepaalde dag griep krijgt, evenredig met het aantal dat nog geen griep heeft: als er twee keer zoveel mensen nog geen griep hebben, dan kunnen er ook twee keer zoveel aangestoken te worden.

 $A_n$  is het aantal mensen dat op het eind van dag n griep heeft. Het aantal mensen dat op dag *n* griep krijgt, is  $A_n - A_{n-1}$ . Dit aantal wordt ook wel met  $\Delta A_n$  genoteerd. Bovenstaande veronderstellingen leiden tot de volgende formule.

 $\Delta A_n = c \cdot A_{n-1} \cdot (1000 - A_{n-1})$  voor een of ander getal  $c$ . Hierin is:

- $\Delta A_n$  is het aantal mensen dat griep krijgt tijdens de *n*-de dag.
- $A_{n-1}$  is het aantal mensen dat griep heeft op het eind van dag  $n-1$ .
- 1000  $A_{n-1}$  is het aantal mensen dat nog geen griep heeft in het begin van dag n.

Neem aan: {  $A_0 = 10$  $\Delta A_n = 0,0007 \cdot A_{n-1} \cdot (1000 - A_{n-1})$  $n =$  $1, 2, 3, \ldots$ 

- **a** Laat zien dat  $A_n = 1,7A_{n-1} 0,0007 (A_{n-1})^2$ .
- **b** Wat is de iteratiefunctie F?
- **c** Teken de webgrafiek (op de GR of in GeoGebra).
- **d** Bereken de dekpunten van  $F$ .

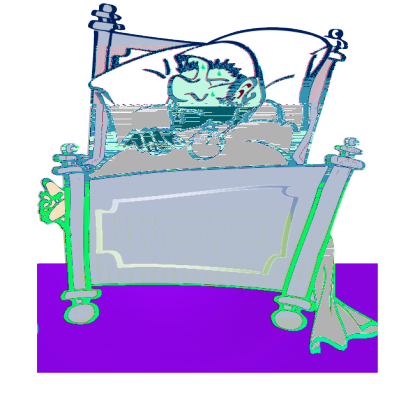

Het dekpunt  $\neq 0$  is het **verzadigingsniveau** dat de rij  $A_n$  op den duur bereikt.

**e** Maak met de GR een stippengrafiek van de rij  $A_n$ . Zoek uit hoe dat op jouw GR gaat.

In onderdeel a heb je de recursieve formule geschreven als

 $A_n = 1.7 \cdot A_{n-1} - 0.0007 \cdot (A_{n-1})$  $A_0 = 10$  $n = 1, 2, 3, \ldots$ 

In het begin is  $A_n$  nog klein, de term  $0,\!0007\cdot\left(A_{n-1}\right)^2$  speelt dan nauwelijks een rol, dus  $A_n = 1.7 \cdot A_{n-1}$ .

**f** Welk soort groei hoort bij  $A_n = 1,7 \cdot A_{n-1}$ ?

Hoe groter de groep wordt die griep heeft (gehad), hoe zwaarder de term  $0,0007 \cdot (A_{n-1})^2$  gaat wegen: de groei wordt geremd.

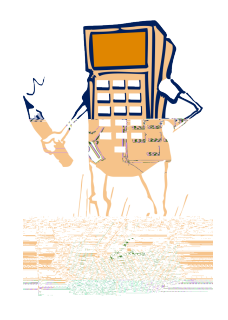

Een bacteriekolonie groeit onder ideale omstandigheden exponentieel. Wanneer ze in laboratoriumomstandigheden op bijvoorbeeld een petri-schaal gekweekt wordt, kan de groei niet ongebreideld doorgaan: er ontstaat voedsel- en/of ruimtegebrek. De groei wordt geremd. Men spreekt dan van **geremde groei** of **logistische groei**.

**89** Van een kolonie gistcellen wordt de groei bijgehouden. Elk uur wordt de hoeveelheid gist gemeten. In de tabel hiernaast vind je de meetwaarden. Ze zijn uitgezet in onderstaande grafiek.

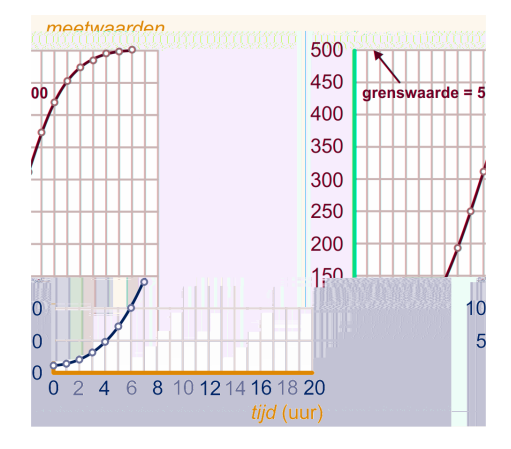

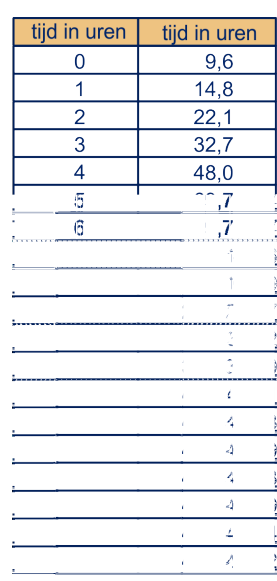

Een model dat deze meetwaarden goed benadert, wordt gegeven door de recursieve betrekking:

 $A_0 = 10$ 

$$
\begin{cases}\n10 & n = 1, 5 \cdot A_{n-1} - 0,001 \cdot (A_{n-1})^2 = 1, 2, 3, ... \\
A_n = 1, 5 \cdot A_{n-1} - 0,001 \cdot (A_{n-1})^2 = 1, 2, 3, ... \\
A_n = \text{Maxical: } A_n = \text{maxically.} \n\end{cases}
$$

**a** Maak een stippengrafiek bij de rij  $A_n$  en vergelijk de meetwaarden met de waarden van het model.

De vraag is natuurlijk hoe je aan de formule van het model komt. De hoeveelheid gistcellen  $\Delta A_n$  die er in een uur bij komt is evenredig

• met de hoeveelheid  $A_{n-1}$  die er het vorige uur was, en

• met met de ruimte  $V - A_{n-1}$ , die er nog is om te groeien. Hierbij is  $V$  het verzadigingsniveau. Vergelijk dit met de vorige opgave.

Dan is dus evenredig met het product van  $A_{n-1}$  en  $V - A_{n-1}$ . In formulevorm:

 $\Delta A_n = c \cdot A_{n-1} \cdot (V - A_{n-1})$ , oftewel:  $A_n = A_{n-1} + c \cdot A_{n-1}$ .  $(V - A_{n-1})$  waarbij c een of andere constante is.

In ons voorbeeld is het verzadigingsniveau  $V = 500$ 

**b** Bereken uit  $A_n = 1.5 \cdot A_{n-1} - 0.001 \cdot (A_{n-1})^2$  de waarden van  $c$  en  $V$ .

#### **Discrete dynamische modellen 51**

Voor kleine waarden van  $n$  is de groei nagenoeg exponentieel. Door in  $A_n = 1, 5 \cdot A_{n-1} - 0,001 \cdot (A_{n-1})^2$  de kwadratische term te verwaarlozen, kun je de groeifactor per uur bepalen.

**c** Doe dat en bepaal hiermee met hoeveel procent per uur de hoeveelheid gistcellen in het begin groeit.

Uit onderzoeken in het begin van de twintigste eeuw bleek dat allerlei biologische groeiprocessen min of meer hetzelfde verlopen. Na aanvankelijke exponentiële groei wordt de groei geremd door beperkende factoren. De hoeveelheid nadert een verzadigingsniveau. De tijd-grafiek van de hoeveelheid heeft een typische vorm. Hij wordt wel een **S-kromme** genoemd.

#### **90 Naamsbekendheid**

Een bepaald merk wasmiddel is bekend bij 50 van 100 ondervraagden. Met een reclamecampagne wil de fabrikant van het wasmiddel de naamsbekendheid vergroten. Volgens een reclamebureau kan de naamsbekendheid door een intensieve campagne groeien met 2% per week.

 $U_n$  is het aantal ondervraagden per 100 dat het wasmiddel na  $n$ weken campagne voeren kent.

**a** Geef een recursieve formule voor  $U_n$ :

$$
\begin{cases} U_0 = \dots \\ U_n = \dots \end{cases} n = 1, 2, 3, \dots
$$

**b** Bereken met de GR de naamsbekendheid na een half jaar.

**c** Geef een directe formule voor  $U_n$ .

Het model van 2% groei per week dat het reclamebureau hanteert, kan niet goed zijn.

**d** Waarom niet?

In plaats van exponentiële groei bekijken we nu een logistisch groeimodel voor de naamsbekendheid, men spreekt ook wel van geremde groei.  $V_n$  is het aantal ondervraagden per 100 dat het wasmiddel na *n* weken campagne voeren kent volgens dit tweede model.

We gaan uit van het volgende.

- $V_n$  kan niet groter worden dan  $100$  (het verzadigingsniveau),
- $V_0 = 50$ ,
- $V_1 = 51$  (dus de eerste week 2% groei).

Er geldt:  $\Delta V_n = c \cdot V_{n-1} \cdot (100 - V_{n-1})$ , voor  $n = 1, 2, 3, ...$  Hierbij is  $\Delta V_n = V_n - V_{n-1}$  en is c een of andere constante.

**e** Bereken c.

```
f Bereken V_{26}.
```
**g** Teken de stippengrafiek van  $V$  op de GR.

**h** Bepaal met behulp van de GR in welke week het verschil tussen beide modellen minstens 14 is.

In deze opgave is sprake van twee modellen. Bij het eerste model hoort een lineaire iteratieve functie, bij het tweede een kwadratische.

**i** Geef van beide functies een formule

#### **91 Vraag en aanbod**

Op een veiling worden tomaten verhandeld: tuinders bieden tomaten aan, winkeliers kopen ze. Hoeveel tomaten naar de veiling gebracht worden (het aanbod), hangt af van de prijs die ze voor de tomaten ontvangen. Die prijs bepaalt ook hoe groot de vraag is.

Soms is het aanbod zo groot dat de tomaten worden 'doorgedraaid'.

**a** Welk effect zal een prijsverhoging hebben op het aanbod? En op de vraag?

 $P$ is de prijs van één kg tomaten (in euro),  $\mathcal{Q}_a$  is de aangeboden hoeveelheid tomaten, Qv is de  $\mathcal{Q}_v$  gevraagde hoeveelheid tomaten. Qa en Qv (beide in honderden kg) zijn functies van  $P$ . De functies hangen in de praktijk af van allerlei factoren. Om economische verschijnselen beter te kunnen verklaren, wordt in de economie de werkelijkheid vereenvoudigd tot een model. In het meest eenvoudige model gebruikt men ,i>lineaire functies, dus functies waarvan de grafiek een rechte lijn is.

We nemen als voorbeeld:  $Q_a = 2P + 5$  en  $Q_v = -3P + 30$ .

**b** Teken de grafieken van deze functies.

In normale omstandigheden is de tomatenmarkt in evenwicht. Vraag en aanbod zijn dan precies gelijk: er is geen tekort en ook geen overschot.

**c** Bereken de *evenwichtsprijs* en de *evenwichtshoeveelheid* in ons voorbeeld.

Soms zijn de omstandigheden niet normaal. Zo kan de vraag ineens instorten. Veronderstel dat de vraag wordt:  $Q_n = -3P + 15$ , terwijl het aanbod hetzelfde blijft:  $Q_a = 2P + 5$ . De evenwichtsprijs is dan veel te laag voor de tuinders. De overheid stelt dan een minimumprijs vast, zeg  $P = 3$ .

**d** Hoe groot is het *overschot* aan tomaten, bij die prijs? (Dat is het aanbod min de vraag.)

In zo'n situatie wordt het overschot door een overheidsinstantie uit de markt genomen ( = "doorgedraaid").

<span id="page-55-0"></span>Soms kan het aanbod drastisch afnemen. Veronderstel dat je aanbod wordt:  $Q_a = 2P - 4$ , terwijl de vraag hetzelfde blijft:  $Q_p = -3P + 30$ . De evenwichtsprijs is dan onaanvaardbaar hoog voor de consument. De overheid stelt dan een maximumprijs vast, zeg  $P = 6$ .

**e** Hoe groot is het *tekort* aan tomaten bij die prijs? (Dat is de vraag min het aanbod.)

In zo'n situatie van schaarste worden de tomaten gedistribueerd (via een bonnensysteem). In onze economie van overvloed komt dat niet voor.

In de vorige opgave hebben we verondersteld dat de markt *onmiddellijk* reageert op veranderingen in de prijs. Bij de varkenscyclus is dat niet het geval. In dat voorbeeld worden vraag en aanbod in een jaar bepaald door de prijs  $1\frac{1}{2}$ 2 *jaar geleden*. Als de tijd op deze manier een rol speelt, krijgen we een *dynamisch marktmodel*.

#### **De varkenscyclus**

De Duitse onderzoeker Hanau ontdekte het volgende patroon. Is de prijs van varkensvlees hoog, dan zullen er meer varkens gefokt worden. Na  $1\frac{1}{2}$  $\frac{1}{2}$  jaar wordt er dan veel varkensvlees op de markt aangeboden. Hierdoor daalt de prijs van varkensvlees. Dientengevolge gaan de fokkerijen inkrimpen, zodat na weer  $1\frac{1}{2}$ 2 jaar varkensvlees betrekkelijk schaars wordt. Dus gaat de prijs weer oplopen.

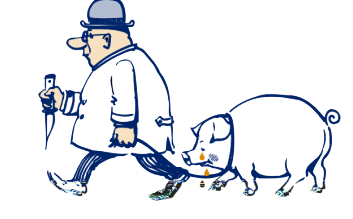

En het proces begint weer van voren af aan.

**92** Veronderstel dat er een tijdsvertraging is van 1 jaar: het aanbod in jaar *n* wordt bepaald door de prijs in jaar  $n - 1$ . We nemen als voorbeeld:

 $Qa_n = P_{n-1} - 60$ ;

$$
Qv_n = -2P_n + 300.
$$

De markt zal een evenwicht zoeken. Dus voor elke  $n$  zal gelden:  $Qa_n = Qv_n$ 

We bekijken de volgende afhankelijkheid:

... →  $P_{n-1}$  →  $Qa_n = Qv_n$  →  $P_n$  →  $Qa_{n+1} = Qv_{n+1}$  →  $P_{n+1}$ .

- **a** Wat is het effect van een hoge prijs in jaar n–1 op het aanbod (en de vraag) in het jaar  $n$ ? Wat is dus het effect op de prijs in jaar  $n$ ?
- **b** Wat is het effect van een lage prijs in jaar  $n-1$  op het aanbod (en de vraag) in het jaar  $n$ ? Wat is dus het effect op de prijs in jaar  $n$ ?

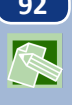

Stel dat  $P_0 = 80$ .

**c** Bereken zonder GR:  $Qa_1 = Qv_1$ ,  $P_1$ ,  $Qa_2 = Qv_2$ ,  $P_2$ ,  $Qa_3 =$  $Qv_3$ ,  $P_3$ ,  $Qa_4 = Qv_4$  en  $P_4$ .

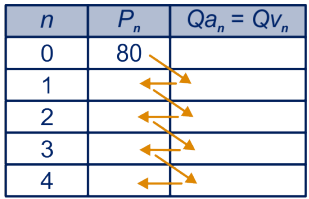

Bij een beginprijs  $P_0 = 80$  is via de grafieken van  $Q_a$  en  $Q_v$  de waarden van  $P_1$  en  $P_2$  bepaald.

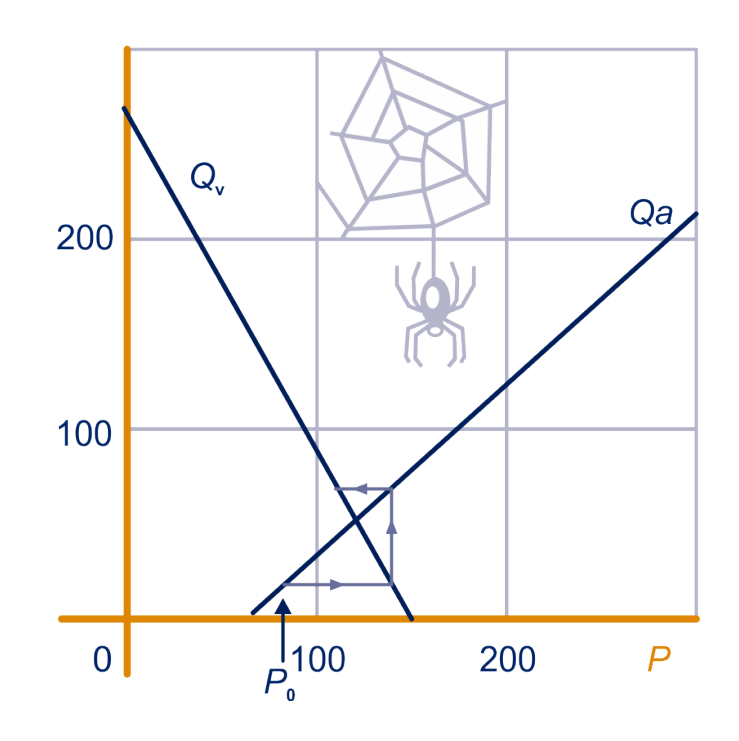

- **d**  $\blacksquare$  Teken op het werkblad de stappen erbij tot en met  $P_4$ . Komen de waarden van  $P_1$  tot en met  $P_4$  ongeveer overeen met de waarden die jij in onderdeel c op de GR hebt berekend?
- **e** Maak nog zo'n grafiek op het werkblad bij een beginprijs  $P_0 =$ 230.

Je ziet dat de prijzen convergeren naar een bepaalde waarde.

- **f** Hoe vind je die waarde in het diagram? Welke waarde is dat? Wat is de bijbehorende hoeveelheid die wordt verhandeld?
- **g** Bereken de limietwaarden precies door het snijpunt van twee lijnen te berekenen.

**93** We gaan verder met het voorbeeld van de vorige opgave.

- **a** Leid uit de vergelijkingen  $Qa_n = Qv_n$  af:  $P_n = -0.5P_{n-1} + 180.$
- **b** Maak een tabel voor  $P_n$  op de GR met beginwaarde  $P_0 = 80$ .
- **c** Klopt de limietwaarde van de prijs met die je in de vorige opgave hebt gevonden?

**94** Veronderstel dat aanbod en vraag als volgt van de prijs afhangen:  $Qa_n = 0.60P_{n-1} - 22$  en  $Qv_n = -0.60P_{n-1} + 50$ .

> **a**Teken een diagram zoals in [opgave 92.](#page-55-0) Begin met  $P_0 = 50$  en beschrijf de ontwikkeling van de prijs.

> De vergelijkingen worden veranderd in:  $Qa_n = 0.61P_{n-1} - 22$  en  $Qv_n = -0.60P_{n-1} + 50.$

> **b** Hoe verandert de ontwikkeling? Kun je dat met behulp van het diagram uitleggen?

> De vergelijkingen worden veranderd in:  $Qa_n = 0.59P_{n-1} - 22$  en  $Qv_n = -0.60P_{n-1} + 50.$

> **c** Hoe verandert de ontwikkeling? Kun je dat met behulp van het diagram uitleggen?

> In opgave 94 we drie situaties bekeken. In alledrie is er een evenwicht bij  $P \approx 60$ , namelijk bij de prijs die hoort bij het snijpunt van de grafieken.

> Bij vraag opgave 94b is elke kleine verstoring van de evenwichtsprijs fataal, want dan ontaardt de prijsontwikkeling in een wilde steeds heftigere schommeling. We spreken van een *instabiel* evenwicht. Bij vraag opgave 94c is de evenwichtsprijs bestand tegen elke verstoring, want dan zal de uit zijn evenwicht gebrachte prijs "uit zichzelf" weer terug ontwikkelen naar het evenwicht. We spreken van een *stabiel* evenwicht.

> In het voorgaande hebben we de ontwikkeling van de prijs bekeken van een economisch goed (handelswaar) op de markt. In de macro-economie gaat het over de de economie van een heel land. Belangrijke begrippen zijn daarbij:

- $\bullet$  het nationale inkomen Y: dat wat de mensen in het land met zijn allen verdienen,
- $\bullet$  de investeringen  $I$ : het kapitaal dat wordt gebruikt voor bijvoorbeeld het ontwikkelen van nieuwe producten, voor nieuwe machines en gebouwen,
- $\bullet$  de consumptie C: de gelden die door de mensen worden uitgegeven.

Deze grootheden hangen met elkaar samen.

**95** In een zeker model gaat men uit van de volgende verbanden:

 $C = 0.4Y + 70$ ,

- $I = 20$ ,
- $Y = I + C$ .
- **a** Leg kort in je eigen woorden uit wat deze formules zeggen.
- **b** Bereken  $C$  en  $Y$ .

We maken het model van de vorige opgave dynamisch. Veronderstel dat de consumptie vertraagd reageert op de het nationale inkomen (het moet een tijd goed gaan, voordat de mensen meer geld gaan uitgeven).

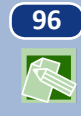

**96** Gegeven zijn de volgende recursieve betrekkingen:

 $C_n = 0.4Y_{n-1} + 70$ ,  $I_n = 20$  $Y_n = C_n + I_n.$ Hierin zijn  $n = 0, 1, 2, \ldots$  de opvolgende jaren. Neem  $Y_n = C_n + I_n$ .

**a** Bereken zonder GR achtereenvolgens  $C_1$ ,  $Y_1$ ,  $C_2$ ,  $Y_2$   $C_3$  en  $Y_3$ .

Er gelden twee formules voor de consumptie, uitgedrukt in het nationale inkomen:  $C_n = Y_{n-1} - 20$  en $C_n = 0.4Y_{n-1} + 70$ . Op het werkblad zijn de grafieken van  $C = Y - 20$  en  $C = 0.4Y + 1$ 70 getekend.

- **b** Maak bij beginwaarde  $Y_0 = 80$  een diagram met daarin de stappen voor  $n = 0, 1, 2$  en 3.
- **c** Maak ook het diagram bij beginwaarde
- **d** Bereken de limietwaarden voor  $Y_n$  en  $C_n$

Er geldt:  $Y_n = 0.4Y_{n-1} + 90.$ 

- **e** Laat dat zien.
- **f** Bepaal hiermee de limietwaarde van  $Y_n$

In deze paragraaf leiden we een directe formule af voor een rij waarvan de iteratiefunctie lineair is.

<span id="page-59-0"></span>**97** Jaap heeft 1 miljoen euro in de lotto gewonnen. Hij wil er goed van gaan leven. Hij zet het bedrag tegen 10% rente op een bank. Na een jaar neemt hij 60.000 euro op; de rest van het kapitaal laat hij tegen 10% rente per jaar op de bank staan. Op het eind van het tweede jaar neemt hij weer 60.000 euro op, enzovoort. Zo kan hij een luxe leven leiden en wordt hij elk jaar toch nog rijker. We gaan na hoe het kapitaal op de bank zich ontwikkelt. Jaaps kapitaal op de bank na  $n$  jaar - direct als hij 60.000 euro heeft opgenomen, noemen we  $A_n$ ,  $n = 0, 1, 2, ....$  Er geldt:  $A_0 =$ 1.000.000.

**a** Bereken  $A_1$ ,  $A_2$  en  $A_3$ .

Er is een functie F, zó, dat  $A_n = F(A_{n-1}).$ 

- **b** Geef de formule voor deze iteratiefunctie  $F$ .
- **c** Maak een webgrafiek bij de functie  $F(x) = 1,1x 60.000$  op de GR of met GeoGebra.
- **d** Hoeveel euro bedraagt Jaaps kapitaal na 7jaar ?

Een rente van 10% lijkt nu veel, maar in de jaren 70 van de vorige eeuw was de hypotheek rente een tijdje boven de 13%. In de NRC van 7 mei 2018 staat het volgende.

Zo bont als de Argentijnse peso maken weinig valuta het. Deze munt verloor vorige week meer dan 10 procent van zijn waarde ten opzichte van de dollar, voordat de Argentijnse centrale bank vrijdag ingreep met een drastische renteverhoging. De rente ging van 33,25 naar 40 procent – de derde verhoging in korte tijd.

In de volgende opgaven rekenen we vaker met hoge rentepercentages (en in het gulden-tijdperk). Dat rekent gemakkelijker.

#### **98 Annuïteitenhypotheek**

De heer Jansen heeft voor een verbouwing € 80.000 van de bank geleend. Elk jaar lost hij een deel van zijn schuld af. Van de resterende schuld betaalt hij het volgend jaar 10% rente (dit bedrag wordt dus steeds kleiner). Hij betaalt aan rente en aflossing samen elk jaar € 10.000.

Deze hypotheekvorm (waarbij er elk jaar evenveel aan rente en aflossing samen betaald wordt) heet annuïteitenhypotheek.

 $A_n$  is het bedrag (in euro) dat Jansen aflost op het eind van het *n*-de jaar. Dus  $A_1 = 2.000$ ,  $A_2 = 2.200$ , ....

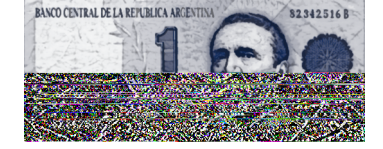

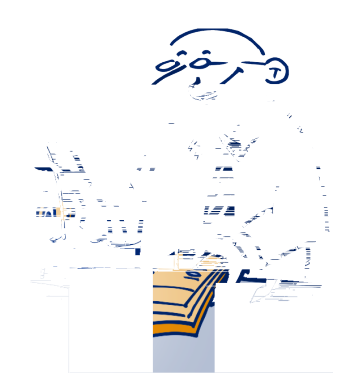

**a** Neem de tabel over en vul hem in.

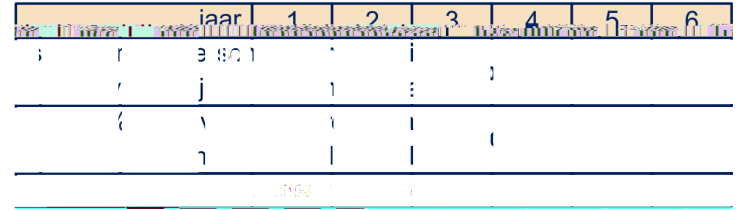

Als je de rij  $A_n$  in de tabel bekijkt, blijkt hij exponentieel te groeien.

**b** Wat is de groeifactor?

Er is een functie F, zó, dat  $A_n = F(A_{n-1}).$ 

- **c** Geef de formule van  $F$ .
- **d** Geef een directe formule voor  $A_n$ .

 $S_n$  is de schuld (in euro) die Jansen aan het begin van het ne jaar aan de bank heeft.

Dus  $S_1 = 80.000$ ,  $S_2 = 78.000$ , ...

- **e** Geef de recursieve formule waarin  $S_n$  wordt uitgedrukt in  $S_{n-1}$ .
- **f** Wat is de iteratiefunctie G zodat:  $S_n = G(S_{n-1})$ ?
- **g** Maak met de GR of in GeoGebra een webgrafiek bij de functie  $\mathcal{G}$ .

In dit geval begint het web in het snijpunt en verplaatst zich in de richting van de oorsprong  $O(0,0)$ .

- **h** Wat betekent het in termen van de context dat de 'stappen' steeds groter worden?
- **i** Hoe kun je met het web bepalen in welk jaar Jansen zijn schuld heeft afgelost? (Dan stopt de procedure natuurlijk.)

Je kunt ook met behulp van de directe formule van  $A_n$  berekenen in welk jaar Jansen zijn schuld heeft afgelost.

- **j** Hoe?
- **k** Leg uit dat geldt:  $0, 1, S_n + A_n = 10,000$  voor  $n = 1, 2, 3, \ldots, 16$ . Hoe volgt hieruit dat  $S_n = 100.000 - 20.000 \cdot 1,1^{n-1}$ ? Controleer de formule met de GR.

**99** Jaap heeft elk jaar, op 1 januari, € 1000 op de bank gezet tegen 10% rente per jaar. Hij wil weten hoeveel hij nu, na 10 jaar bij elkaar heeft gespaard, inclusief de € 1000 die hij net gestort heeft.  $B_n$  is het bedrag (in euro) dat hij na  $n$  jaar op de bank heeft.

$$
\begin{cases}\nB_0 = 1000 \\
P_0 = 1.1 \quad P_0 = 1000 \quad n = 1, 2, 3, \dots\n\end{cases}
$$

 $\bigcup B_n = 1, 1 \cdot B_{n-1} + 1000$ 

Het eerste bedrag van € 1000 dat hij op zijn rekening stortte staat

#### **Discrete dynamische modellen 59**

<span id="page-61-0"></span>nu 10 jaar op de bank, het tweede bedrag van € 1000 staat nu 9 jaar op de bank, enzovoort. €  $1000$  na  $10$  jaar is nu €  $1000 \cdot 1, 1^{10}$ , € 1000 na 9 jaar is nu € 1000 $\cdot$  1,1<sup>9</sup>, … € 1000 na 2 jaar is nu € 1000  $\cdot$  1,1<sup>2</sup>, € 1000 na 1 jaar is nu € 1000  $\cdot$  1,1<sup>1</sup>, €  $1000$  na  $0$  jaar is nu €  $1000 \cdot 1, 1^0.$ Het kapitaal dat Jaap op de bank heeft is dus:  $B_{10} = 1000 \cdot (1,1^{10} + 1,1^9 + \dots + 1,1^2 + 1,1^1 + 1,1^0).$ 

**a** Toon aan:  $B_{10} = 10.000 \cdot (1,1^{11} - 1)$ .  $\mathbf{Z}$ Hint 1.

**b** Controleer de uitkomst door de rij  $B_n$  op de GR te berekenen met de formules:  $\left\{\n \begin{array}{l}\n B_0 = 1000 \\
 B_n = 1,1\n \end{array}\n\right.$  $B_n = 1,1 \cdot B_{n-1} + 1000$ 

**100** Anne heeft hetzelfde gedaan als Jaap (in de vorige opgave), maar haar eerste storting was € 3450, alle volgende jaren € 1000. Daarover ontvangt zij ook elk jaar 10% rente.

 $A_n$  is het bedrag (in euro) dat Anne na  $n$  jaar op de bank heeft.

- **a** Vul in:  $A_0 = \ldots$  $A_{n+1} = 1, 1 \cdot A_n + \dots n = 0, 1, 2, 3, \dots$
- **b** Ga na dat  $A_{10} = 3450 \cdot 1,1^{10} + 1000 \cdot \frac{1,1^{10}-1}{1,1-1}$ .

Gegeven is de iteratiefunctie  $F : x \rightarrow ax + b$ , met  $a \neq 1$ . De rij  $A_n$ ,  $n = 0, 1, 2, 3, ...$  is gedefinieerd door  $A_{n+1} = F(A_n)$ ,  $n =$  $0, 1, 2, 3, \ldots$ . Dan is een **directe** formule voor  $A_n$ :  $\frac{n-1}{n}$ 

$$
A_n = A_0 \cdot a^n + b \cdot \frac{a^n - 1}{a - 1}.
$$

IGT

 $\bigtriangledown$ 

#### **101 Als de richtingscoëffiënt van de lineaire iteratiefunctie 1 is.**

Als de iteratiefunctie van de vorm  $F : x \rightarrow x + b$  is, kun je de formule hierboven niet gebruiken.

- **a** Waarom niet?
- **b** Wat voor soort rij is de rij  $A_n$  met  $A_{n+1} = F(A_n)$  dan?
- **c** Geef een directe formule voor  $A_n$  (uitgedrukt in  $n$  en  $A_0$ ).

**Opmerking**

Als de iteratiefunctie  $F: x \to x + b$  is, en  $A_{n+1} = F(A_n)$ , dan is de rij  $A_n$  rekenkundig en een directe formule voor  $A_n$  is:  $A_n = A_0 + n \cdot b$ .

<span id="page-62-0"></span>**102** In [opgave 100](#page-61-0) is sprake van het model:

 $\mathcal{L}$  $A_0 = 3450$  $A_n = 1, 1 \cdot A_{n-1} + 1000^n = 1, 2, 3, \dots$ 

**a** Voer de rij in op de GR en bereken  $A_{20}$ .

Je kunt  $A_{20}$  ook berekenen met de directe formule in het theorieblok hierboven.

**b** Doe dat.

Voor de medicijnspiegel van [opgave 3](#page-9-0) geldt:  $M_n = 0.75 \cdot M_{n-1} +$ 1500

- **c** Laat zien dat  $M_n = 6000 \cdot (1 0.75^n)$ , als  $M_0 = 0$ .
- **d** Wat kun je zeggen over  $0.75<sup>n</sup>$  als *n* erg groot is? Hoe vind je hiermee de limietwaarde van de medicijnspiegel?

In [opgave 98](#page-59-0) heb je een directe formule voor  $S_n$  (de totale schuld) gegeven via een formule voor  $A_n$  (het afgeloste bedrag). Er geldt:

 $S_0 = 80.000$ 

$$
\begin{cases}\nS_0 = 00.000 \\
S_n = 1, 1 \cdot A_{n-1} - 10.000\n\end{cases} = 1, 2, 3, ....
$$

**e** Geef de directe formule voor  $S_n$  met de formule uit het theorieblok. Herschrijf deze formule tot de formule die je in [op](#page-59-0)[gave 98](#page-59-0) gevonden hebt.

**103** In [opgave 97](#page-59-0) was gegeven de rij  $A_n$  met:

 $\mathcal{L}$  $A_0 = 1.000.000$ <br>  $A_n = 1, 1 \cdot A_{n-1} - 60.000$ <sup>n</sup> = 1, 2, 3, ... Toon aan:  $A_n = 400.000 \cdot 1, 1^n + 600.000, n = 0, 1, 2, ...$ 

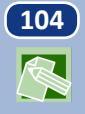

**104** We bekijken vier iteratiefuncties F, G, H en K, met

 $F: x \to -x+9$ ,  $G: x \to -\frac{3}{4}x+7$ ,  $H: x \to x+2$  en  $K: x \to 1\frac{1}{3}x - 1\frac{2}{3}.$ 

met de lijn  $y = x$ .

- **a** Teken in elk rooster twee webgrafieken: één met startwaarde 2 en één met startwaarde 6.
- **b** In welke gevallen is er sprake van een limietwaarde? Wat kun je zeggen in de andere gevallen?
- **c** Geef een directe formule voor elk van de 8 gevallen. Bij de twee gevallen met de functie  $H$  kun je de formule

$$
A_n = A_0 \cdot a^n + b \cdot \frac{a^n - 1}{a - 1}
$$
 niet gebruiken.

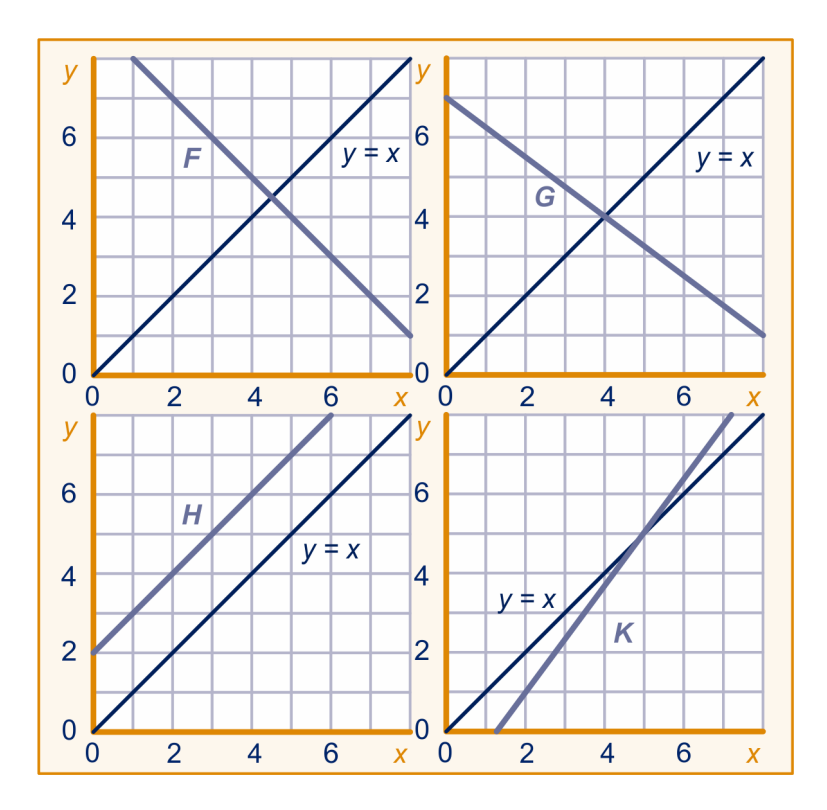

**105** We bekijken nog eens de rij uit [opgave 104](#page-62-0) met startwaarde 2 en iteratiefunctie  $G$ :

> $A_n = -2 \cdot \left(-\frac{3}{4}\right)$  $n + 4$ .

**a** Hoe kun je aan de directe formule zien dat de rij  $A_n$  limietwaarde 4 heeft? Hoe kun je aan de formule zien dat de rij  $A_n$ 'om de limietwaarde heen springt'?

De rij uit [opgave 104](#page-62-0) met startwaarde 2 en iteratiefunctie  $K$  heeft formule:  $A_n = -3 \cdot \left(1 \frac{1}{3}\right)$  $n + 5$ .

**b** Hoe kun je aan de directe formule zien dat  $A_n$  geen limietwaarde heeft?

Hoe kun je aan de directe formule zien dat de rij  $A_n$  dalend is?

Met startwaarde 6 en iteratiefunctie K, krijg je de rij  $A_n$  met formule:  $A_n = \left(\begin{smallmatrix} 1 & \frac{1}{3} \end{smallmatrix}\right)$  $n + 5$ .

**c** Hoe kun je aan de directe formule zien dat  $A_n$  geen limietwaarde heeft?

Hoe kun je aan de directe formule zien dat de rij  $A_n$  stijgend is?

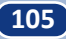

**106** Gegeven is de rij  $A_n$  met iteratiefunctie  $F: x \to ax+b$  met  $a \neq 1$ en beginterm  $A_0$ . Dan is een directe formule voor  $A_n$ :  $A_n = \frac{b}{1-a} + \left(A_0 - \frac{b}{1-a}\right)$  $\frac{b}{1-a}\bigg) \cdot a^n.$ Toon dat aa Gegeven is de rij  $A_n$  met iteratiefunctie  $F : x \rightarrow ax + b$  en beginterm  $A_0$ . Als  $a = 1$ , is de rij  $A_n$  rekenkundig en een directe formule voor *A<sub>n</sub>* is:  $A_n = A_0 + n \cdot b$ . Als  $a \neq 1$ , dan is  $A_n = \frac{b}{1-a} + \left(A_0 - \frac{b}{1-a}\right)$  $\frac{b}{1-a}$   $\cdot$   $a^n$  een directe formule voor de rij  $A_n$ . Als -1 <  $a$  < 1 **convergeert** de rij naar  $\frac{b}{1-a}$ . Als  $a > 1$  of  $a < -1$  convergeert de rij niet. Als  $a = -1$ , dan is de rij periodiek met periode 2. **107** Gegeven is de rij  $A_n$ ,  $n = 0, 1, 2, ...$  met  $A_{n+1} = 0, 8 \cdot A_n + 50, n =$  $0, 1, 2, \ldots$  en  $A_0 = 500$ . **a** Convergeert de rij? Zoja, wat is de limietwaarde? **b** Geef een directe formule voor de rij  $A_n$ . Een andere rij  $B_n$  heeft dezelfde iteratiefunctie en directe formule  $B_n = 400 + 250 \cdot 0.8^n$ . **c** Wat is de startwaarde  $B_0$ ? **108 Rente per maand en rente per jaar** 1% rente per maand levert meer op dan 12% per jaar. **a** Bereken de jaarrente (in %) als de rente per maand 1% is. Rond je antwoord af op één decimaal. Dit rentepercentage noemen we de *effectieve rente op jaarbasis*.

> Onderstaande advertentie van *Frisia* komt uit de VARA-gids van 18 september 1999.

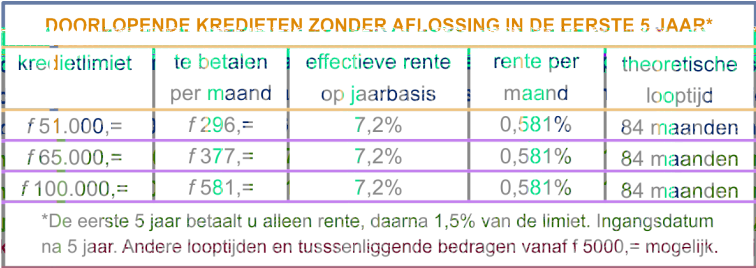

- **b** Ga na of de effectieve rente op jaarbasis met de rente per maand klopt.
- **c** Bereken de rente per maand als de effectieve rente op jaarbasis 11% is. Ronde je antwoord af op twee decimalen.

**109** Diverse verzekeringsmaatschappijen adverteren met hun beleggingsfondsen. Hieronder staat er een van *Spaarbeleg* uit *de Volkskrant* van 15 september 1999.

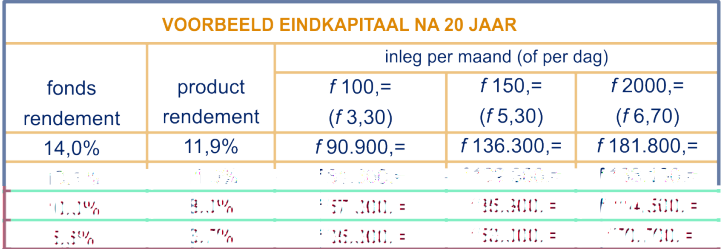

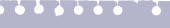

an van 30 jaar die ar  $f$  100 per maand sten van 0,36% ng gebracht op het

indsrendement van iiks door een istantie vastgesteld evordering van de lijkbaarheid van ngen en spaarkasUitgangspunt: n gedurende 20 ja inlegt. Beheerko zijn al in minder fondsrendemen Het standaard fo 10% is een jaarl onafhankelijke i rendement ter b onderlinge verge levensverzekeri overeenkomste

In de advertentie is sprake van fondsrendement en productrendement. Spaarbeleg brengt kosten in rekening. Als deze op het fondsrendement in mindering worden gebracht, krijg je het productrendement. In de eerste regel van de advertentie lees je: bij een productrendement van 11,9% en een inleg van ƒ 100 per maand wordt na 20 jaar een eindkapitaal van ƒ 90.900 uitgekeerd.

**a** Maak een kolom bij een inleg ƒ 250, zoals in de advertentie gedaan is voor bedragen van ƒ 100, ƒ 150 en ƒ 200. Hoe heb je dat gedaan? Kun je dit principe ook toepassen als je een rij toe wil voegen, waarbij het fondsrendement 20,0% is ?

We gaan het bedrag van ƒ 81.600 controleren bij een inleg van ƒ 100,- per maand en een productrendement van 11,0%.

De waarde van het gestorte bedrag in guldens na n maanden, inclusief 11% 'rente' noemen we  $A_n$ .

- **b** Geef een formule voor de bijbehorende iteratiefunctie  $F$ .
- **c** Controleer of het bedrag van ƒ 81.600 klopt met de GR.
- **d** Controleer met een directe formule voor  $A_n$  of het bedrag van ƒ 81.600 klopt

### **3.9 Eindpunt**

**Rijen**

Een rij  $a$  is een functie met domein de natuurlijke getallen:  $0, 1, 2, \ldots$ 

In plaats van  $a(n)$  schrijven we wel  $a_n$ .

Een rij kan met een **directe** formule worden vastgelegd of met een **indirecte**.

Een directe formule van de kwadratenrij 0, 1, 4, 9,… bijvoorbeeld is:

 $a_n = n^2, 0, 1, 2, \ldots$ 

Een indirecte formule is:  $\begin{cases} a_0 = 0 \\ a_n = a_n. \end{cases}$  $a_n = a_{n-1} + 2n - 1$ ,  $n = 0, 1, 2, ....$ 

#### **Rekenkundige rijen**

Een rij  $a_n$ ,  $n = 0, 1, 2, \ldots$  is **rekenkundig** als het **verschil**  $v$  tussen de opeenvolgende termen constant is, dus  $a_{n+1} - a_n = v$ voor alle  $n$ .

Als  $a_0 = b$ , dan is  $a_n = b + n \cdot v$ ,  $n = 0, 1, 2, ...$  een directe formule voor  $a_n$ .

#### **Meetkundige rijen**

Een rij  $a_n$ ,  $n = 0, 1, 2, \ldots$  is **meetkundig** als de **reden** *r* dat is het quotiënt van de opeenvolgende termen constant is, dus  $a_{n+1}$  $\frac{n+1}{a_n} = r$  voor alle *n*. Als  $a_0 = b$ , dan is  $a_n = b \cdot r^n$ ,  $n = 0, 1, 2, ...$  een directe formule voor  $a_n$ .

#### **De somrij van een rij**

Gegeven is een rij  $a_n$ ,  $n = 0, 1, 2, ....$ Dan noemen we de rij  $s_0 = a_0$ ,  $s_1 = a_0 + a_1$ ,  $s_2 = a_0 + a_1 + a_2$ , … de **somrij** van de rij .

Een recursieve formule voor de somrij is:  $\begin{cases} s_0 = a_0 \ s_{n+1} = a_0 \end{cases}$  $s_0 - a_0$ <br>  $s_{n+1} = s_n + a_{n+1}$ <br>  $n = 0, 1, 2, ....$ 

In plaats van  $a_0 + a_1 + ... a_n$  schrijven we ook wel:  $\boldsymbol{n}$  $\sum_{i=0}$  $a_i$ .

En 
$$
\sum_{i=3}^{7} a_i = a_3 + a_4 + a_5 + a_6 + a_7
$$
.  
Year een relenluardige sii, oeddt.  $\sum_{i=1}^{7} a_i = \frac{1}{2}$ 

Voor een rekenkundige rij *a* geldt:  $\sum_{i=0}^{\infty}$  $a_i = \frac{1}{2}$  $rac{1}{2}(n+1)(a_0 + a_n).$ 

### **3.9 Eindpunt**

Voor een meetkundige rij *a* geldt: 
$$
\sum_{i=0}^{n} a_i = a_0 \cdot \frac{r^{n+1} - 1}{r - 1}.
$$

#### **Discreet dynamisch model**

Bij een discreet dynamisch model is er sprake van een vaste functie  $F$ :

*de volgende waarde vind je door de functie op*

*de huidige waarde toe te passen*.

Met andere woorden:

*waarde→ F →nieuwe waarde.* 

En dit herhaalt zich steeds:

… $u_{n-2}$  →  $F$  →  $u_{n-1}$  →  $F$  →  $u_n$  →  $F$  →  $u_{n+1}$  → … heet **iteratiefunctie**.

Gegeven is een rij  $u_n$ ,  $n = 0, 1, 2, \dots$ Dan  $\lim u_n = L$ , als de termen van de rij  $u_n$  op den duur  $n \to \infty$ minder dan elk positief getal, hoe klein ook, van  $L$  afwijken.

We zeggen: de rij  $u_n$  convergeert naar  $L$ .

 $L$  heet **limiet(waarde)** van de rij  $u_n$ . Er geldt het volgende.

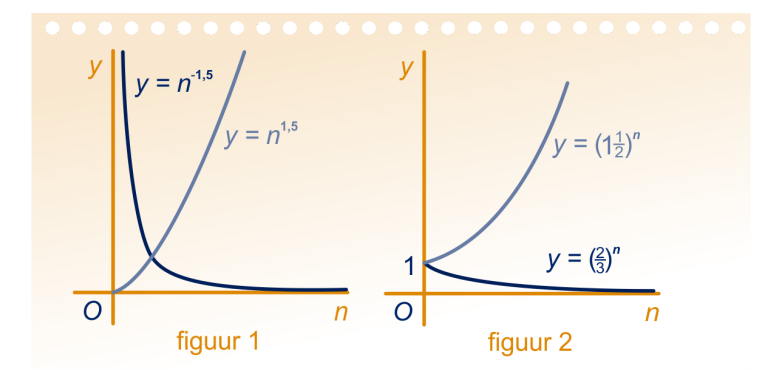

Zie figuur 1. Zie figuur 2. Als  $\alpha > 0$ , dan lim  $n$  $n \to \infty$ Als  $\alpha$ <0, dan lim *n*  $n \to \infty$ 

 $\alpha = \infty$ . Als  $g > 1$ , dan  $\lim g^n = \infty$ .  $n \to \infty$  $\alpha = 0.$  Als  $0 < g < 1$ , dan  $\lim g^n = 0.$  $n \to \infty$ 

### **3.9 Eindpunt**

#### **Webgrafiek**

We geven een voorbeeld.

We nemen de rij  $A_n$ ,  $n = 0, 1, 2, ...$  met iteratiefunctie  $F$ :  $x \to \frac{1}{2}$  $\frac{1}{2}x^2$ .

In de zogenaamde webgrafieken hieronder is grafiek van de functie  $F$  en de lijn  $y = x$  getekend.

In de webgrafieken is het proces  $A_0 \rightarrow A_1 \rightarrow A_2 \rightarrow \dots$  te zien, links met startwaarde  $A_0 = 1,5$  en rechts met startwaarde  $A_0 = 2,2$ .

In figuur 1 is te zien dat je met startwaarde  $A_0 = 1,5$  een convergente rij krijgt met limietwaarde 0 en in figuur 2 dat je met startwaarde  $A_0 = 2.2$  een rij krijgt die naar ∞ divergeert.

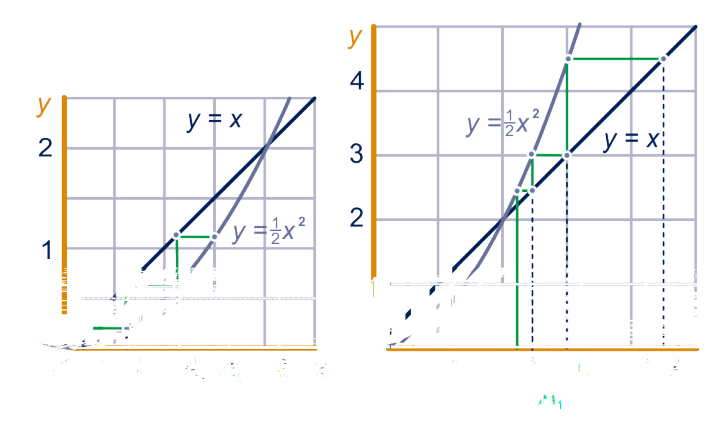

#### **Een directe formule als de iteratiefunctie lineair is**

Gegeven is de rij  $A_n$  met iteratiefunctie  $F : x \rightarrow ax + b$  en beginterm  $A_0$ .

Als  $a = 1$ , is de rij  $A_n$  rekenkundig en een directe formule voor  $A_n$  is:  $A_n = A_0 + n \cdot b$ .

Als  $a \neq 1$ , dan is  $A_n = \frac{b}{1-a} + \left(A_0 - \frac{b}{1-a}\right)$  $\left(\frac{b}{1-a}\right) \cdot a^n$  een directe formule voor de rij  $A_n$ .

Als -1 <  $a$  < 1 **convergeert** de rij naar  $\frac{b}{1-a}$ .

Als  $a > 1$  of  $a < -1$  convergeert de rij niet.

Als  $a = -1$ , dan is de rij periodiek met periode 2.

### **3.10 Extra opgaven**

#### **1 Stoppen met roken**

Begin januari zijn er in een bedrijf 400 rokers en 600 nietrokers. Eind januari rookt 90% van de rokers nog steeds, terwijl 20% van de niet-rokers is bezweken voor de tabak. Zie het diagram hiernaast.

We nemen aan dat het diagram voor alle volgende maanden blijft gelden.

Het aantal rokers op 1 januari van maand *n* noemen we  $R_n$ , het aantal niet-rokers  $N_n$ ,  $n = 0, 1, 2, \ldots$ .

- **a** Druk  $R_n$  uit in  $R_{n-1}$  en  $N_{n-1}$ . Doe hetzelfde voor  $N_n$ .
- **b** Maak op de GR een tabel voor de rijen  $R_n$  en  $N_n$ .
- **c** Hoeveel rokers en niet-rokers zijn er op 1 januari van het volgende jaar?

Bij de rij  $R_n$  hoort een lineaire iteratiefunctie  $F$ .

**d** Geef een formule van  $F$ .

Het aantal rokers/nietrokers stabiliseert.

- **e** Bepaal de limietwaarde van de rij .
- **f** Geef een directe formule voor de rij  $R_n$

**2** De rij kwadraten:  $a_1 = 1$ ,  $a_2 = 4$ ,  $a_3 = 9$ , ... kom je tegen bij het stapelen van kogels, zie de figuur hiernaast. Daar zie je een stapel van 5 hoog.

> Het aantal kogels op een stapel van  $n$  hoog noemen we  $s_n$ . Dus  $\boldsymbol{n}$

$$
s_n = \sum_{i=1}^n i^2.
$$

- **a** Stel een recursieve formule op voor  $s_n$ .
- **b** Hoeveel kogels liggen er op een stapel van 20?
- **c** Hoeveel kogels liggen er op de onderste tien lagen van een stapel van 20 hoog.

**3** Boer Poelen is melkveehouder. In de loop van de tijd is zijn aantal koeien toegenomen. Hij schaft om werk te besparen een melkrobot aan ter waarde van 145.000 euro. Het geld voor de aanschaf van de melkrobot wordt geleend van een bank tegen 5% rente per jaar. Boer Poelen betaalt aan het eind van elk jaar een vast bedrag van 12.000 euro voor aflossing en rente van de lening samen. Met behulp van deze gegevens kun je een recursieve formule opstellen voor de rij  $L(n)$ , de resterende schuld na jaar n.

- **a** Stel deze formule op en bereken daarmee met behulp van de GR hoeveel jaar het zal duren voordat de melkrobot helemaal is afbetaald.
- **b** Geef een directe formule voor de rij  $L(n)$ .

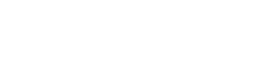

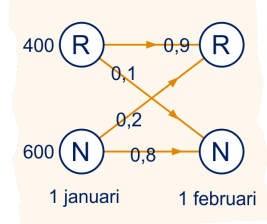

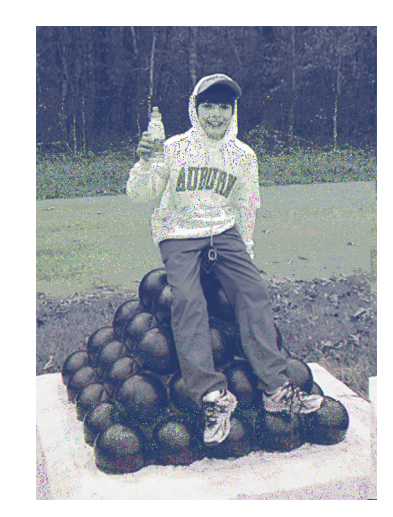

### **3.10 Extra opgaven**

**c** Bepaal met de directe formule hoeveel jaar het duurt voor de robot is afgelost.

Naar examen VWO wiskunde A12 2009II

**4** Gegeven is de rij  $a_0$ ,  $a_1$ ,  $a_2$ , ... met  $a_0 = 8$  en  $a_3 = -1$ 

- **a** Bereken exact de som van de eerste tien termen van de rij als de rij  $a$  een rekenkundige rij is.
- **b** Bereken exact de som van de eerste tien termen van de rij als de rij  $a$  een meetkundige rij is.

Gegeven is de rij  $a_0$ ,  $a_1$ ,  $a_2$ , ... met  $a_0 = 1$  en  $a_6 = 8$ 

**c** Bereken exact de som van de eerste dertien termen van de rij als de rij  $a$  een rekenkundige rij is.

Gegeven is de rij  $a_0$ ,  $a_1$ ,  $a_2$ , ... met  $a_0 = 8$  en  $a_6 = 1$ **d** Bereken  $a_9$  exact als de rij meetkundig is.

**5** Bekijk de rekenkundige rijen  $a_0$ ,  $a_1$ ,  $a_2$ , ... en  $b_0$ ,  $b_1$ ,  $b_2$ , ... met  $a_0 = 2, a_1 = 6, a_2 = 10, ...$  en

 $b_0 = 4$ ,  $b_1 = 8$ ,  $b_2 = 12$ , ...

**a** Geef een directe formule voor  $a_n$  en voor  $b_n$ .

 $s_n$  is de som van de eerste  $n + 1$  termen van de rij  $a$  en  $t_n$  is de som van de eerste  $n + 1$  termen van de rij b

**b** Geef een directe formule voor  $s_n$  en  $t_n$ .

**6** Van een rij *a* is gegeven:  $a_2 = 10$  en  $a_{20} = 55$ .

Neem aan dat de rij rekenkundig is.

**a** Geef een directe formule voor  $a_n$ ,  $n = 1,2,3,...$ 

Neem aan dat de rij meetkundig is.

**b** Bereken de reden van de rij in drie decimalen nauwkeurig.

**7** In figuur 1 op de volgende bladzijde ontstaat de sneeuwvlokkromme. Je ziet niveau 0, 1 en 2. De verdere ontwikkeling kun je in de applet 'Sneeuwvlokkromme' bekijken. Je begint op niveau 0 met een gelijkzijdige driehoek met omtrek 27. In elke volgende stap wordt elk lijntje in drie gelijke stukken ver-

deeld. Het middelste stukje wordt vervangen. De vier lijntjes van zijn even lang, zie figuur 2.

- **a** Vul de laatste twee kolommen van de tabel op de volgende bladzijdein.
- **b** Geef een directe formule voor  $l_n$ ,  $a_n$  en  $k_n$ .

Er is een verband tussen  $l_n$ ,  $a_n$  en  $k_n$ .

**c** Schrijf dat op. Klopt dat bij jou?

### **3.10 Extra opgaven**

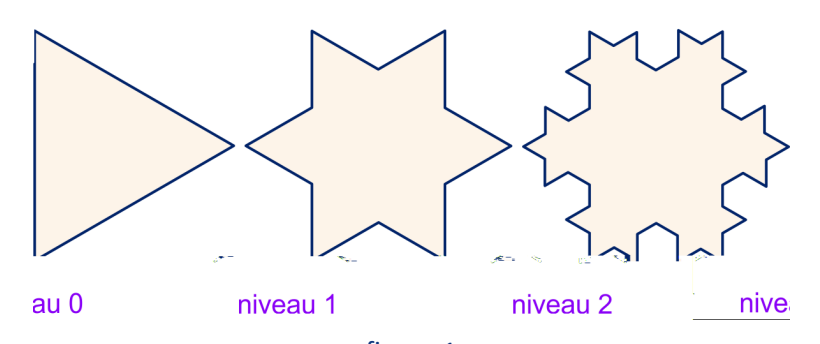

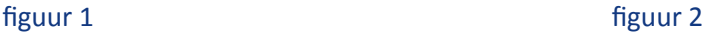

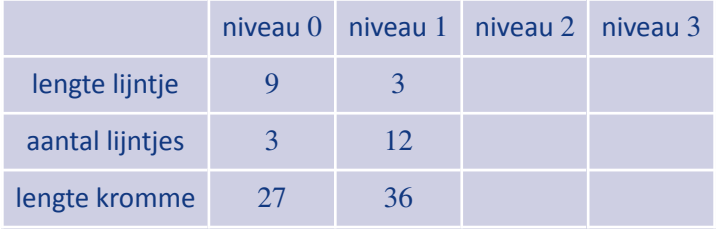

**8** Op een eiland heerst een ziekte. Op 1 januari 2010 hadden 8000 de ziekte, op 1 januari 2011 15000 en op 1 januari 2012 28000. Om de toekomstige ontwikkeling van de ziekte op het eiland te voorspellen, stelt een onderzoeker een logistisch model op:

> $A_n = a \cdot A_{n-1} + b \cdot (A_{n-1})^2$ , voor zekere a en b. Hierbij is  $A_n$  het aantal zieken in het jaar 2000+n in duizenden. Dus $A_0 = 8$ ,  $A_1 = 15$  en  $A_2 = 28$ .

- **a** Bereken hieruit algebraïsch de getallen a in één decimaal en  $b$  in vier decimalen nauwkeurig.
- **b** Schrijf de gelijkheid  $A_n = a \cdot A_{n-1} + b \cdot (A_{n-1})^2$  in de vorm  $\Delta A_n = ... A_{n-1} (... - A_{n-1})$ , met op de stippellijnen getallen in drie decimalen.

NB.  $\Delta A_n = A_n - A_{n-1}$ .

Het verzadigingsniveau wordt bereikt als  $\Delta A_n = 0$ .

**c** Wat is het verzadigingsniveau?

#### **9 Evenwicht**

In de macro-economie geven economen met wiskundige modellen het verband aan tussen grootheden als:

- $Y_t$  = nationale inkomen op tijdstip t
- $C_t$  = consumptie op tijdstip t
- $I_t$  = investeringen op tijdstip t

Een voorbeeld is het volgende model dat bestaat uit drie vergelijkingen.

Voor 
$$
t = 1, 2, 3, ...
$$
 geldt:  
\n $Y_t = C_t + I_t$   
\n $C_t = 0, 8 \cdot Y_{t-1} + 20$ 

N

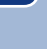
### **3.10 Extra opgaven**

#### $I_t = 10.$

Neem  $Y_0 = 40$ .

We spreken van een *evenwichtsinkomen* als de waarde van niet verandert op opeenvolgende tijdstippen.

**a** Bepaal de lineaire iteratiefunctie voor  $Y_t$  en met behulp daarvan het evenwichtsinkomen.

Op het werkblad is een assenstelsel getekend. Met een webgrafiek kunnen we grafisch duidelijk maken dat bij verschillende startwaarden  $Y_0$  op den duur hetzelfde evenwichtsinkomen bereikt wordt.

**b** Laat dit zien in het assenstelsel op het werkblad met een webgrafiek waarbij de startwaarde  $Y_0$  kleiner is dan het evenwichtsinkomen. Laat in dezelfde figuur zien dat dit óók geldt met een startwaarde  $Y_0$  die groter is dan het evenwichtsinkomen.

**c** Geef een directe formule voor  $Y_t$  ingeval  $Y_0 = 40$ . Naar examen wiskunde A12 2006II

#### **10 Veel zalm**

**R** 

De bioloog W. Ricker heeft veel onderzoek gedaan naar zalm in Canadese rivieren. Jaarlijkse tellingen hebben uitgewezen dat de omvang van de zalmpopulatie sterk fluctueert. Zo komt het voor dat de omvang van de populatie na een jaar meer dan verdubbeld is. Weer een jaar later is de omvang dan weer meer dan gehalveerd.

Ricker ontwikkelde rond 1955 een model dat goed bruikbaar is om dit verschijnsel te beschrijven. In deze opgave bestuderen we het model:

 $P(t + 1) = 9 \cdot P(t) \cdot 0.99^{P(t)}$  met beginwaarde  $P(0)$ .

In deze recursievergelijking is  $t$  het aantal jaren na 1984 (het tijdstip  $t = 0$  komt dus overeen met 1 januari 1984) en is  $P(t)$  het aantal zalmen in duizendtallen aan het begin van het betreffende jaar.

In de figuur is de grafiek getekend van de functie  $F : x \rightarrow$  $9x \cdot 0.99^x$ . Ook is de grafiek van  $y = x$  getekend. Deze figuur is eveneens, vergroot, op het werkblad afgebeeld. In de grafiek kun je zien dat het model twee evenwichtswaarden heeft. Eén ervan is  $P(t) = 0$ .

**a** Bereken de tweede evenwichtswaarde algebraïsch.

Als we voor de beginwaarde de evenwichtswaarde kiezen dan zal de rij  $P(0)$ ,  $P(1)$ ,  $P(2)$ , ... steeds dezelfde (evenwichts)waarde

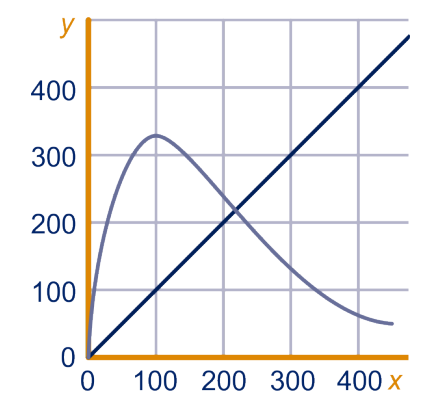

## **3.10 Extra opgaven**

hebben. Een evenwichtswaarde noemen we *stabiel* als bij keuzes van de beginwaarde in de buurt van de evenwichtswaarde geldt: de rij  $P(0)$ ,  $P(1)$ ,  $P(2)$ , ... nadert tot die evenwichtswaarde.

**b** Onderzoek met een webgrafiek op het werkblad of de tweede evenwichtswaarde van het model stabiel is.

De ontwikkeling van de populatie volgens dit model hangt af van de beginwaarde  $P(0)$ . Het is mogelijk deze beginwaarde zo te kiezen dat de populatie al direct het volgende jaar zijn maximale omvang bereikt.

**c** Bereken met de GR bij welke beginwaarde dit het geval is. Naar examen wiskunde A12 2005I

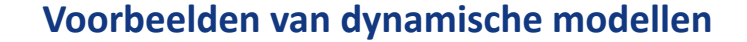

**2 a** Zie figuur.

**1** -

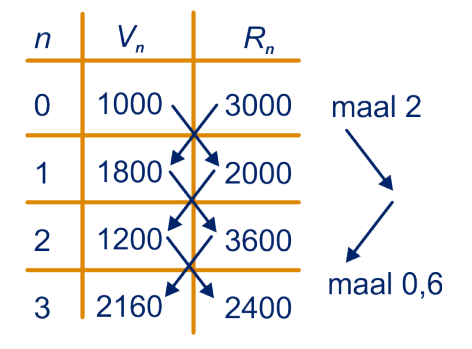

- **b** Zie het antwoord van onderdeel a.
- **a**  $m_2 = 0.75 \cdot m_1 + 1500 = 2625$ ,  $m_3 = 0.75 \cdot m_2 + 1500 = 3468.8$ 
	- **b** Van de vorige dag blijft 75% over en er komt 1500 bij.
- **4 a** Na 120 dagen:  $4 \cdot 3 + 7 = 19$  vrouwtjes waaronder 7 vruchtbaar. Na 160 dagen:  $7 \cdot 3 + 19 = 40$  vrouwtjes, waaronder 19 vruchtbaar.
	- **b** Het aantal vruchtbare vrouwtjes na  $n$  periodes  $=$  het aantal vruchtbare vrouwtjes uit de vorige periode +3⋅het aantal geworpen vrouwtjes één periode eerder:  $r_n = r_{n-1} + 3 \cdot r_{n-2}.$
- **6 a** Er wordt elke dag precies evenveel afgebroken. Elke inname is precies 1500 gram. De inname vindt op hetzelfde tijdstip plaats.
	- **b** Er gaan geen ratten dood. Het aantal geboren ratten is elke cyclus hetzelfde. Elke cyclus is even lang.

#### **Rijen**

**6 a** Na 0 weken heeft Anneke 235 euro. Het bedrag na *n* weken is 23 euro meer dan het bedrag na  $n - 1$  weken.

**b** 
$$
b_n = 235 + n \cdot 23
$$

**c**  $235 + n > 1000$  ⇔  $n > \frac{1000 - 235}{23}33,2...$ , dus na 34 weken.

**7 a**

- **b**  $\begin{cases} a_0 = 1 \\ a_n = 2 \end{cases}$  $a_n = 2 \cdot a_{n-1}$   $n = 1, 2, 3, ...$ **c**  $a_n = 2^n, n = 0, 1, 2, 3, ...$
- **8 a** 112 + 6 · 168 = 1120 euro.
	- **b**  $H_n = 112 + (n-1) \cdot 168$

c 
$$
\begin{cases} H_1 = 112 \\ H_n = H_{n-1} + 168 \end{cases} n = 2, 3, 4, \dots
$$

**a** Na één keer: 
$$
320 - \frac{1}{8} \cdot 320 = 280
$$
, na twee keer:  $280 - \frac{1}{8} \cdot 280 = 245$ .

**b** 
$$
\begin{cases} g_0 = 320 \\ g_n = g_{n-1} - \frac{1}{8} \cdot g_{n-1} \end{cases}
$$
  $n = 1, 2, 3, ...$   
**d**  $g_n = 320 \cdot \left(\frac{7}{2}\right)^n$ 

$$
g_n = 320 \cdot \left(\frac{7}{8}\right)
$$

**e**  $g_n < 10$  als  $n \ge 26$ , dus na 26 verdunningen.

Dat kun je bijvoorbeeld met een tabel op de GR zien. (Of: 320 ·  $\left(\frac{7}{8}\right)$  $n = 10$ 

$$
\Leftrightarrow n = \frac{\log\left(\frac{1}{32}\right)}{\log\left(\frac{7}{8}\right)} = 25.9.
$$

**10 a** Door te vermenigvuldigen met 1,04.

**b** 
$$
\begin{cases} K_0 = 1207 \\ K - 1.04 \end{cases} \quad n = 1, 2, 3, ...
$$

c 
$$
A_n = 1, 0 + A_{n-1}
$$
  
c  $A \sin n = 54$ , dus na 54 jaar.

**d** 
$$
K_n = 1207 \cdot 1{,}04^n
$$

$$
\mathbf{e} \quad K_n - K_{n-1} = 1207 \cdot 1,04^n - 1207 \cdot 1,04^{n-1} = 1,04^n \left( 1207 - \frac{1207}{1.04} \right) \approx 46,4 \cdot 1,04^n
$$

**f** Het bedrag waarmee het kapitaal in het  $n$ -de jaar groeit.

**11 a** 6

- **b** 10 meer dan bij 10 ploegen, dus 55 wedstrijden.
- **c** Door *n* bij  $c_n$  op te tellen.

**d** 
$$
\begin{cases} c_2 = 1 \\ c_{n+1} = c_n + n \end{cases} n = 2, 3, 4, ...
$$

e 
$$
2 \cdot c_7 = 7 \cdot 6
$$
, dus  $c_7 = \frac{1}{2} \cdot 7 \cdot 6 =$ 

f 
$$
2 \cdot c_7 = 7 \cdot 6
$$
, dus  $c_7 = \frac{1}{2} \cdot 7 \cdot 6 = 21$ .  
g  $c_{11} = 10 + 9 + ... + 2 + 1 = \frac{1}{2} \cdot 10 \cdot 11 = 55$ 

**h** 
$$
c_n = \frac{1}{2}n(n-1)
$$

**12 a**  $m_{20} = 5981$ 

**b** 6000 mg

**13 a** Het ene konijn heeft nog geen jongen geworpen aan het begin van jaar 1; aan het begin van jaar 2 heeft het konijn één jong geworpen, dus zijn er twee.

**b** Zie tabel.

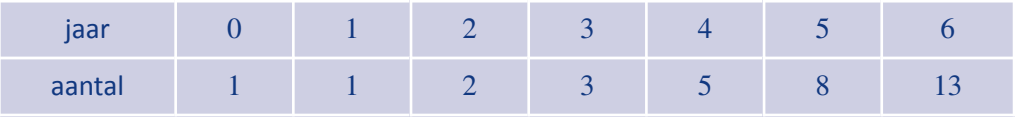

**c** Aan het eind van het jaar  $n - 1$  zijn er  $u(n - 1)$  konijnen. Daarvan zijn er  $u(n - 2)$  in hun tweede levensjaar en die krijgen jongen: er komen dus  $u(n - 2)$  jongen bij; dus  $u(n) = u(n - 1) + u(n - 2)$  voor elk geheel getal  $n > 1$ .

**74 Antwoorden**

**d e** In het jaar 11. **f**  $u(40) = 165580141$ . **14 a**  $u(2) = u(1) + 2u(0) = 1 + 2 \cdot 2 = 5; u(3) = u(2) + 2u(1) = 5 + 2 \cdot 1 = 7.$ **b c** 1048577 **<sup>d</sup>** {  $u(n) = 2^n + 1$  als *n* even  $u(n) = 2^n - 1$  als *n* oneven **15 a**  $r_{10} = 2683$ **b** Na  $18 \cdot 40 = 720$  dagen **16** 5160 vlinders en 15479 rupsen **b**  $g_n = \frac{1 + (n-1) \cdot 10}{n}$  $\boldsymbol{n}$ **c**  $g_n > 9.6 \Leftrightarrow n \ge 23$ , dus na 23 overhoringen **18** Rekenkundige rij: [opgave 6](#page-12-0) met verschil 23, [opgave 8](#page-13-0) met verschil 168; meetkundige rij: [opgave 7](#page-12-0) met reden 2, [opgave 9](#page-13-0) met reden  $\frac{7}{8}$ , [opgave 10](#page-13-0) met reden 1,04; kwadratische rij: [opgave 11.](#page-14-0) **19 a** 5, 8, 11, 14, 17, 20 **b**  $u_{20} = 5 + 20 \cdot 3 = 65$ **c**  $u_n = 5 + n \cdot 3$ **20 a** 5, 15, 45, 135, 405, 1215 **b**  $u_{20} = 5 \cdot 3^{20} = 1,743... \cdot 10^{20}$ **c**  $u_n = 5 \cdot 3^n$ ,  $n = 0, 1, 2, ...$ **21 a**  $u_0 = 5$ , dus  $a = 5$ .  $u_1 = 8$ , dus  $a + b + c = 8$ , dus  $b + c = 3$ .  $u_2 = 9$ , dus  $a + 2b + 4c = 9$ , dus  $2b + 4c = 4 \Leftrightarrow b + 2c = 2$ . Dus  $2b + 4c = 4$  ⇔  $b + 2c = 2$ , dus  $c = b + 2c - (b + c) = 2 - 3 = -1$  en dan  $b = 4$ . **b**  $u_n = 5 + 4 \cdot n - n^2$ , dus  $u_{20} = 5 + 4 \cdot 20 - 20^2 = -315$ **Rekenkundige rijen, meetkundige rijen en hun som 22 a** 4 **b** Direct:  $a_n = 7 + 4n$ ,  $n = 0, 1, 2, ...$ Recursief:  $\begin{cases} a_0 = 7 \\ a_n = 4 \end{cases}$  $a_0$  = 1, 2, 3, ...<br>  $a_n = 4 + a_{n-1}$  = 1, 2, 3, ...

**c** Ja, het verschil is 8.

**17 a**

**d** Het bouwsel met nummer 10 heeft onderaan 23 blokjes en hoogte 13. Het bouwwerk dat je krijgt door de bouwsels tot en met nummer 10 in elkaar te passen heeft dus  $13 \cdot 23 - 2 = 297$  blokjes.

**e** Als je de bouwsels in elkaar past heb je een bouwsel van  $3 + 2n$  blokjes breed en  $3 + n$ blokjes hoog, met een 'gat' van twee blokjes, dus het totaal aantal is:  $(3 + 2n)(3 + n) - 2 = 2n^2 + 9n + 7$ **f** Nee, want de verschillen zijn niet constant maar nemen toe. **23 a**  $\begin{cases} a_1 = 2 \\ a_n = 2a \end{cases}$  $a_n = 2a_{n-1}$   $n = 2,3,...$ **b**  $a_n = 2^n$   $n = 1, 2, 3, ...$ **c**  $b_n = 4^n$  (Het aantal uiteinden wordt in elke stap 4 keer zo groot.) **a**  $s_8 = s_7 + b_8 = 21845 + 4^8 = 87381$ **b**  $\begin{cases} s_0 = 1 \\ s_{n+1} = 0 \end{cases}$  $s_0$   $\overline{s}_{n+1} = s_n + b_{n+1}$   $n = 0, 1, 2, ...$ **c 25 a**  $\begin{cases} s_0 = 7 \\ s_{n+1} = 0 \end{cases}$  $s_0$  –  $\overline{s}_{n+1}$  =  $s_n$  + 4n + 11<sup>-</sup> **b** - **26 a** 10 **b**  $s = \frac{1}{2}$  $\frac{1}{2} \cdot 10(100 + 190) = 1450$ **c**  $s = \frac{1}{2}$  $\frac{1}{2} \cdot 30(100 + 29 \cdot 10) = 5850$ **27 a**  $b_n = \frac{1}{2}$  $\frac{1}{2}(n+1)(7+4n+7) = n^2 + 9n + 7$ **b** Het aantal termen in de rij is  $1 + \frac{492 - 300}{3} = 65$ . Dus de som is:  $\frac{1}{2} \cdot 65 \cdot (300 + 492) =$ 25740. **c** Het aantal termen in de rij is  $1 + \frac{70 + 63}{7} = 20$ , dus de som is:  $\frac{1}{2} \cdot 20 \cdot (70 + -63) = 70$ **28 a** De witte stukken zijn van links naar rechts:  $\frac{1}{2}$ ,  $\frac{1}{4}$  $\frac{1}{4}$ ,  $\frac{1}{8}$  $\frac{1}{8}$  en  $\frac{1}{16}$ . Deze opgeteld is de hele balk zonder het grijze stuk, dus  $1 - \frac{1}{16}$ . **b**  $\frac{1}{2}$  $\frac{1}{2} + \frac{1}{4}$  $\frac{1}{4} + \frac{1}{8}$  $\frac{1}{8} + \frac{1}{16} + \frac{1}{64} + \frac{1}{128} + \frac{1}{256} = 1 - \frac{1}{256}$ **c** Het quotiënt van twee opvolgende termen is  $\frac{1}{2}$  (de reden). **29 a** De termen zijn afwisselend 1 en -1, te beginnen met 1. **b** De volgende term uit de rij krijg je door met -1 te vermenigvuldigen. De reden is -1. **c**  $s(100) = 1$  want de rij  $u(n)$  heeft tot en met  $n = 100$  een oneven aantal termen: 50 keer ‐1 en 51 keer 1.  $s(101) = 0.$ **30** [Opgave 27](#page-22-0)b:  $a = r = \frac{1}{2}$  $\frac{1}{2}$ ;  $\frac{1}{2}$  $rac{1}{2} \cdot \left(\frac{1}{2}\right)$  $n = \frac{1}{256} \Leftrightarrow n = 9$ , dus  $\frac{1}{2} + \frac{1}{4}$  $\frac{1}{4} + \frac{1}{8}$  $\frac{1}{8} + \frac{1}{16} + \frac{1}{64} + \frac{1}{128} + \frac{1}{25}$  $=\frac{1}{2}$  $\frac{1}{2} \cdot \frac{1 - \left(\frac{1}{2}\right)}{1 - 1}$ 10  $1 - \frac{1}{2}$ 2  $= 1 - \frac{1}{256}.$ [Opgave 28](#page-22-0)c:  $s(100) = 1 \cdot \frac{1 - (-1)^{101}}{1 + 1} = 1$  en  $s(101) = 1 \cdot \frac{1 - (-1)^{102}}{1 + 1} = 0$ . **31 a**  $1 + r \cdot s(n) = s(n+1)$ , dus  $1 + r \cdot s(n) = s(n) + r^{n+1}$ .

256

**b** Uit de gelijkheid volgt:  $(1 - r) \cdot s(n) = 1 - r^{n+1}$ , delen door  $1 - r$  geeft het resultaat.

**c** Als  $r = 1$ , dan heeft  $a \cdot \frac{1 - r^{n+1}}{1 - r}$  noemer 0. In dit geval is de som  $a + a$ ... +  $a = (n + 1) \cdot a$ .

#### **32** 1,111111111

Met de formule: = 1, = 0,1 en = 9. Dus de som is 1 − 0,1<sup>10</sup> 1 − 0,1 <sup>=</sup> 0,9999999999 0,9 <sup>=</sup> 1,111111111.

$$
\boxed{33}
$$

**a**  $($  34  $)$ 

**a** De som is 
$$
\frac{1-3 \cdot 2187}{1-3} = 3280
$$
.

- **b**  $3280 \cdot 10$
- **c**  $\frac{1}{2}$  $\frac{1}{2} \cdot 3280 = 164$

**a** 
$$
s(n) = 5 \cdot \frac{1 - (\frac{1}{3})^{n+1}}{1 - \frac{1}{3}} = 7\frac{1}{2} \cdot \left(1 - \frac{1}{3} \cdot \left(\frac{1}{3}\right)^n\right) = 7\frac{1}{2} - 2\frac{1}{2} \cdot \left(\frac{1}{3}\right)^n
$$
  
**b**

$$
7\frac{1}{2}
$$

**c** Dat is als  $\left(\frac{1}{3}\right)$  $n < \frac{2}{5}$  $\frac{2}{5} \cdot 10^{-6} \Leftrightarrow n > \frac{7 - \log(4)}{\log(3)}$  $\frac{\log (4)}{\log (3)}$  = 13,4..., dus als *n* minstens 14 is. **d** -

$$
\begin{array}{c}\n 35 \\
\end{array}
$$
 a -

**36 a**

**b** 
$$
u(n) = 0.01 \cdot 2^{n-1}
$$
 euro;  $v(n) = 3 + n$  euro

**c** In week 12.

- **d** Vanaf week 25.
- **e** Volgens voorstel 1: 2,25⋅ 10<sup>13</sup> euro ( dus 22,5 biljoen euro), volgens voorstel 2: 55 euro.

**a** 
$$
\sum_{i=1}^{5} v(i) = 4 + 5 + 6 + 7 + 8 = 30
$$
  
**b** 
$$
\sum_{i=1}^{7} 4 + 10 + 13 + 16 = 46
$$

c 
$$
\sum_{i=1} t_i = t_1 + t_2 + t_3 = 10 + 13 + 16 = 39.
$$

$$
a 17, 17
$$

**b** 
$$
34, 12
$$

**38** -

**37 a** 17, 17

- **39 a** Het totaal aantal doelpunten van VVV. Het totaal aantal doelpunten dat VVV tegen kreeg. Het totaal aantal doelpunten in de wedstrijden die VVV speelde. Het doelsaldo van VVV in het toernooi. Het bedrag dat de sponsor in totaal geeft.
	- **b** Ja, ja, ja.
	- **c** Het eerste is  $8 \cdot 8 = 64$  en het tweede 8.

#### **Iteratie**

**a** 
$$
\frac{1}{4} m^2
$$
;  $\left(\frac{1}{4}\right)^n m^2$   
\n**b**  $1 \text{ mm}^2 = 0,000001 \text{ m}^2$ ; in stadium 10.  
\n**c** Een meetkundige rij.  
\n**d**  $-\frac{3}{4}; -\frac{3}{16}; -\frac{3}{32}; -\frac{3}{64}$   
\n**e**  $v_n = -3 \cdot \left(\frac{1}{4}\right)^n$ ,  $n = 1, 2, 3, ...$   
\n**f**  $v_n = \left(\frac{1}{4}\right)^n - \left(\frac{1}{4}\right)^{n-1} = 1 \cdot \left(\frac{1}{4}\right)^n - 4 \cdot \left(\frac{1}{4}\right)^n = -3 \cdot \left(\frac{1}{4}\right)^n$   
\n**a** -  
\n**b** Als  $v_n = a_n - a_{n-1}$ , dan  $v_n = 3 \cdot 2^{n-1}$ ,  $n = 1, 2, 3, ...$ 

$$
v_n = b \cdot \left(1 - \frac{1}{r}\right) \cdot r^n = b \cdot r^n - b \cdot \frac{1}{r} \cdot r^n = a \cdot r^n - a \cdot r^{n-1} = a_n - a_{n-1}
$$

**43 a** -

**40 a**

 $(41)$ 

 $(42)$ 

- **b**  $2^{10} = 1024$
- **c** 0,7<sup>4</sup> = 0,2401, dus kleiner dan 0,25.
- **d**  $a_n = 2^n$
- **e**  $s_n = 2^{n+1} 1$

**44 a** Zie tabel.

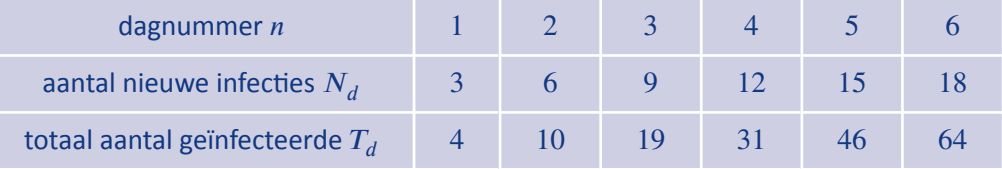

**b** 
$$
N_d = 3d, d = 1, 2, 3, ...
$$
  
\n**c**  
\n**d**  $T_d - T_{d-1} = 1\frac{1}{2}d^2 + 1\frac{1}{2}d + 1 - (1\frac{1}{2}d^2 - 3d + 1\frac{1}{2} + 1\frac{1}{2}d - 1\frac{1}{2} + 1) = 3d = N_d$   
\n**a**  $P_{12} = 9 + 12 = 21$ ;  $P_{13} = 12 + 16 = 28$ 

**c**  $v_n = -(100 \cdot 0.95^{n+1} - 100 \cdot 0.95^n) = -(95 \cdot 0.95^n - 100 \cdot 0.95^n) = 5 \cdot 0.95^n$ 

**b** 
$$
P_{17} = P_{20} - P_{18} = 86
$$
 en  $P_{16} = P_{19} - P_{17} = 65$   
**c** -

$$
\begin{array}{|c|c|}\n \hline\n 46 & a & 0.95 \\
\hline\n \mathbf{b} & d & -\n \end{array}
$$

$$
\boxed{47}
$$

**a** 0,6 · 0,6 · 40 = 14,4  
\n**b** 
$$
p_n = 0,6 \cdot p_{n-1}
$$
  
\n**c**  $p_n = 0,6^n \cdot 40$ 

**48 a**  $V_n = 2 \cdot R_{n-1} = 2 \cdot 0.6 \cdot V_{n-2} = 1.2 \cdot V_{n-2}$  en  $R_n = 0.6 \cdot V_{n-1} = 0.6 \cdot 2 \cdot R_{n-2} = 1.2 \cdot R_{n-2}$ 

**d** 5 ⋅ 0,95<sup>n</sup> < 1 ⇔ 0,95<sup>n</sup> < 0,2 ⇔ n >  $\frac{\log(0,2)}{\log(0,95)}$  = 31,3..., dus voor het eerst op dag 32.

**b**  $d_n = 100 \cdot 0.95^n$ 

**51 a** -

**52 a** -

 $\overline{53}$ 

 $\begin{array}{|c|c|}\n\hline\n54\n\end{array}$ 

**55 a** ‐∞, 0, bestaat niet

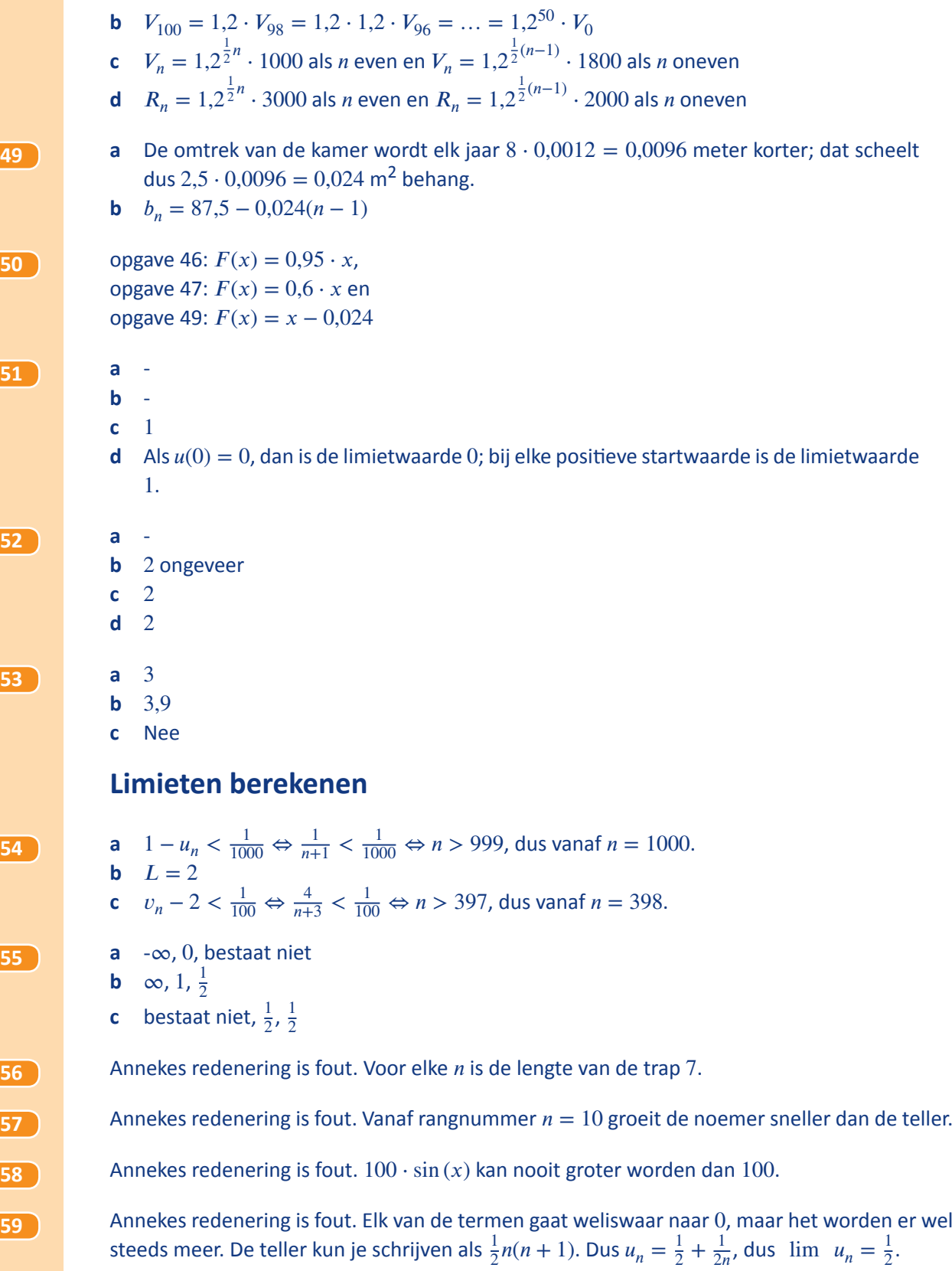

 $n \to \infty$ 

**60 a** Annekes redenering is fout. *n* wordt weliswaar groot, maar tegelijkertijd wordt  $\sin\left(\frac{1}{n}\right)$ klein. **b** Boris' redenering is fout.  $\sin\left(\frac{1}{n}\right)$  wordt weliswaar klein, maar tegelijkertijd wordt *n* groot. De GR wijst als waarschijnlijke limiet 1 aan. **61 a** Annekes redenering is fout. Je neemt weliswaar een steeds grotere macht van een getal groter dan 1, maar het grondtal komt steeds dichter bij 1. **b** Boris redenering is fout. Het grondtal nadert weliswaar tot 1, maar de exponent wordt heel groot. De GR geeft als waarschijnlijke limiet een getal in de buurt van 2,71. Uit hoofdstuk 10 van wiskunde B weten we dat  $\lim u_n = e$ .  $n \rightarrow \infty$ **62 a** Juist **b** Juist **c** Juist **d** Juist **63 a** Onjuist, bijvoorbeeld als  $u_n = \frac{\sin(n)}{n}$  $\frac{1(n)}{n}$ , dan 'slingert'  $\frac{1}{u_n}$  $\frac{1}{u_n}$  op en neer, wordt heel groot, maar in de volgende stap heel negatief. **b** Juist **64 a** Onjuist, neem bijvoorbeeld  $u_n = 10 - \frac{1}{n}$ . **b** Juist **c** Onjuist, neem bijvoorbeeld  $u_n = 1 - \frac{1}{n}$  en  $v_n = 1 + \frac{1}{n}$ **d** Juist **65** lim  $n \to \infty$  $c \cdot u_n = \infty$  als  $c > 0$  en lim  $n \to \infty$  $c \cdot u_n = -\infty$  als  $c < 0$ ;  $\lim (u_n + v_n) = \infty;$  $n \to \infty$  $\lim (u_n - v_n) = \infty;$  $n \to \infty$ lim  $n \to \infty$  $(u_n \cdot v_n) = \infty$  als  $\lim$  $n \to \infty$  $v_n > 0$ , lim  $n \to \infty$  $(u_n \cdot v_n) = -\infty$  als  $\lim$  $n \to \infty$  $v_n < 0$  en lim  $n \to \infty$  $(u_n \cdot v_n)$ kan van alles zijn als  $\lim v_n = 0$ , bijvoorbeeld:  $n \to \infty$ als  $v_n = \frac{87}{n}$  $\frac{S}{n}$  en  $u_n = n$ , dan is de limiet 87, als  $v_n = \frac{1}{n}$  $\frac{1}{n}$  en  $u_n = n^2$ , dan is de limiet  $\infty$ , als  $v_n = -\frac{1}{n}$  $\frac{1}{n}$  en  $u_n = n^2$ , dan is de limiet - $\infty$ , als  $v_n = \frac{1}{n}$  $\frac{1}{n}$  en  $u_n = \sqrt{n}$ , dan is de limiet 0. **66** lim  $n \to \infty$  $(n^{-1} + n^0 + n) = \infty$  lim  $\lim_{n \to \infty} \left( \left( \frac{1}{4} \right) \right)$  $n + 5 \cdot \sqrt{2}n$  $\big) = \infty$  $\lim_{n \to \infty} (n^2 + n^1 + n^0) = 1$  lim  $n \to \infty$  $\lim_{n \to \infty} (4^n + 5 \cdot \sqrt{\frac{1}{2}})$ 2 'n  $\Big) = \infty$ 

 $\lim_{n \to \infty} (n^2 + n^1 + n^0) = \infty$  lim  $n \to \infty$  $n \to \infty$  $\left(\frac{1}{4}\right)$  $n + 5 \cdot \sqrt{\frac{1}{2}}$ 2 'n  $\Big) = 0$ lim  $n \to \infty$  $(4 \cdot n^{-0.1} + n \cdot 4^{-0.1}) = \infty$  lim  $\lim_{n \to \infty} (4^n + 5 \cdot \sqrt{2}^n)$  $\big) = \infty$ **67 a**  $-\frac{3}{5}$  $\begin{matrix} 5 \\ 6 \end{matrix}$ **c** De rij  $\frac{u}{v}$  is zeker niet convergent,  $\lim_{n \to \infty}$  $\lim_{n \to \infty}$  $\frac{u_n}{\sqrt{n}}$  $\left| \frac{u_n}{v_n} \right| = \infty.$ **d** Je kunt er niets van zeggen. **e** ∞ **f** 0 **g** Je kunt er niets van zeggen. **68** lim  $n \to \infty$  $\frac{4n+100}{2}$  $\frac{n+100}{n+1} = 4$  lim<br>  $\lim_{n \to \infty}$  $1 - 6n^4$  $\frac{1}{1 + 3n^4} = -2$ lim  $n \to \infty$  $n^2 + 1$  $\frac{n+1}{n+1000} = \infty$  lim<br>  $\lim_{n \to \infty}$  $\frac{4n^3+100}{ }$  $\frac{n}{1-2n^3}$  = -2 lim  $n \to \infty$  $\frac{4n+100}{2}$  $1 - 2n^3$  $= 0$  lim  $n \to \infty$  $n^2 + 1$  $\frac{n+1}{1-2n^3}=0$ **69** lim  $n \to \infty$  $\frac{\sqrt{4n^2+1}}{2}$  $\frac{4n+1}{n+2}$  =  $\lim_{n \to \infty}$  $\sqrt{4+n^{-2}}$  $\frac{1 + 2n^{-1}}{1 + 2n^{-1}} = 2$  lim  $n \to \infty$  $\sqrt{4n^3+1}$  $\frac{n+1}{n+2} = \infty$ lim  $n \to \infty$  $\frac{\sqrt{4n^3+1}}{2}$  $\frac{2m+1}{n^2+2} = 0$  lim  $n \to \infty$  $\sqrt[3]{4n^3+8}$  $\sqrt[3]{n^3+1}$  $= \sqrt[3]{4}$ lim  $n \to \infty$  $6^n + 5^n$  $\frac{3}{4^n + 3^n} = \infty$  lim  $n \to \infty$  $4^n + 3^n$  $\frac{1}{6^n+5^n} = \lim_{n \to \infty}$  $\left(\frac{2}{3}\right)$  $n + \left(\frac{1}{2}\right)$  $\boldsymbol{r}$  $1 + \left(\frac{5}{6}\right)$  $\frac{f}{n} = 0$ lim  $n \to \infty$  $\pi^{2n}$  $\frac{\pi}{6^n + 2 \cdot 5^n} = \lim_{n \to \infty}$  $\left(\frac{\pi^2}{6}\right)$ 6 )  $\boldsymbol{n}$  $1 + 2 \cdot \left(\frac{5}{6}\right)$  $\overline{n} = 0$  lim  $n \to \infty$  $\sqrt{4^{n+1}+1}$  $\frac{\sqrt{2}}{2n+100} = \lim_{n \to \infty}$  $\sqrt{4+4^{-n}}$  $\frac{v+1}{1+100 \cdot 2^{-n}} = 2$ **70** lim  $(1,1^n - 2,2^n) = \lim$  $2,2^{n}(\left(\frac{1}{2}\right))$  $\binom{n}{r}$  – 1) = -∞, want de eerste factor gaat naar oneindig

 $n \to \infty$  $n \to \infty$ en de tweede naar ‐1. lim  $\lim_{n \to \infty}$   $\left(2^n - 2 \cdot 3^{\frac{1}{2}n}\right)$  $\int = \lim_{n \to \infty}$  $n \to \infty$  $2^{n} \left(1 - 2 \cdot \left(\frac{1}{2}\sqrt{3}\right)^{n}\right)$  $\big) = \infty$ , want de eerste factor gaat naar  $\infty$ en de tweede naar 1 want  $\frac{1}{2}\sqrt{3} < 1$ .

### **Webgrafieken**

**11 a** Zie figuur op de volgende bladzijde.

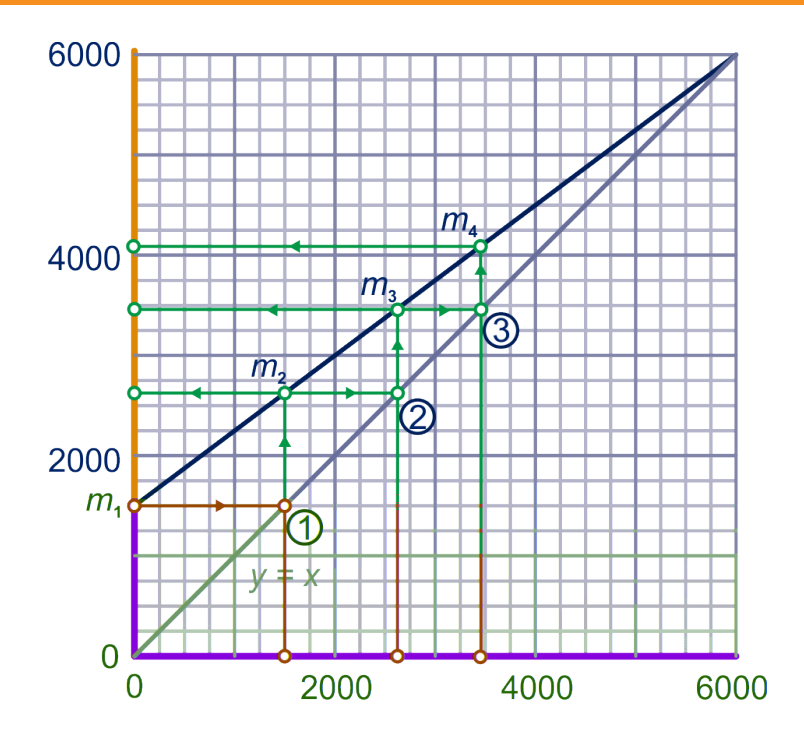

De lijn  $y = x$  dient ertoe  $m_n$  over te brengen op de x-as, waarna  $m_{n+1}$  gevonden wordt door  $F$  toe te passen.

**b** Zie figuur.

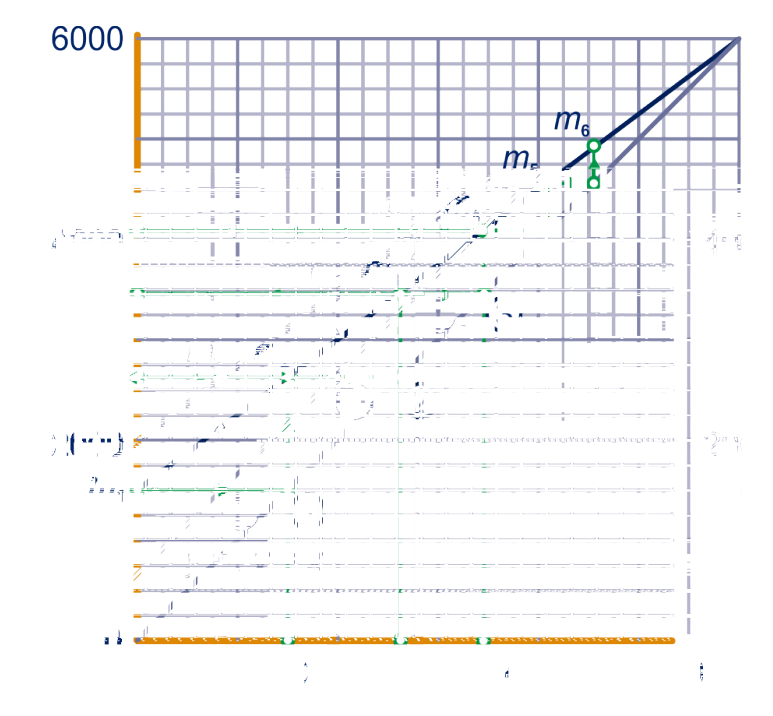

- **c** 6000
- **d** Het is de x- of y-coördinaat van het snijpunt van de twee lijnen:  $x = 1500 + 0.75x \Leftrightarrow$  $x = \frac{1500}{0,25} = 6000$

- **72 a** Zie volgend onderdeel.
	- **b** Zie figuur.

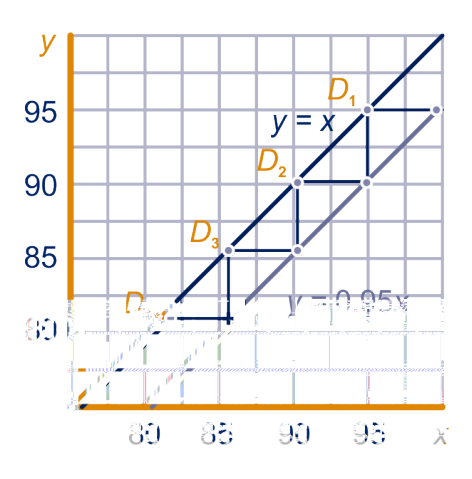

**c** De lijnen  $y = 0.95x$  en  $y = x$  snijden elkaar in de oorsprong.

#### **73 a** Zie figuur.

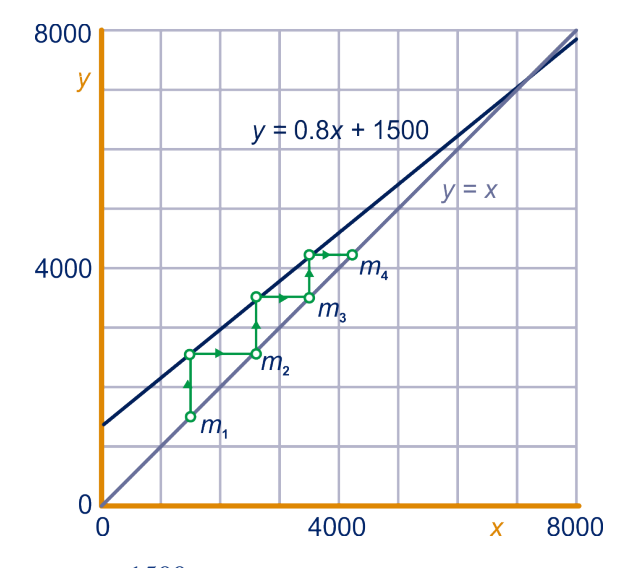

 $0,8x + 1500 = x \Leftrightarrow x = \frac{1500}{0,2} = 7500$ 

- **b** Noem die hoeveelheid *b*, dan heeft de vergelijking  $0, 8x + b = x$  als oplossing  $x = 6000$ , dus  $b = 1200$ .
- **c** Noem die hoeveelheid c, dan heeft de vergelijking  $0,7x + c = x$  als oplossing  $x = 6000$ , dus  $c = 1800$ .

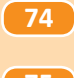

**75 a** 2

**b** geen limiet

**c** 2

**76** [opgave 75a](#page-44-0):  $2 = \sqrt{2 + 2}$ , klopt. [opgave 75c](#page-44-0): 2 =  $1 + \frac{2}{2}$ , klopt!

**a**  $L = \sqrt{6 - L} \Rightarrow L^2 = 6 - L \Leftrightarrow L = 2$  of  $L = -3$ . Alleen  $L = 2$  voldoet. **b**  $L = 2\frac{1}{2}L - 3 \Leftrightarrow L = 2$ 

**c** 
$$
L = \frac{1}{2}L + \frac{1}{L} \Leftrightarrow \frac{1}{2}L = \frac{1}{L} \Leftrightarrow L^2 = 2 \Leftrightarrow L = \pm \sqrt{2}
$$
  
**d**  $L = 1 + \frac{1}{L} \Leftrightarrow L^2 = L + 1 \Leftrightarrow L = \frac{1}{2} \pm \frac{1}{2} \sqrt{5}$ 

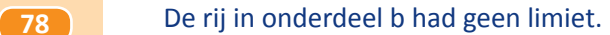

**79 a** Zie figuur.

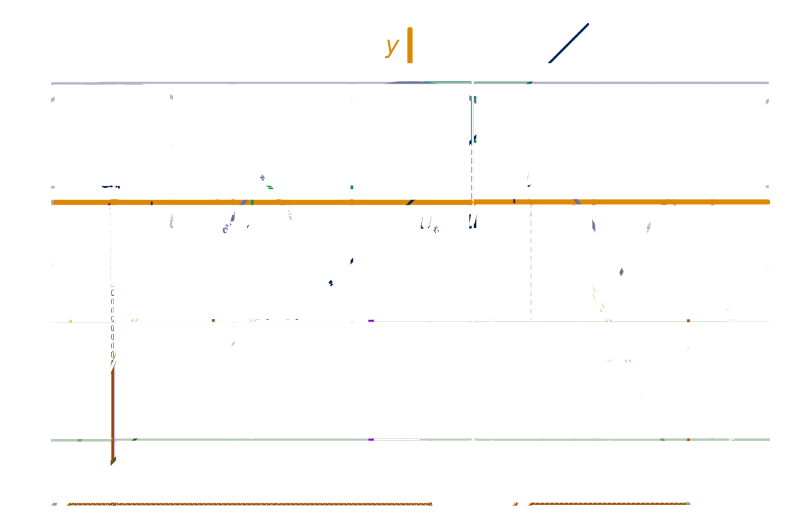

**b** Dat lukt niet.

**c**  $1 - \frac{1}{2}x^2 = x \Leftrightarrow x^2 + 2x - 2 = 0 \Leftrightarrow (x+1)^2 = 3$ , dus  $x = -1 \pm \sqrt{3}$ .

**80 a** 2

**b** geen limiet

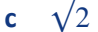

- **d** 1  $\frac{1}{2} + \frac{1}{2}\sqrt{5}$
- **e** geen limiet

```
f 1
```
**81 a** A: convergente trap B: convergente spiraal C: divergente trap

- D: divergente spiraal
- **b** Het hangt af van de richtingscoëfficiënt a. Er geldt in de vier gevallen achtereenvolgens:

 $0 < a < 1, -1 < a < 0, a > 1, a < -1.$ 

**c** Als  $a = 1$  en  $b = 0$ , dan is de rij constant bij elke beginwaarde. Als  $a = 1$  en  $b \neq 0$ , dan is de rij rekenkundig en divergent.

Als  $a = -1$ , dan is de rij periodiek met periode 2, behalve bij beginwaarde  $\frac{1}{2}b$  (dan is de rij constant).

 $|u_{n+1}-d|$ 

**82** De richtingscoëfficiënt de lijn is a.

- **83 a**  $f: x \to 3-0, 5x$ , dus voor *d* geldt:  $3-0, 5d = d$ , dus  $d = 2$ .
	- **b**  $|u_0 d| = 3$ , dus volgens Stelling 2 is  $|u_1 d| =$  $0,5 \cdot |u_0 - d| = 0,5 \cdot 3$  en  $|u_2 - d| = 0,5 \cdot$  $|u_1 - d| = 0.5^2 \cdot 3.$
	- **c** Zo doorgaan als in het vorige onderdeel geeft:  $|u_n - d| = 0.5^n \cdot 3.$
	- **d** Als  $0.5^n \cdot 3 < 0,00001$ , dus als  $n > \frac{\log(300000)}{\log(2)}$  $\frac{1}{\log(2)} \approx 18,19$ , dus vanaf  $n = 19$ .
- **84 a**  $f: x \to -3 + 1,5x$ , dus voor d geldt:  $-3 + 1,5d = d$ , dus  $d = 6$ .
	- **b**  $|u_0 d| = 1$ , dus volgens Stelling 2 is  $|u_1 d| = 1.5 \cdot |u_0 d| = 1.5 \cdot 1$  en  $|u_2 d| =$  $1,5 \cdot |u_1 - d| = 1,5^2.$
	- **c** Zo doorgaan als in het vorige onderdeel geeft:  $|u_n d| = 1.5^n$ .
	- **d** Als  $1.5^n < 100000$ , dus als  $n > \frac{\log(100000)}{\log(1.5)}$  $\frac{\log (160000)}{\log (1,5)} \approx 28,39$ , dus vanaf  $n = 29$ .
	- **85 a**  $f: x \to 3 + -x$ , dus voor *d* geldt:  $3 d = d$ , dus  $d = 1,5$ .

**b** 
$$
3\frac{1}{2}, 3\frac{1}{2}, 3\frac{1}{2}
$$

**c** De rij is constant.

**86 a** 1 en ‐1

- **b** Dan is de limiet 0.
- **c** Dan bestaat de limiet niet:  $\lim u_n = \infty$ .

 $n \to \infty$ 

### **Gemengde opgaven**

- **87 a** Na 1 week:  $Z_1 = 450$ ,  $V_1 = 9400$ ,  $I_1 = 150$ Na 2 weken:  $Z_2 = 405$ ,  $Z_2 = 9310$ ,  $Z_2 = 285$ 
	- **b** Omdat er meer genezen dan ziek worden, neemt het aantal zieken af. Ik heb geen idee of alle mensen in het dorp op den duur immuun worden.

**c** Het aantal zieken neemt toe met 20% en neemt tegelijktijd af met 30%. Dat geeft een netto afname van 10%; het aantal zieken wordt dus 0,9 keer zo groot. Het aantal vatbaren neemt af met het aantal nieuwe zieken. Het aantal immunen neemt toe met het aantal genezen zieken.

**d** Zie figuur.

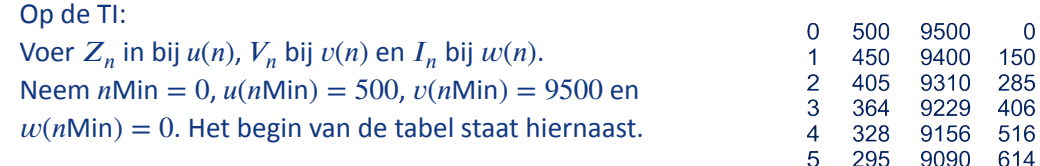

266 9031 703

6

**e** Zie figuur. **f** 174 zieken, 8849 vatbaren, 977 immunen immunan Dat is het aantal immunen:  $w(100) = 1500$ . **88 a**  $A_n - A_{n-1} = 0,0007A_{n-1}(1000 - A_{n-1}) = 0$  $0.7A_{n-1} - 0.0007 (A_{n-1})^2$  $\Leftrightarrow A_n = 1,7A_{n-1} - 0,0007(A_{n-1})^2$ **b**  $F: x \to 1.7x - 0.0007x^2$ **c d**  $x = 1.7x - 0.0007x^2 \Leftrightarrow x = 0$  of  $x = 1000$ . **e f** Exponentiële groei met groeifactor 1,7. **89 a** Klopt aardig. **b**  $A_n = 1.5 \cdot A_{n-1} - 0.001 \cdot (A_{n-1})^2 \Leftrightarrow A_n - A_{n-1} = 0.5 \cdot A_{n-1} - 0.001 \cdot (A_{n-1})^2$ ; als je in het rechterlid 0,001 $A_{n-1}$  buiten haakjes brengt, krijg je:  $\Delta A_n = 0,001A_{n-1} \cdot (500 - A_{n-1}),$ dus  $c = 0,001$  en  $V = 500$ . **c** Dus voor kleine waarden van *n* krijg je:  $A_n \approx 1.5 \cdot A_{n-1}$ , de groeifactor is dan 1,5, dus in het begin heb je 50% groei. **90 a**  $\begin{cases} U_0 = 10 \\ U_n = 0, \end{cases}$  $U_n = 0.2 \cdot U_{n-1}$ ,  $n = 1, 2, 3, ...$ **b** 87,3% **c**  $U_n = 50 \cdot 1,02^n$ **d** Je zou boven de 100 komen. **e** In  $V_n - V_{n-1} = cV_{n-1}(100 - V_{n-1})$  voor  $n = 1$  invullen geeft:  $1 = c \cdot 50(100 - 50)$ , dus  $c = 0.0004$ . **f** 74,0% **g h**  $n = 31$ **i** Bij de eerste:  $F : x \rightarrow 1,02x$ ; bij de tweede:  $F : x \to x + 0,0004x(100 - x) = 1,04x - 0,0004x^2$ . **91 a** Het aanbod zal stijgen, de vraag zal dalen. **b** Zie figuur. **c**  $2P + 5 = -3P + 30 \Leftrightarrow P = 5$ , dus de evenwichtsprijs is 5 euro en  $\mathcal{Q}$ de evenwichtshoeveelheid is  $Q_v(5) = Q_a(5) = 15$ , dus 1500 kg. **d** Dan  $Q_a(3) = 11$  en  $Q_v(3) = 6$ , dus het overschot is  $11 - 6 = 5$ 20 honderd kilo. **e** Dan  $Q_a(8) = 8$  en  $Q_v(6) = 12$ , het tekort is dan  $12 - 8 = 4$  kilo.  $10$  $0<sub>0</sub>$ **92 a** Groot aanbod en dus grote vraag, dus lage prijs  $\overline{2}$  $\Delta$ **b** Laag aanbod en dus lage vraag, dus hoge prijs **c**  $P_0 = 80 \rightarrow Q_1 = 20 \rightarrow P_1 = 140 \rightarrow Q_2 = 80 \rightarrow P_2 = 110$  $\rightarrow Q_3 = 50 \rightarrow P_3 = 125 \rightarrow Q_4 = 65 \rightarrow P_4 = 117,5.$ **d** Zie figuur op de volgende baldzijde.

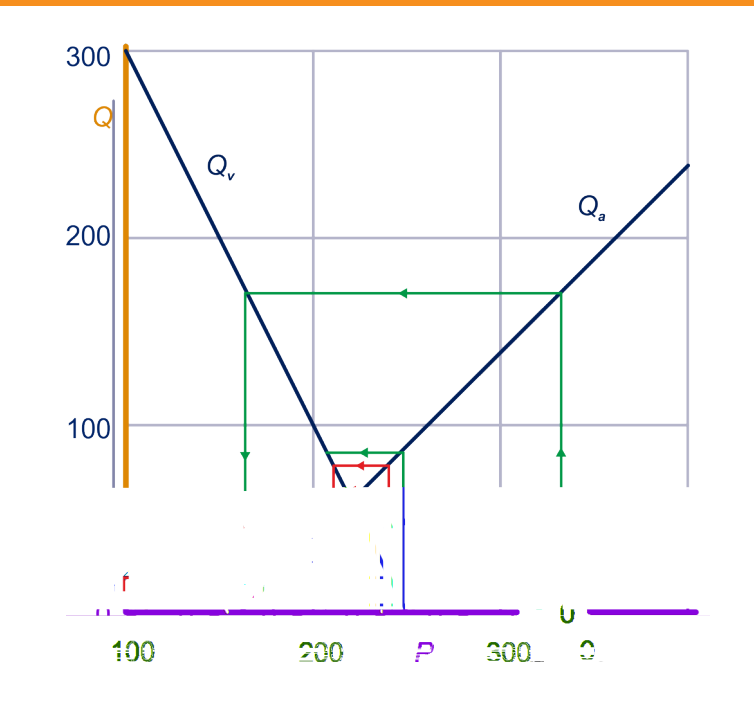

Ja

- **e** Zie figuur bij het vorige onderdeel.
- **f** Bij het snijpunt van de twee lijnen:  $P = 120$  en  $Q = 60$ .
- **g**  $-2P + 300 = P 60 \Leftrightarrow 3P = 360 \Leftrightarrow P = 60;$  $P = 60$  invullen in  $Q_a$  of  $Q_a$  geeft:  $Q_a = Q_v = 120$ .

**93 a**  $Qa_n = Qv_n \Leftrightarrow -2P_n + 300 = P_{n-1} - 60 \Leftrightarrow P_n = -0.5P_{n-1} + 180$ 

- **b** -
- **c** Ja

**94 a** Zie figuur.

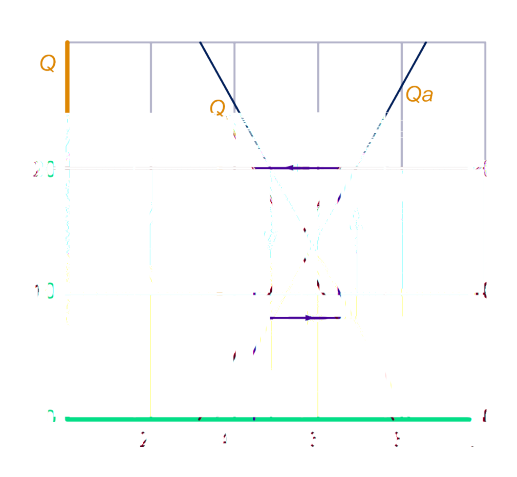

De prijs is periodiek: 50, 70, 50, 70,...

**b** De verticale lijnstukken worden nu iets langer, zodat er een spiraal naar buiten ontstaat. De prijzen worden afwisselend steeds groter en steeds kleiner.

- **c** De verticale lijnstukken worden nu iets korter, zodat er een spiraal naar binnen ontstaat. De prijzen convergeren nu naar  $\frac{72}{1,19} \approx 60,5$ .
- **95 a** De consumptie bestaat uit een vast bedrag (70) voor de minimale behoeften plus een "luxe"-deel dat ervan afhangt hoe goed het economisch gaat in het land. De investeringen zijn altijd 20. Wat van het nationale inkomen niet wordt geconsumeerd, wordt geïnvesteerd.
	- **b**  $C = Y 20$  en  $0.4Y + 70$  geeft:  $0.6Y = 90$ , dus  $Y = 150$  en  $C = 130$ .

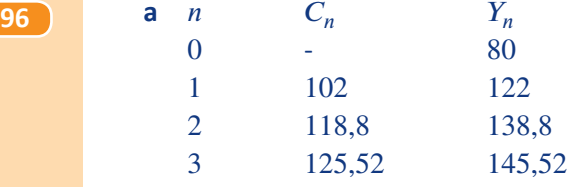

- **b** Zie volgend onderdeel.
- **c** Zie figuur.

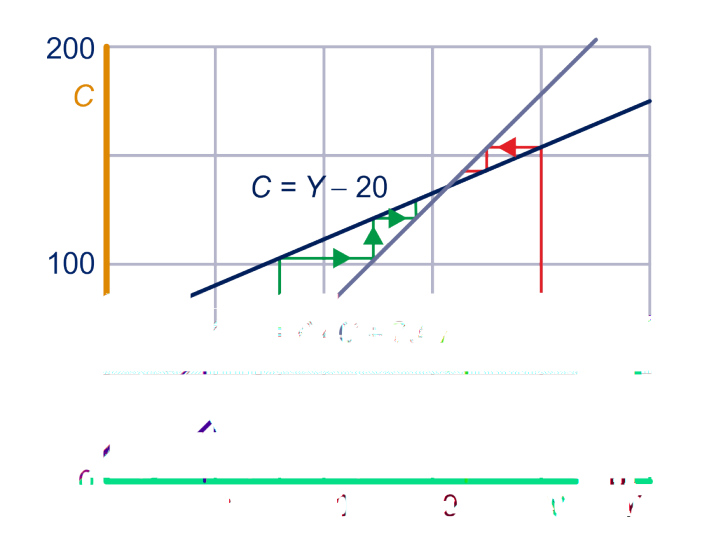

- **d** 150 en 130
- **e**  $Y_n = C_n + 20 = (0.4Y_{n-1} + 70) + 20 = 0.4Y_{n-1} + 90$
- **f**  $L = 0.4L + 90 \Leftrightarrow 0.6L = 90$ , dus de limietwaarde is  $L = 150$ .

### **Met lineaire iteratiefunctie**

- **97 a** 1040.000, 1.084.000, 1.132.400
	- **b**  $F(x) = 1,1x 60.000$
	- **c** -
	- **d** 1.379486,84
- **98 a** Zie tabel op de volgende bladzijde.

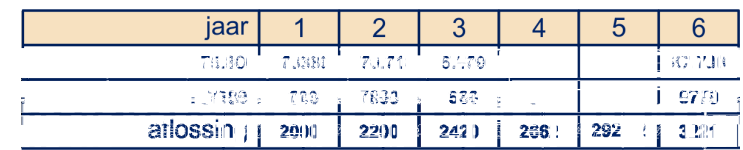

**b** 1,1

- **c**  $F(x) = 1,1x$
- **d**  $A_n = 2000 \cdot 1, 1^n$

$$
S_n = S_{n-1} - (10.000 - 0.1 \cdot S_{n-1}) = 1.1 \cdot S_{n-1} - 10.000
$$

- **f**  $G(x) = 1,1x 10.000$
- **g** -
- **h** Er wordt steeds meer afgelost per jaar.
- **i** Als  $S_n$  0 wordt.
- **j** =  $A_n = 10.000$  ⇔  $1, 1^{n-1} = 5$  ⇔  $n = 1 + \frac{\log(5)}{\log(1,1)} \approx 17,9$ , dus na 18 jaar
- **k**  $0,1S_n$  is de rente in het *n*-de jaar. Samen met de aflossing  $A_n$  in dat jaar is dat  $10.000$ .  $S_n = 10(10.000 - 2000 \cdot 1, 1^n) = 100.000 - 20.000 \cdot 1, 1^{n-1}$

**99 a** 
$$
B_{10} = 1000 \cdot \frac{1,1^{11} - 1}{1,1 - 1} = 10.000 \cdot (1,1^{11} - 1)
$$
  
**b** -

- **100 a**  $A_0 = 3450$ ,  $A_{n+1} = 1, 1 \cdot A_n + 1000$ 
	- **b** Het bedrag van 3450 is na 10 jaar:  $3450 \cdot 1,1^{10}$ . In totaal heeft Anne na 10 dus  $A_{10} =$  $3450 \cdot 1,1^{10} + 1000 \cdot (1,1^9 + 1,1^8... + 1,1^2 + 1,1^0).$

Met de somformule voor een meetkundieg rij vind je:  $A_{10} = 3450 \cdot 1, 1^{10} + 1000 \cdot \frac{1,1^{10}-1}{1,1-1}$ .

- **101 a** Dan is  $a 1 = 0$  en delen door 0 gaat niet.
	- **b** Een rekenkundige rij met verschil b
	- **c**  $A_n = A_0 + n \cdot b$

**102 a** 80484,87

**b** -

**c** Met de formule uit het theorieblok vind je:

$$
M_n = 1500 \cdot \frac{0.75^n - 1}{0.75 - 1} = 1500 \cdot 4(1 - 0.75^n) = 6000 \cdot (1 - 0.75^n).
$$

- **d** lim  $0.75^n = 0$ , dus de limietwaarde van de medicijnspiegel is 6000.  $n \to \infty$
- **e**  $S_n = 80.000 \cdot 1, 1^n 10.000 \cdot \frac{1, 1^n 1}{1, 1 1} = 80.000 \cdot 1, 1^n 100.000 \cdot (1, 1^n 1) = 100.000 20.000 \cdot 1, 1^n$ .

**103** Met de formule: 
$$
A_n = 1.000.000 \cdot 1, 1^n - 60.000 \cdot \frac{1, 1^n - 1}{1, 1 - 1} = 1.000.000 \cdot 1, 1^n - 600.000 \cdot (1, 1^n - 1) = 600.000 + 400.000 \cdot 1, 1^n
$$

- **104 a** Controleer met GR.
	- **b** Bij F ontstaat er bij beide startwaarden een periodieke rij. Er is dus in geen van de gevallen een limietwaarde.

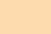

Bij  $G$  is bij beide startwaarden de limiet: 4. Bij  $H$  en bij  $K$  is er in beide gevallen geen limietwaarde. **c** Het eerste antwoord hoort bij startwaarde 2, het tweede bij startwaarde 6. Bij  $F$ :  $A_n = 2 \cdot (-1)^n + 9 \cdot \frac{(-1)^n - 1}{-1 - 1} = -2\frac{1}{2} \cdot (-1)^n + 4\frac{1}{2}$ 2  $A_n = 6 \cdot (-1)^n + 9 \cdot \frac{(-1)^n - 1}{-1 - 1} = 1 \frac{1}{2} \cdot (-1)^n + 4 \frac{1}{2}$ Bij  $G$ :  $A_n = 2 \cdot \left(-\frac{3}{4}\right)$  $n + 7 \cdot \frac{\left(-\frac{3}{4}\right)}{3}$  $n^{n}-1$  $\frac{47}{2} - 1 = -2 \cdot \left(-\frac{3}{4}\right)$ 4  $n + 4$  $A_n = 6 \cdot \left( -\frac{3}{4} \right)$  $n + 7 \cdot \frac{\left(-\frac{3}{4}\right)}{3}$  $n^{n}-1$  $\frac{47}{\frac{3}{4}-1}$  = 2  $\cdot \left(-\frac{3}{4}\right)$ 4  $n + 4$ Bii  $H$ :  $A_n = 2 + 2 \cdot n$  $A_n = 6 + 2 \cdot n$ Bij  $K$ :  $A_n = 2 \cdot \left(1 \frac{1}{3}\right)$  $n-1\frac{2}{3}\cdot\frac{\left(1\frac{1}{3}\right)}{1!}$  $n^{n}-1$  $1\frac{1}{3}$  $\frac{3}{\frac{1}{3}-1}$  = -3 ·  $\left(1\frac{1}{3}\right)$  $n + 5$  $A_n = 6 \cdot \left(1 \frac{1}{3}\right)$  $n-1\frac{2}{3}\cdot\frac{\left(1\frac{1}{3}\right)}{1!}$  $n^{n}-1$  $\frac{3}{1\frac{1}{3}-1}$  =  $\left(1\frac{1}{3}\right)$ 3  $n + 5$ **105 a** Als *n* groot wordt, dan komt  $\left(-\frac{3}{4}\right)$  $n^{n}$  steeds dichter bij  $0$  (  $\lim$  $\lim_{n \to \infty} \left( -\frac{3}{4} \right)$  $n^{n} = 0$ ). Vanwege het min-teken voor  $\frac{3}{4}$ , zodoende is  $\left(-\frac{3}{4}\right)$  $n$  afwisselend positief en negatief. **b**  $\left(1\frac{1}{3}\right)$  $n^{n}$  wordt oneindig groot als  $n$  oneindig groot wordt. De rij is dalend omdat -3  $\cdot$   $\left(1\frac{1}{3}\right)$  $n$ <sup>n</sup> steeds kleiner (negatiever) wordt als *n* groter wordt. **c**  $\left(1\frac{1}{3}\right)$  $\int_{a}^{n}$  wordt oneindig groot als *n* oneindig groot wordt. De rij is stijgend omdat  $\left(1\frac{1}{3}\right)$  $n^{n}$  steeds groter wordt als n groter wordt. **106** Een directe formule is:  $A_n = A_0 \cdot a^n + b \cdot \frac{1 - a^n}{1 - a}$ , dus  $A_n = A_0 \cdot a^n + \frac{b}{1-a} (1-a^n)$ , dus  $A_n = \frac{b}{1-a} + \left(A_0 - \frac{b}{1-a}\right)$  $\frac{b}{1-a}\bigg) \cdot a^n.$ **107 a** Ja, want de richtingscoëfficiënt van de iteratiefunctie is 0,8. De limietwaarde is  $\frac{b}{1-a} = 250$ . **b**  $A_n = 250 + 250 \cdot 0.8$ **c**  $B_0 - 250 = 400$ , dus  $B_0 = 650$ . **108 a**  $1,01^{12} = 1,1268...$ , dus 12,7%

**90 Antwoorden**

- **b**  $1,00581^{12} = 1,07199...$ , klopt.
- **c**  $\sqrt[12]{1,11} = 1,00873...$ , dus 0,87%
- **109 a** De kolom bij 200 met 1,25 vermenigvuldigen. Nee, je m
	- **b**  $F: x \to 1,00873x + 100$
	- **c** De GR geeft: 81601,5
	- **d**  $A_n = 100 \cdot 1{,}00873^n + \frac{1}{0{,}00873} (1{,}00873^n 1)$ ; voor  $n = 240$  geeft dit: 81601,50689.

#### **Extra opgaven**

**a** 
$$
R_n = 0.9 \cdot R_{n-1} + 0.2 \cdot N_{n-1}
$$
 en  $N_n = 0.1 \cdot R_{n-1} + 0.8 \cdot N_{n-1}$ 

**b** Zie tabel.

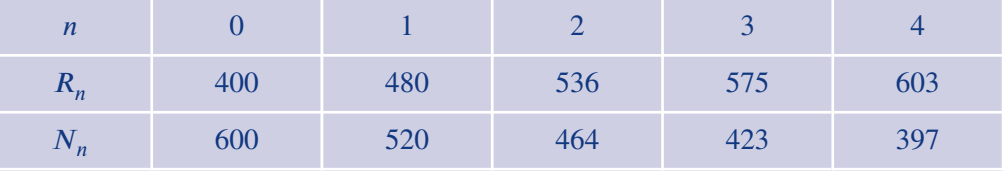

c 
$$
R_{12} = 663
$$
 en  $N_{12} = 337$ 

**d**  $R_n = 0.9 \cdot R_{n-1} + 0.2 \cdot N_{n-1} = 0.9 \cdot R_{n-1} + 0.2 \cdot (1000 - R_{n-1}) = 0.7 \cdot R_{n-1} + 200$ dus  $F : x \to 0, 7x + 200$ .

$$
e^{-u}\frac{b}{1-a}u = \frac{200}{0.3}
$$
, dus (afgerond) 667.

$$
f \quad R_n = 666\frac{2}{3} - 266\frac{2}{3} \cdot 0.7^n
$$

a 
$$
\begin{cases} s_0 = 0 \\ s_n = s_{n-1} + n^2, n = 1, 2, 3, ... \\ \begin{cases} s_1 = 1 \\ s_2 = 2, 3, 4, ... \end{cases} \end{cases}
$$

- $\int s_n = s_{n-1} + n^2$ **b** 2870 (met de GR).
- **c**  $s_{20} s_{10} = 2870 385 = 2485.$

$$
\int L(0) =
$$

**a** 
$$
\begin{cases} L(0) = 145000 \\ L(n) = 1,05 \cdot L(n-1) - 12000 \end{cases}
$$
 voor  $n = 1,2,...$ 

Voer deze rij in op de GR en kijk wanneer  $L(n)$  negatief wordt.

 $\ldots$  of

 $L(18) > 0$  en  $L(19) < 0$ , dus na 19 jaar is de robot afbetaald.

- **b**  $L(n) = \frac{12000}{0.05} + (145.000 \frac{12000}{0.05}) \cdot 1.05^n = 240.000 95.000 \cdot 1.05^n$
- **c** 240.000 − 95.000 ⋅ 1,05<sup>n</sup> = 0 ⇔ 1,05<sup>n</sup> =  $\frac{240}{95}$  ⇔ n =  $\frac{\log(240) \log(95)}{\log(1,05)}$  $\frac{\log(1,05)}{\log(1,05)} \approx 18,99$ , dus na 19 jaar.
- **4 a** Noem het verschil v, dan  $8 + 3v = -1 \Leftrightarrow v = -3$ : de tiende term is  $a_9 = 8 9 \cdot 3 = -21$ ; de som van de eerste tien termen is dan:  $\frac{1}{2} \cdot 10 \cdot (8 - 21) = -65$ .

 $\begin{bmatrix} 2 \end{bmatrix}$ 

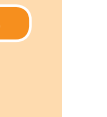

**b** Noem de reden van de rij r, dan is  $8 \cdot r^3 = -1 \Leftrightarrow r = -\frac{1}{2}$ . De som van de eerste tien termen is  $8 \cdot \frac{\left(-\frac{1}{2}\right)}{1}$  $\frac{10}{-1}$  $-\frac{1}{2} - 1$ 2  $= 5\frac{21}{64}.$ 

**c** Het verschil is  $1\frac{1}{6}$  $\frac{1}{6}$ ;  $a_{12} = 1 + 12 \cdot 1 \frac{1}{6} = 15$  en de som is:  $\frac{1}{2} \cdot 13(1 + 15) = 104$ .

**d** De reden *r* van de rij is 
$$
\frac{1}{2}\sqrt{2}
$$
 en  $a_9 = 8 \cdot (\frac{1}{2}\sqrt{2})^9 = \frac{1}{4}\sqrt{2}$ .

- **5 a**  $a_n = 2 + 4n$  en  $b_n = 4 + 4n$ **b**  $s_n = \frac{1}{2}$  $\frac{1}{2}(n+1)(2+2+4n) = 2(n+1)^2$  en  $t_n = \frac{1}{2}$  $\frac{1}{2}(n+1)(4+4+4n) =$  $2(n + 1)(n + 2)$ .
- **6 a** Noem het verschil van de rij v, dan  $a_{20} a_2 = 18v$ , dus  $v = 2\frac{1}{2}$ . Dus  $a_n = 10 + (n-2) \cdot 2\frac{1}{2}, n = 0, 1, 2, \dots$ 
	- **b** Noem de reden van de rij r, dan  $a_{20} = r^{18} \cdot a_{2}$ , dus  $r = 5.5^{\frac{1}{18}} = 1,09933...$ , dus  $r = 1,099.$

**7 a** Zie tabel.

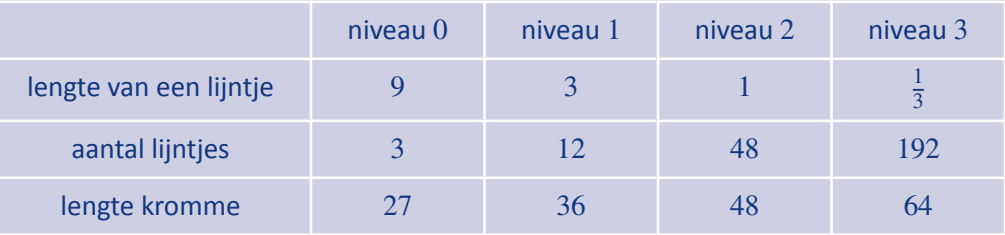

**b** 
$$
l_n = 9 \cdot \left(\frac{1}{3}\right)^n
$$
,  $a_n = 3 \cdot 4^n$ , en  $k_n = 27 \cdot \left(\frac{4}{3}\right)^n$ .  
**c**  $a_n \cdot l_n = k_n$ .

- **8 a** Invullen levert:  $\begin{cases} 15 = 8a + 64b \\ 28 = 15a + 225b \end{cases}$ Hieruit volgt:  $b = -\frac{1}{840} \approx -0.0012$  en  $a = 1.9$ .
	- **b**  $A_n = 1.9 \cdot A_{n-1} 0.0012 \cdot (A_{n-1})^2 \Leftrightarrow \Delta A_n = 0.9 \cdot A_{n-1} 0.0012 \cdot (A_{n-1})^2 \Leftrightarrow \Delta A_n =$  $0,0012 \cdot A_{n-1} \left( \frac{0.9}{0.0012} - A_{n-1} \right) \cdot \frac{0.9}{0.0012} = 750$

c 
$$
750
$$
, dus  $750.000$  zieken

**9 a**  $Y_t = C_t + 10 = 0.8 \cdot Y_{t-1} + 30.$ Het evenwichtsinkomen is  $\frac{30}{1-0.8} = 150$ .

#### **b** Bijvoorbeeld

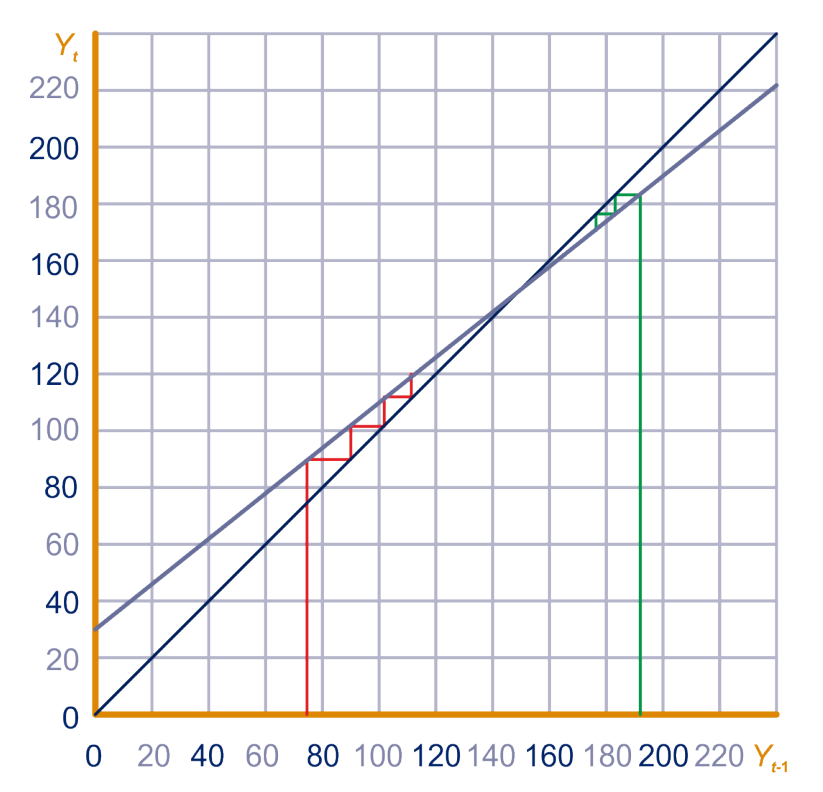

$$
Y_t = 150 + (40 - 150) \cdot 0.8^t = 150 - 110 \cdot 0.8^t
$$

- 
- **10 a** Dat is de oplossing  $\neq 0$  van de vergelijking  $9x \cdot 0.99^x = x$ .  $9x \cdot 0.99^x = x \Leftrightarrow 0.99^x = \frac{1}{9}$  $\frac{1}{9}$ , dus  $x = -\frac{\log(9)}{\log(0.99)}$  $\frac{\log (9)}{\log (0,99)} = 218,62...$ 
	- **b** Zie figuur.

Uit de webgrafiek blijkt: evenwichtswaarde van het model is niet stabiel.

**c** We zoeken de *x* waarvoor  $F(x)$  maximaal is. Met de GR vind je:  $x \approx 99,5$ .

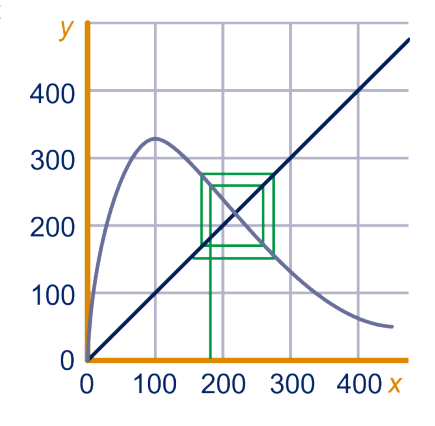

# **Hints**

### **3 Discrete dynamische modellen**

1 Gebruik de formule voor de somrij van een meetkudige rij.

## **Index**

#### **c**

continu *[43](#page-44-0)* convergeert *[33,](#page-34-0) [66](#page-67-0)* convergent *[33](#page-34-0)*

#### **d**

dekpunt van een functie *[43](#page-44-0)* directe *[65](#page-66-0)* directe formule *[11](#page-12-0)*

**e** exponentiële modellen *[30](#page-31-0)*

**g** geremde groei *[51](#page-52-0)*

### **i**

indirecte *[65](#page-66-0)* iteratiefunctie *[31](#page-32-0), [42,](#page-43-0) [66](#page-67-0)*

#### **k**

kwadratische rijen *[16](#page-17-0)*

#### **l**

limiet *[32,](#page-33-0) [33](#page-34-0)* limiet(waarde) *[33,](#page-34-0) [66](#page-67-0)* lineair model *[31](#page-32-0)*

logistische groei *[51](#page-52-0)*

#### **m**

meetkundig *[65](#page-66-0)* meetkundige rijen *[16](#page-17-0)*

#### **r**

recursieve formule *[11](#page-12-0)* reden *[16](#page-17-0), [65](#page-66-0)* rekenkundig *[65](#page-66-0)* rekenkundige rijen *[16](#page-17-0)*

#### **s**

S-kromme *[52](#page-53-0)* som *[19](#page-20-0)* somrij *[20](#page-21-0), [65](#page-66-0)*

# **t**

tijdgrafiek *[22](#page-23-0)*

#### **v**

verschil *[16,](#page-17-0) [65](#page-66-0)* verschilrij *[26](#page-27-0)* verzadigingsniveau *[50](#page-51-0)*

#### **w**

webgrafiek *[42](#page-43-0)*

# **Index**